### **Inhaltsverzeichnis**

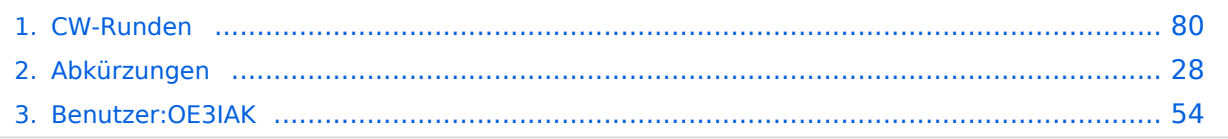

### **CW-Runden**

[Versionsgeschichte interaktiv durchsuchen](https://wiki.oevsv.at) [VisuellWikitext](https://wiki.oevsv.at)

#### **[Version vom 2. Januar 2024, 16:51 Uhr](#page-79-0) [\(Q](#page-79-0) [uelltext anzeigen](#page-79-0))** [OE3IAK](#page-53-0) ([Diskussion](https://wiki.oevsv.at/w/index.php?title=Benutzer_Diskussion:OE3IAK&action=view) | [Beiträge](https://wiki.oevsv.at/wiki/Spezial:Beitr%C3%A4ge/OE3IAK)) K (Formatierungen nachgebessert, Überschriften angepaßt) [Markierung:](https://wiki.oevsv.at/wiki/Spezial:Markierungen) [Visuelle Bearbeitung](https://wiki.oevsv.at/w/index.php?title=Project:VisualEditor&action=view) [← Zum vorherigen Versionsunterschied](#page-79-0)

#### **[Aktuelle Version vom 17. März 2024, 20:](#page-79-0) [43 Uhr](#page-79-0) [\(Quelltext anzeigen\)](#page-79-0)**

[OE3IAK](#page-53-0) [\(Diskussion](https://wiki.oevsv.at/w/index.php?title=Benutzer_Diskussion:OE3IAK&action=view) | [Beiträge\)](https://wiki.oevsv.at/wiki/Spezial:Beitr%C3%A4ge/OE3IAK) (Sonntag 2 Aktivitäten hinzugefügt) [Markierung](https://wiki.oevsv.at/wiki/Spezial:Markierungen): [Visuelle Bearbeitung](https://wiki.oevsv.at/w/index.php?title=Project:VisualEditor&action=view)

(14 dazwischenliegende Versionen von 2 Benutzern werden nicht angezeigt)

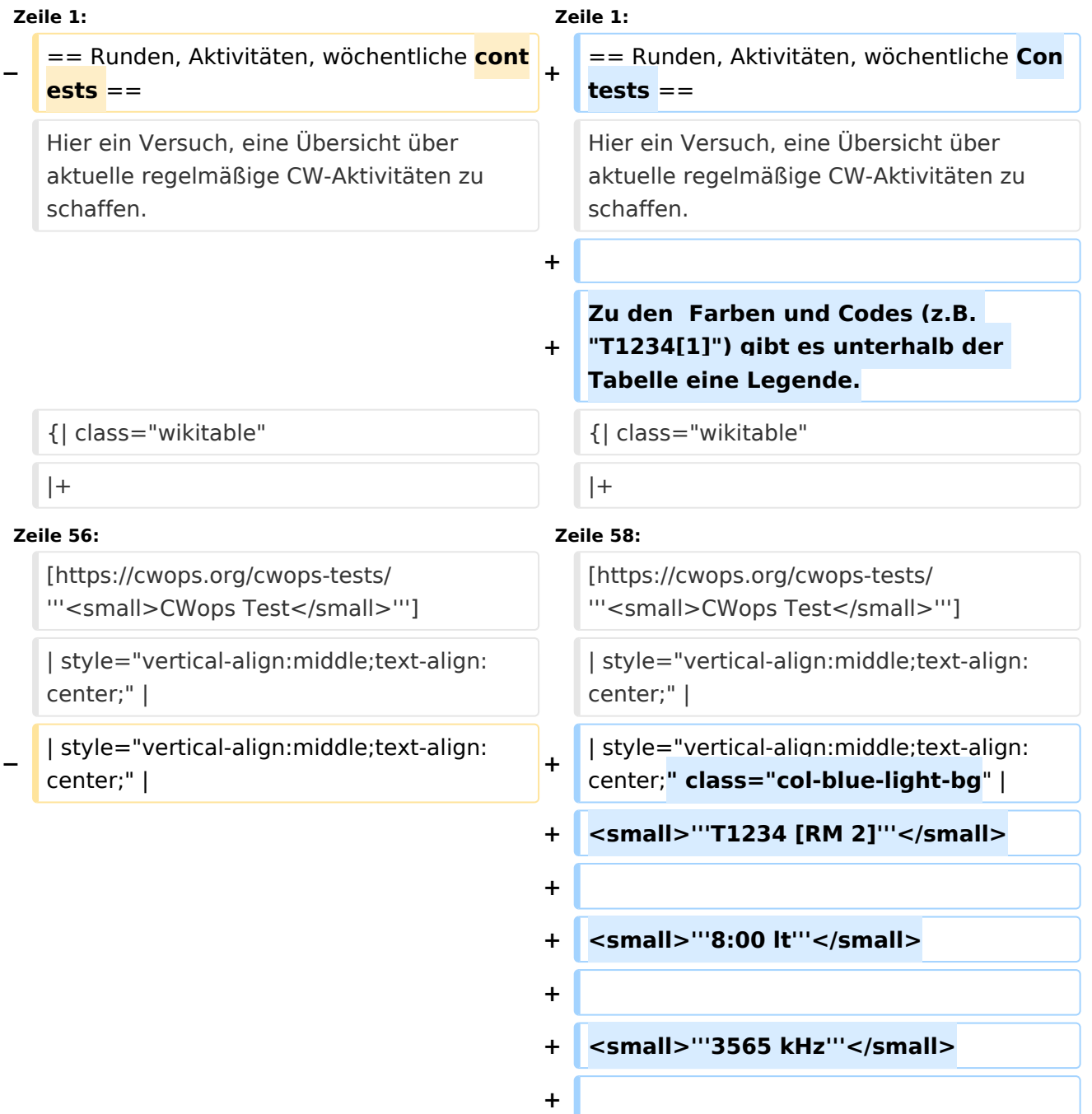

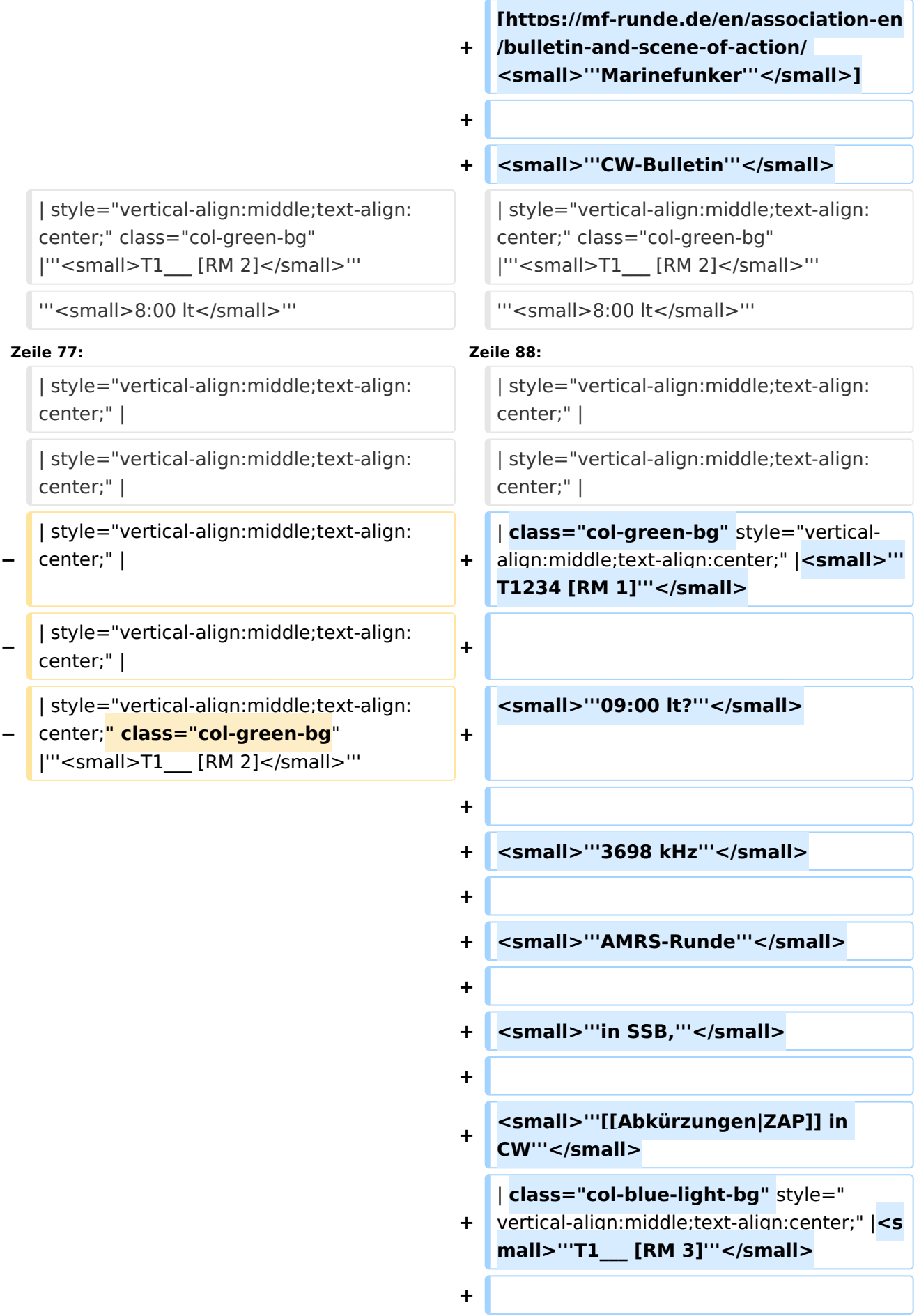

**Zeile 90: Zeile 127:**

</small>'''

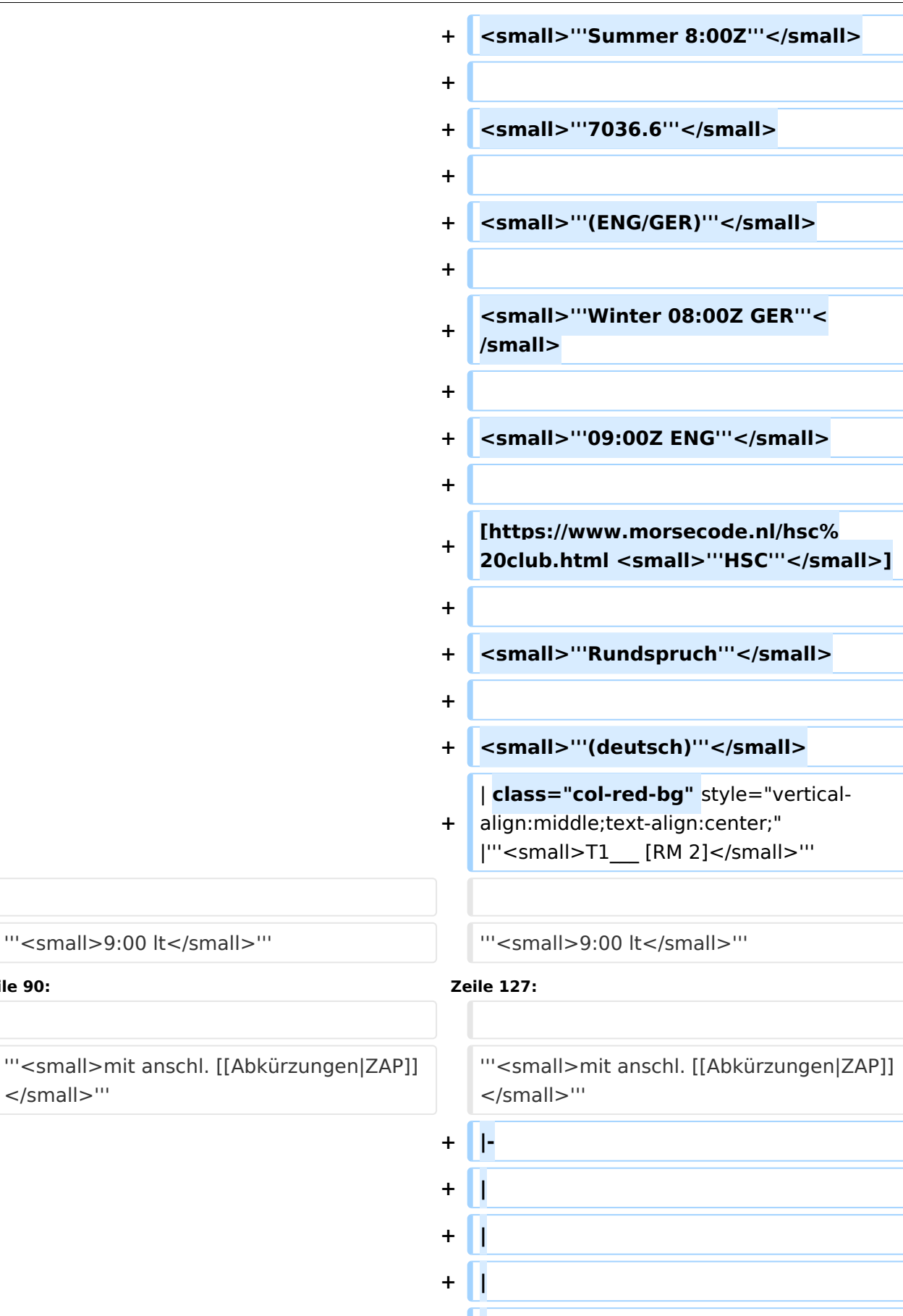

**+ |**

**+ |**

```
+ |
+
   | class="col-green-bg" style="vertical-
   align:middle;text-align:center;" 
   |<small>"'T1234 [F 1-3]'"</small>
+
+ '''<small>u. Feiertage</small>'''
+
+ <small>'''9:00 lt'''</small>
+
+ <small>'''3562.5 kHz'''</small>
+
+
/cwschule/ <small>'''QRS Graz'''<
   [https://oe6.oevsv.at/referate
   /small>]
+ |-
+
   | style="vertical-align:middle;text-
   align:center;" |
+
   | style="vertical-align:middle;text-
   align:center;" |
+
   | style="vertical-align:middle;text-
   align:center;" |
+
   | style="vertical-align:middle;text-
   align:center;" |
+
   | class="col-green-bg" style="vertical-
   align:middle;text-align:center;" 
   |<small>"'T1___ [RM 1]'"</small>
+                                 <small>"'09:30 lt'''</small>
+
+
   [https://www.marinefunker.at/ 
   <small>"'MFCA'"</small>]
+
+ <small>"'Rundspruch"'</small>
+
+ Symall>"'in SSB,"'</small>
```
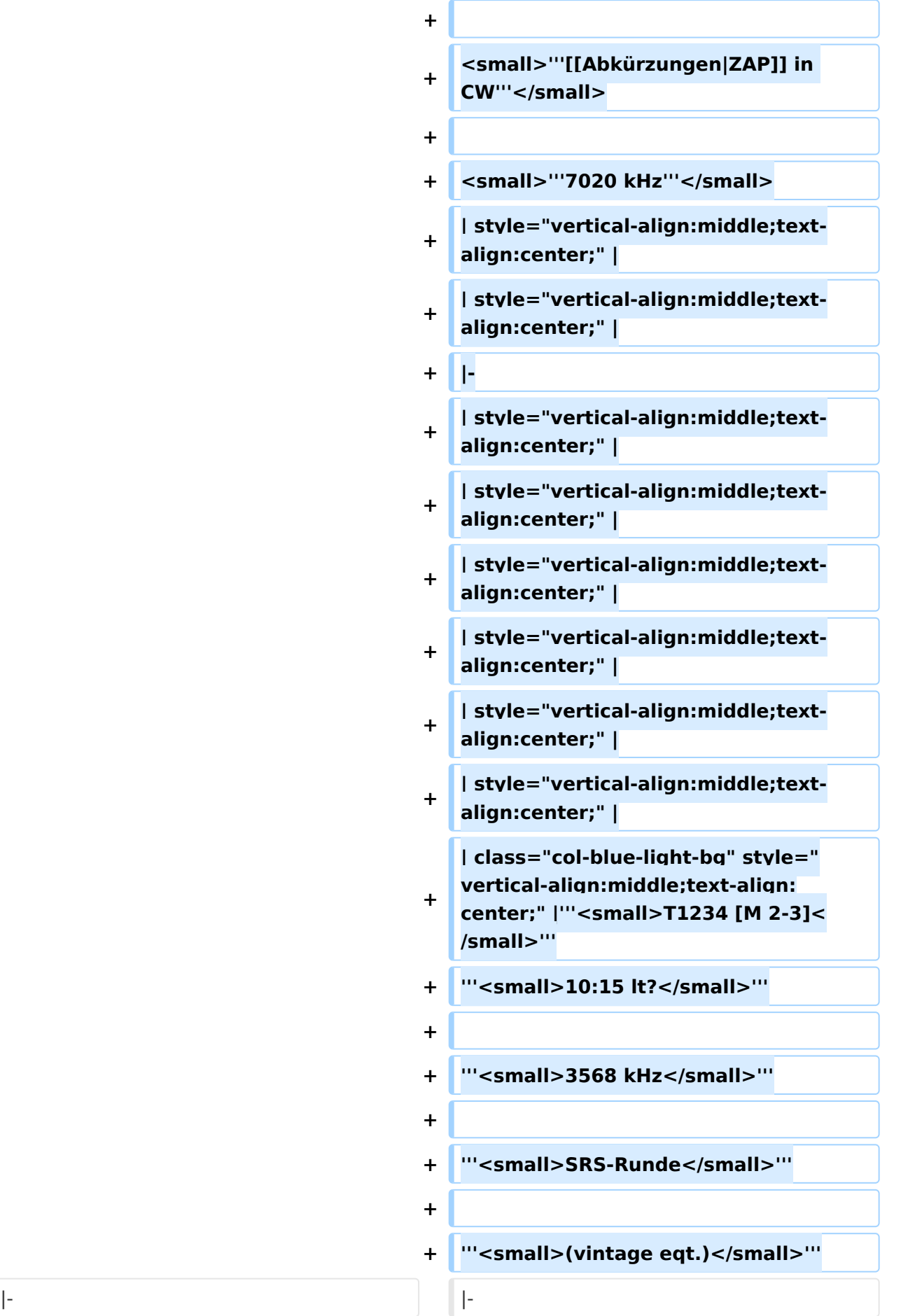

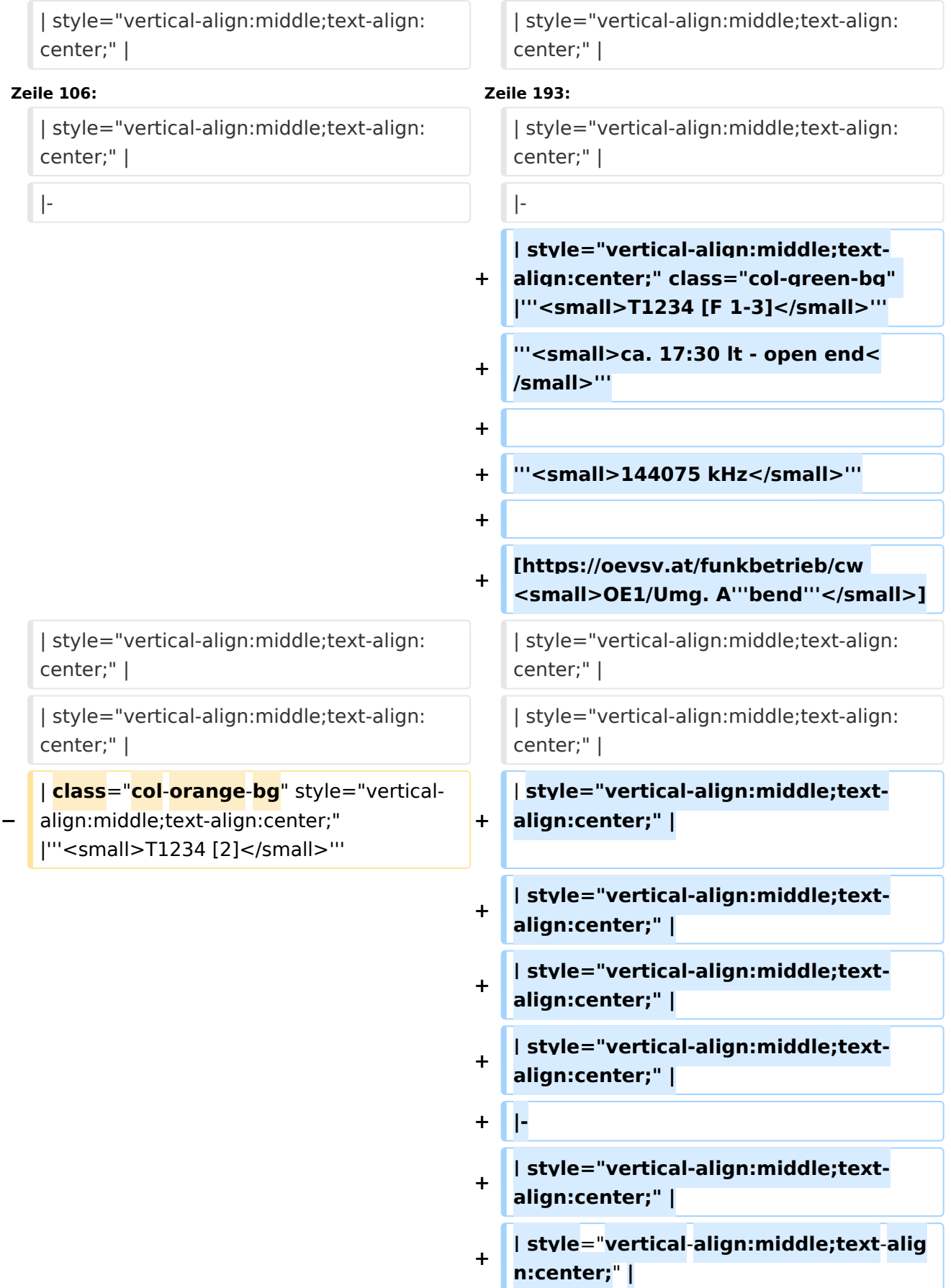

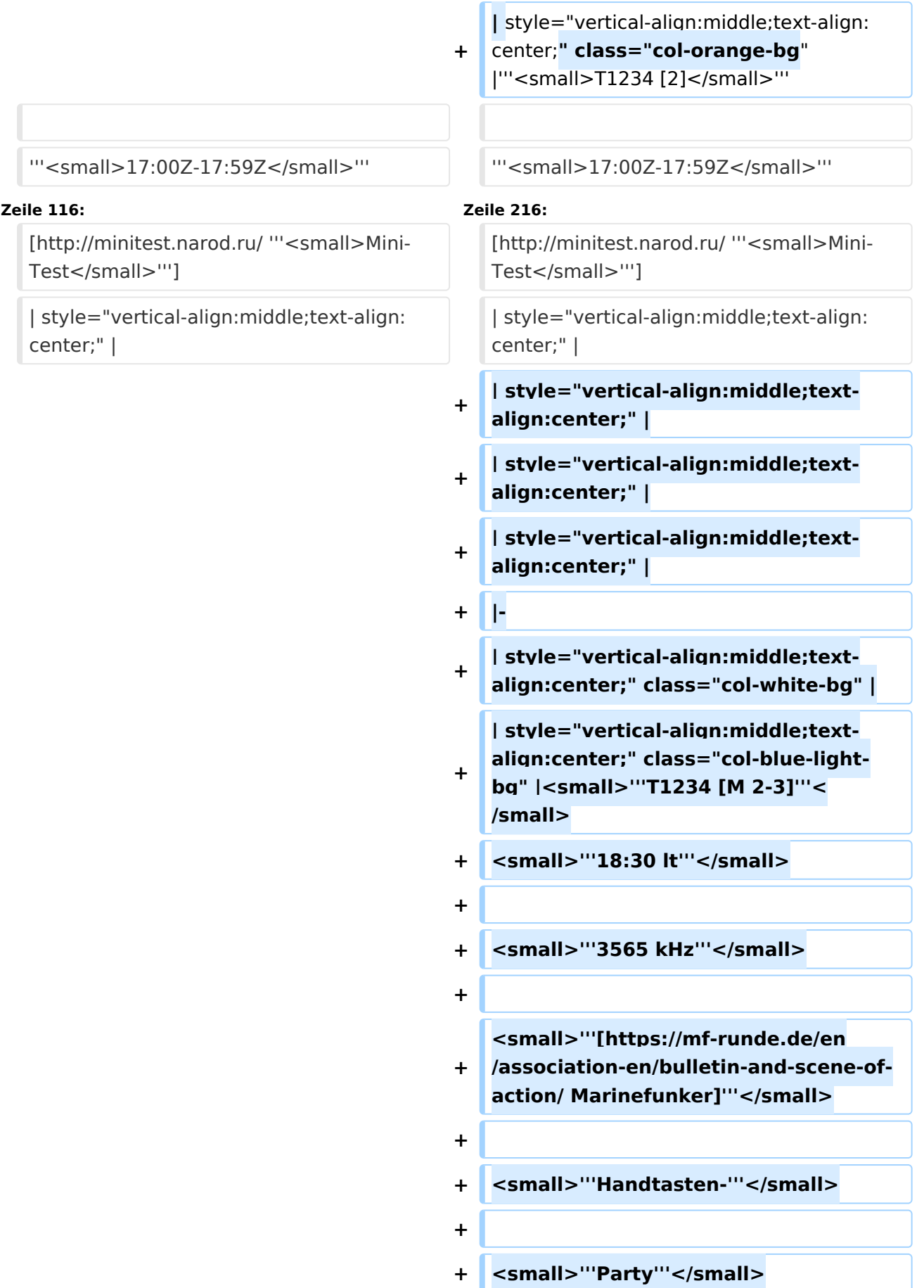

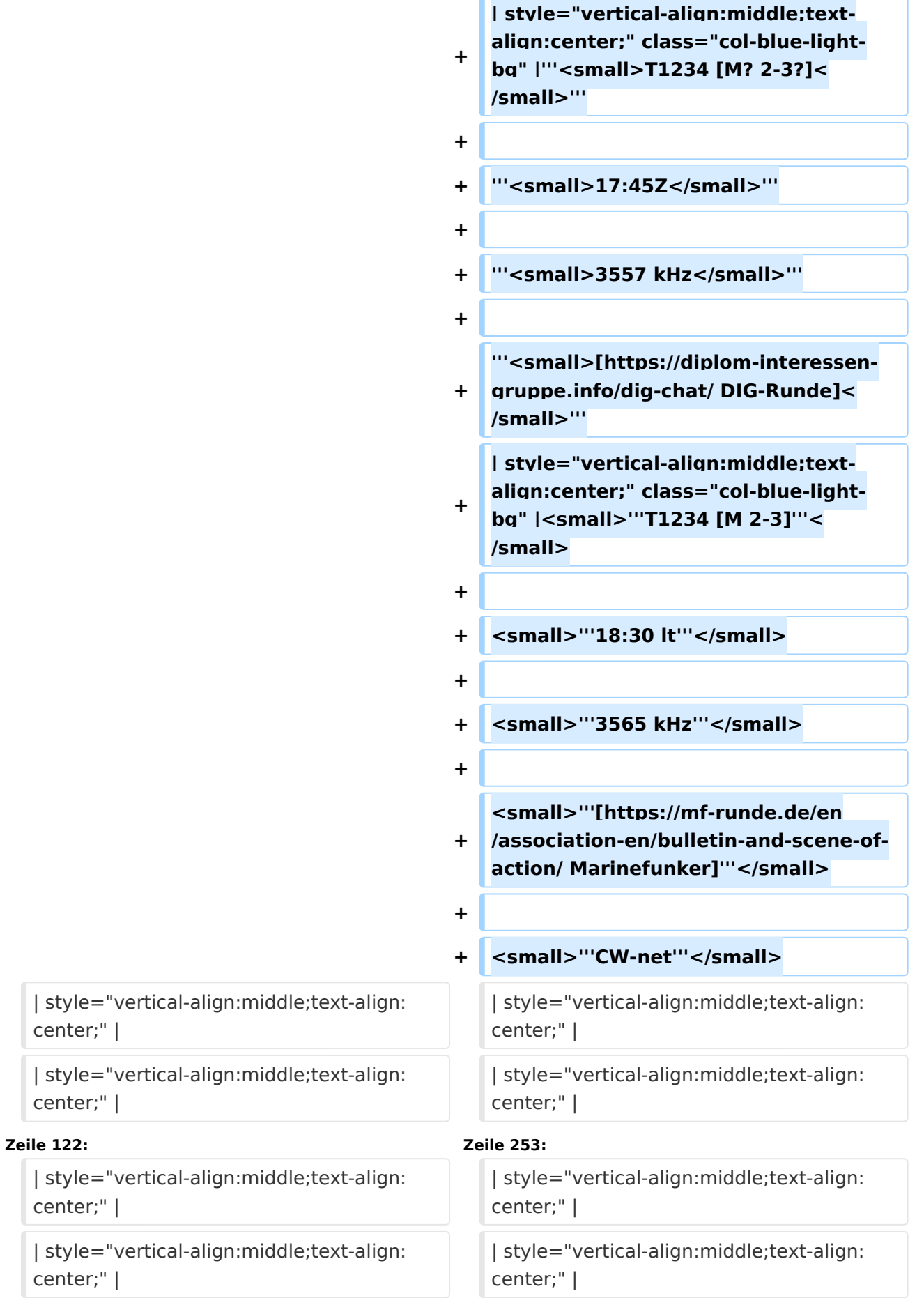

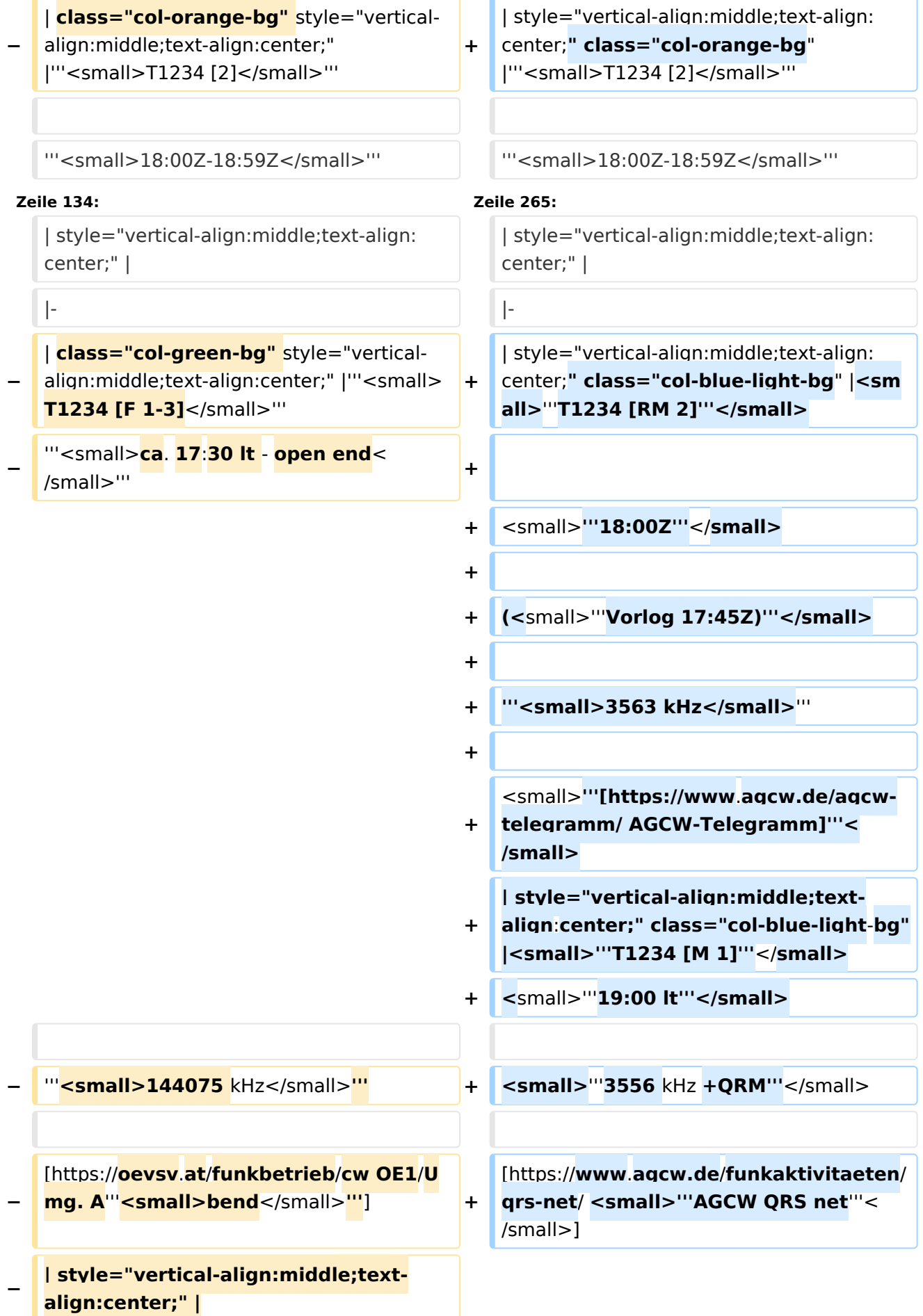

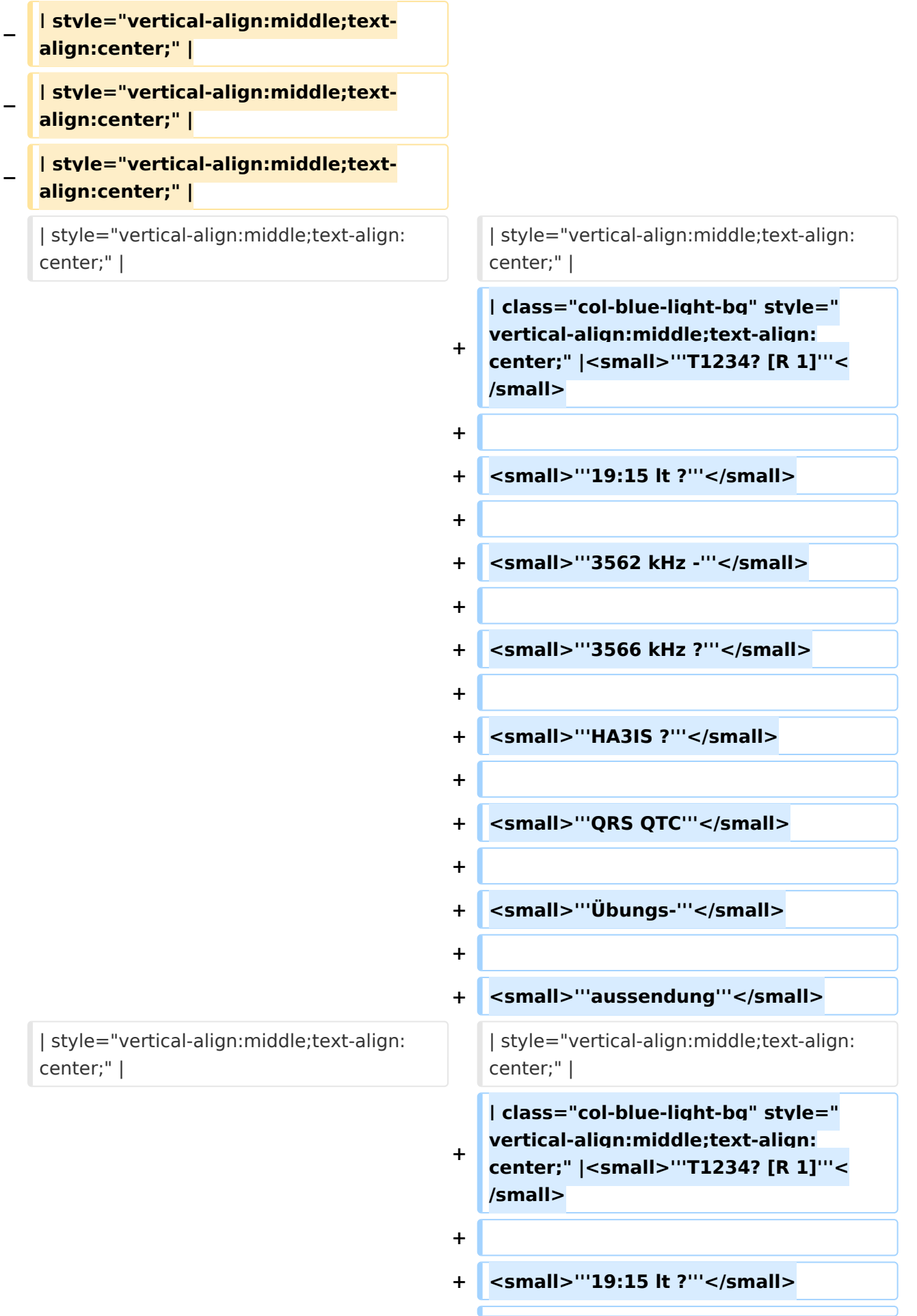

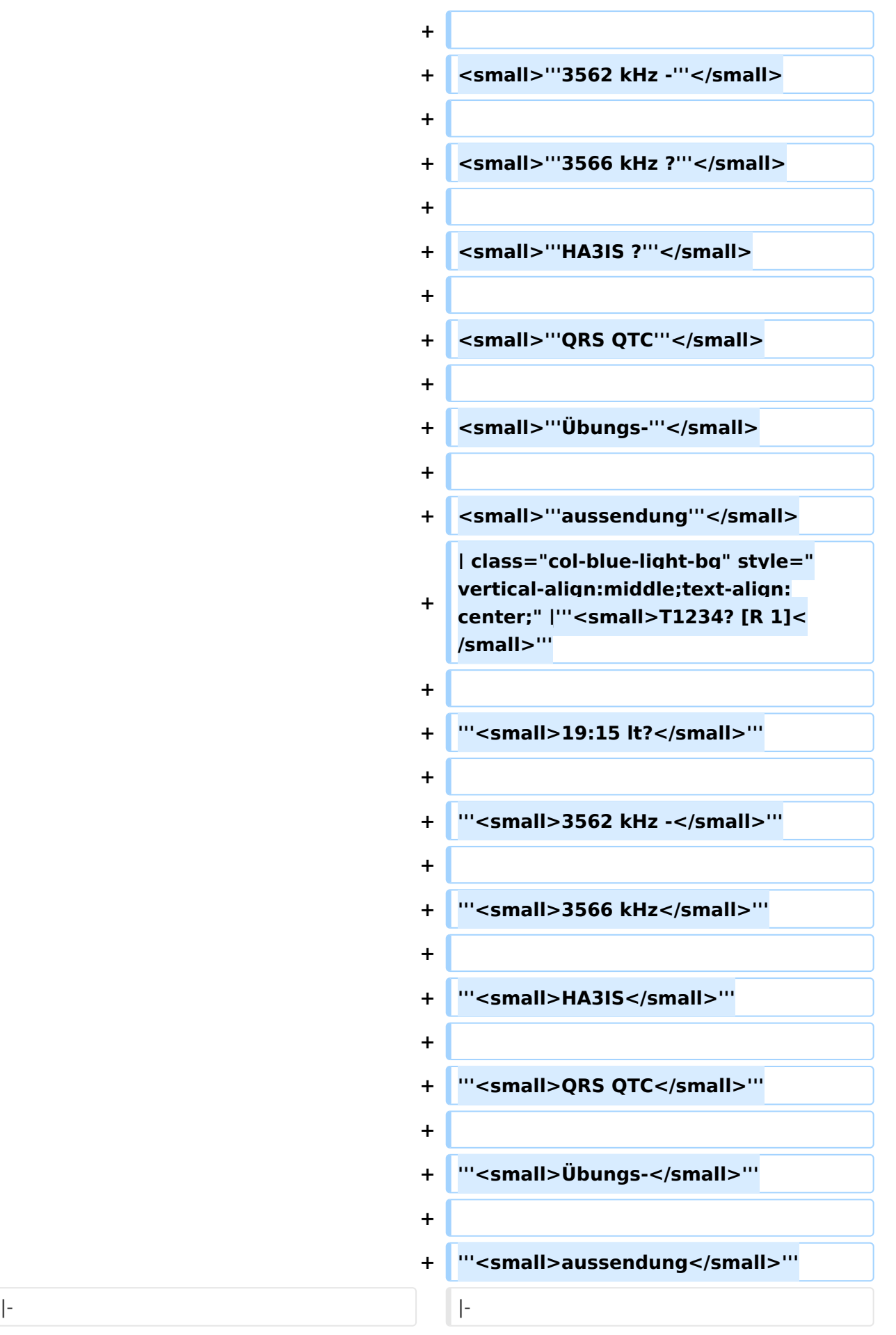

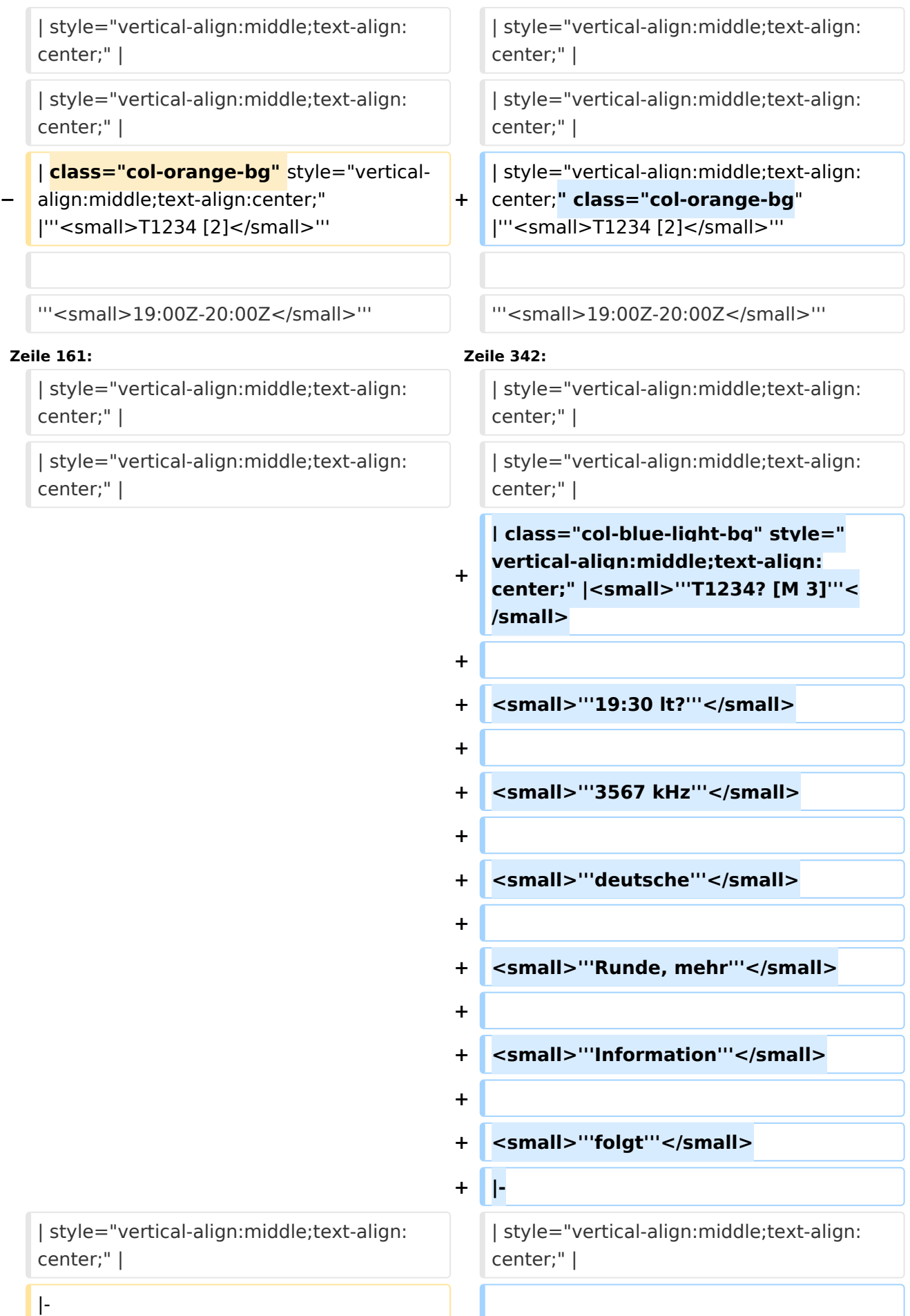

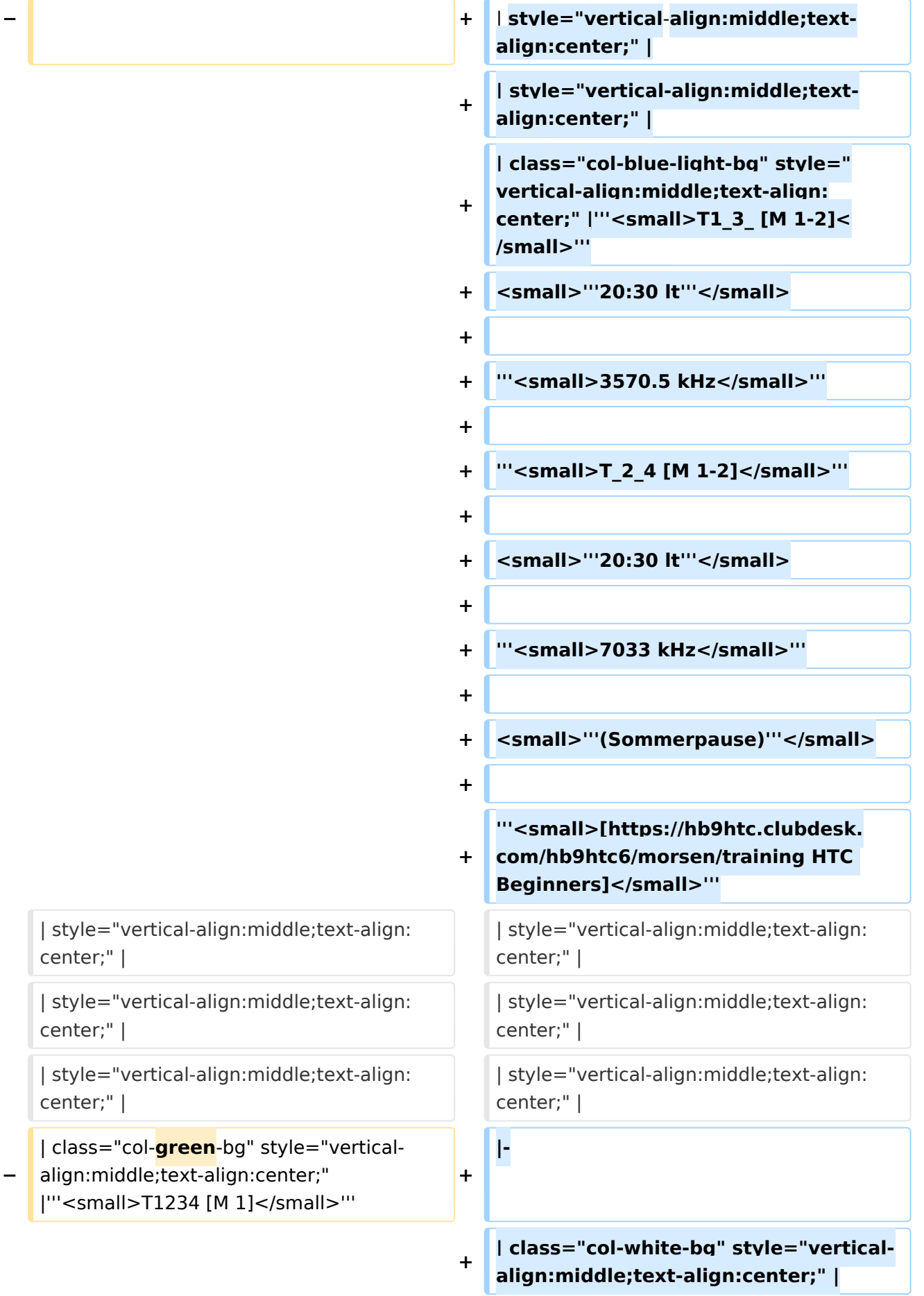

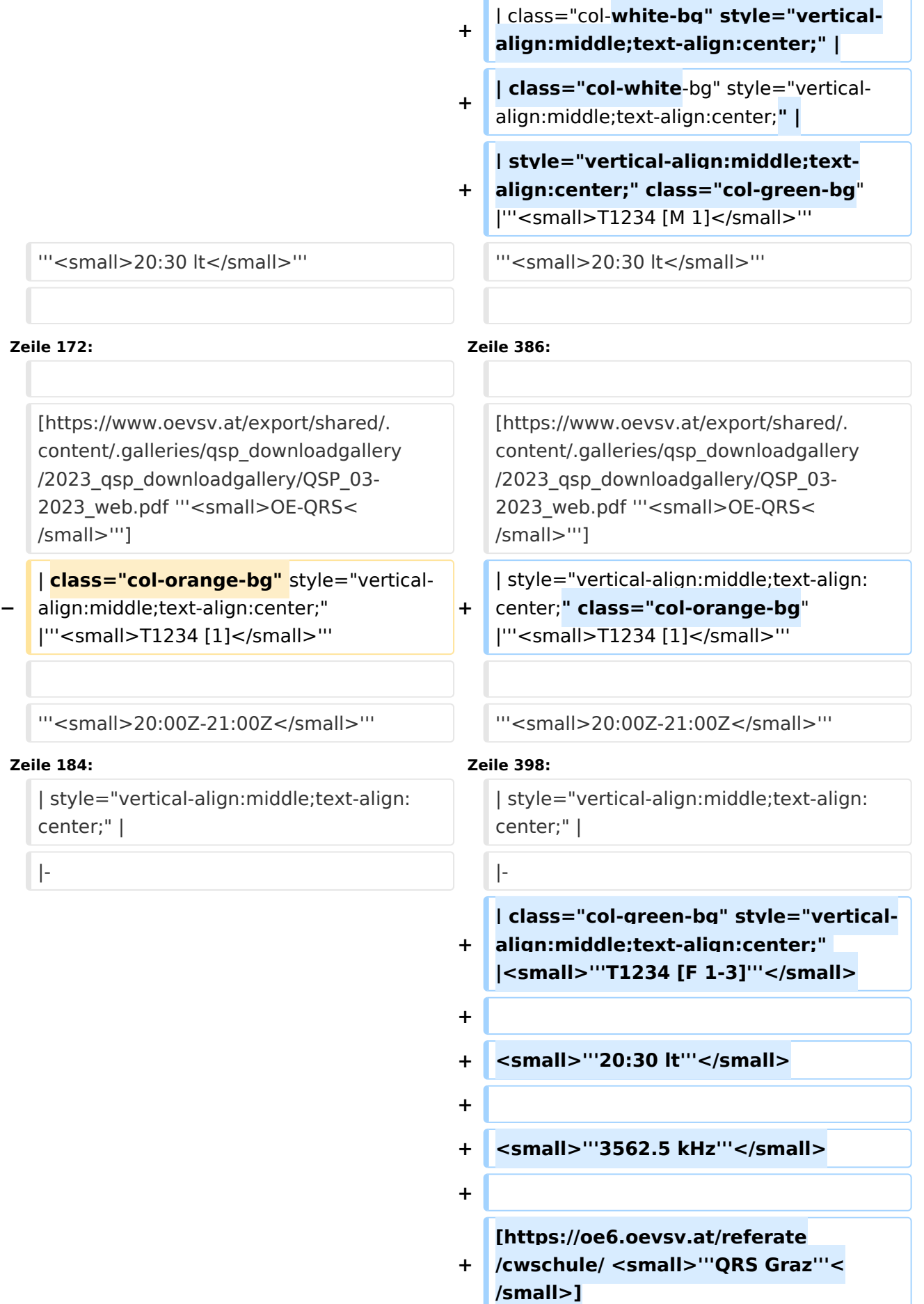

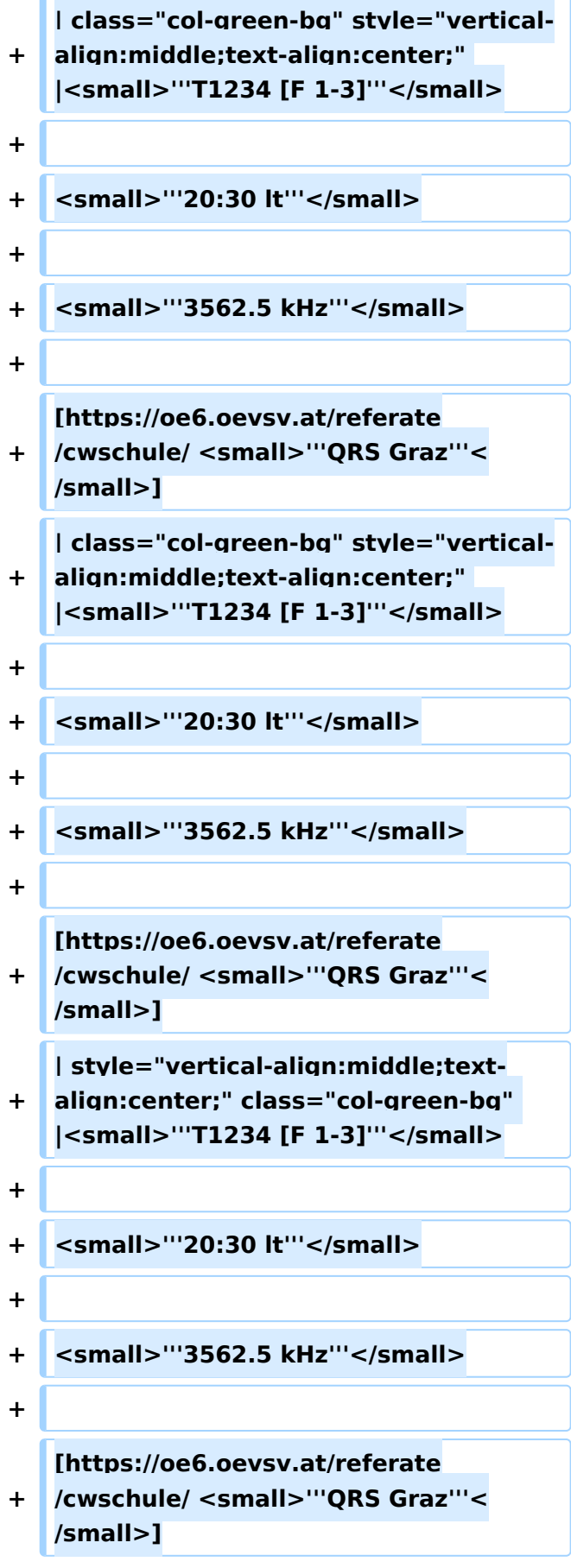

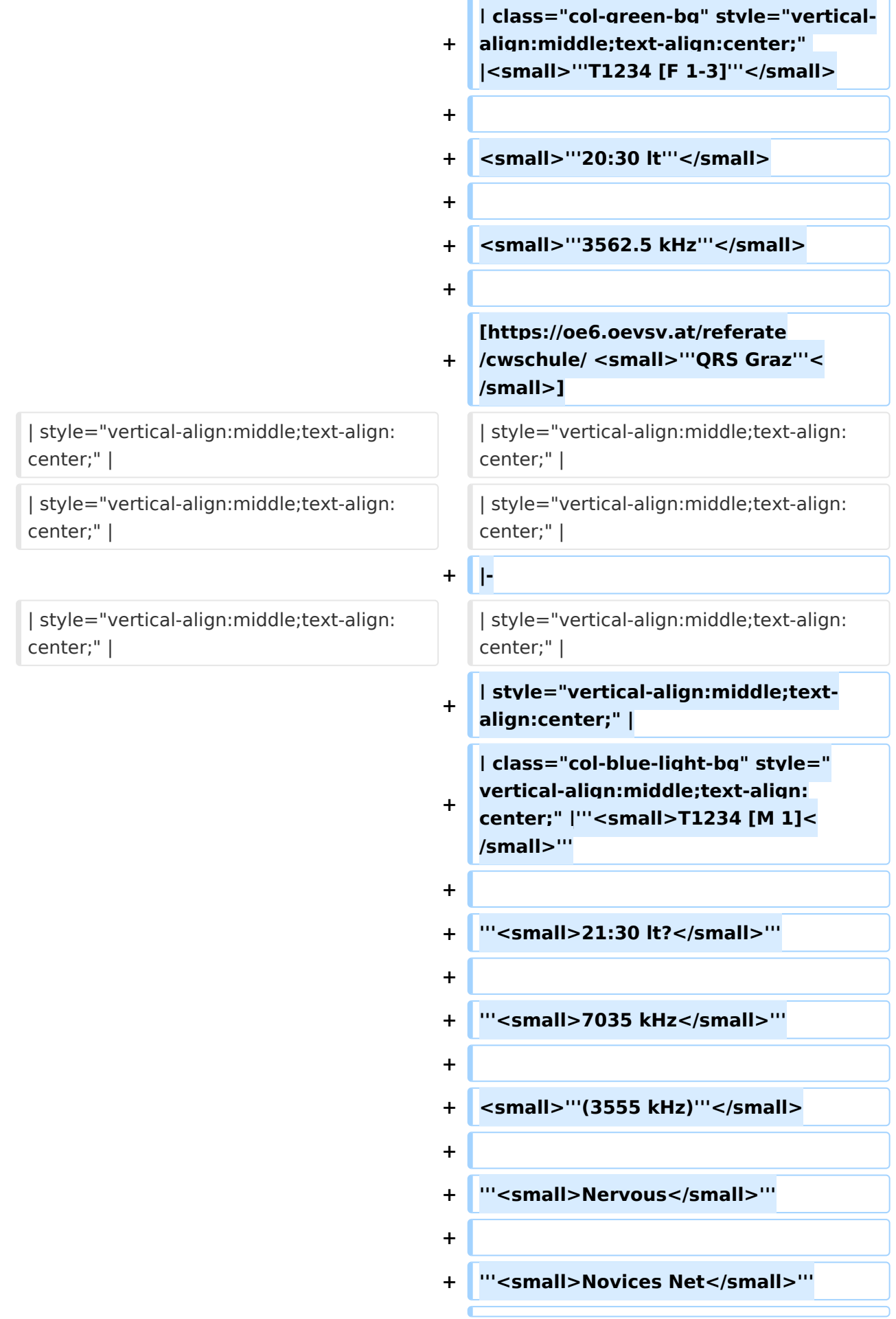

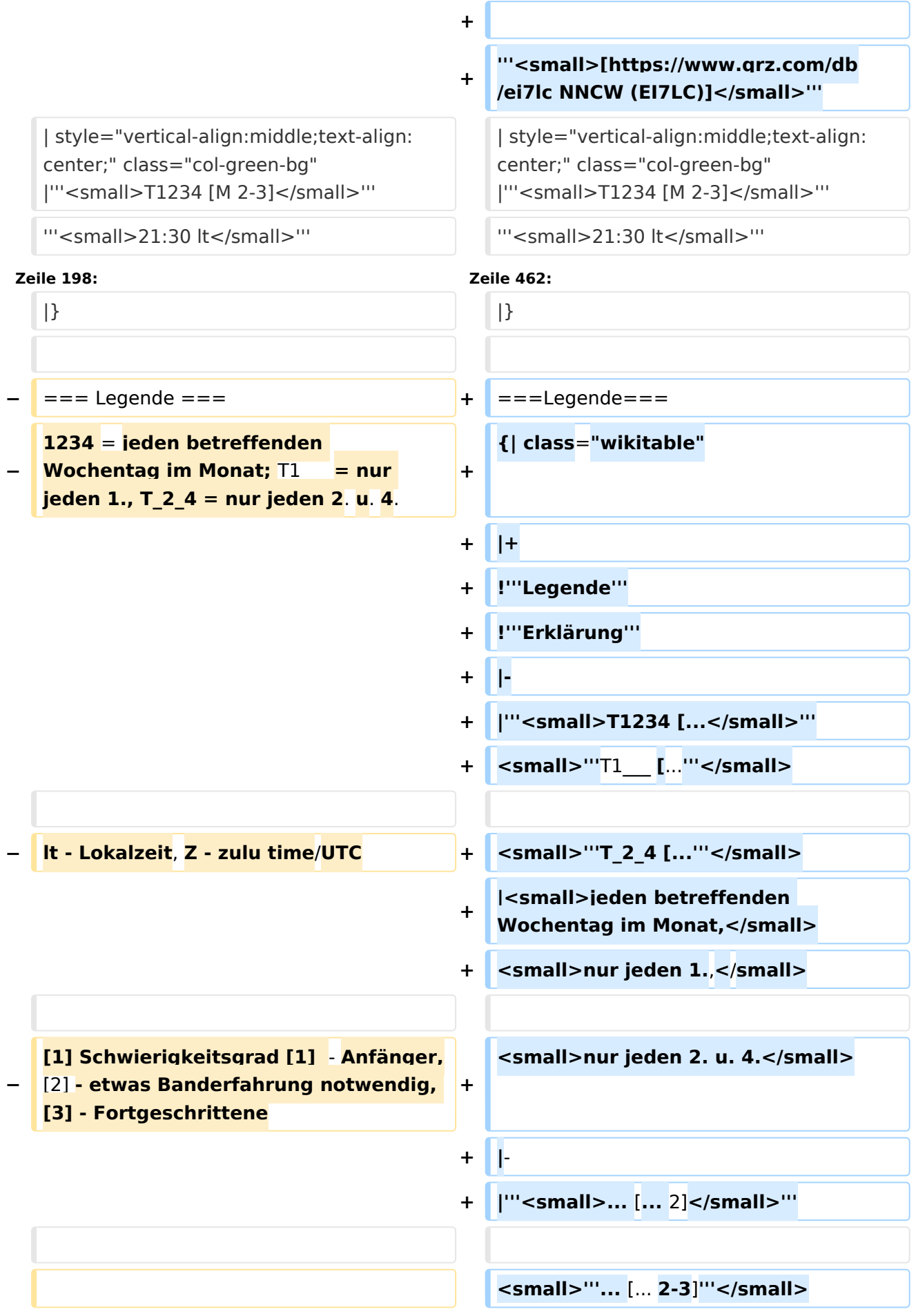

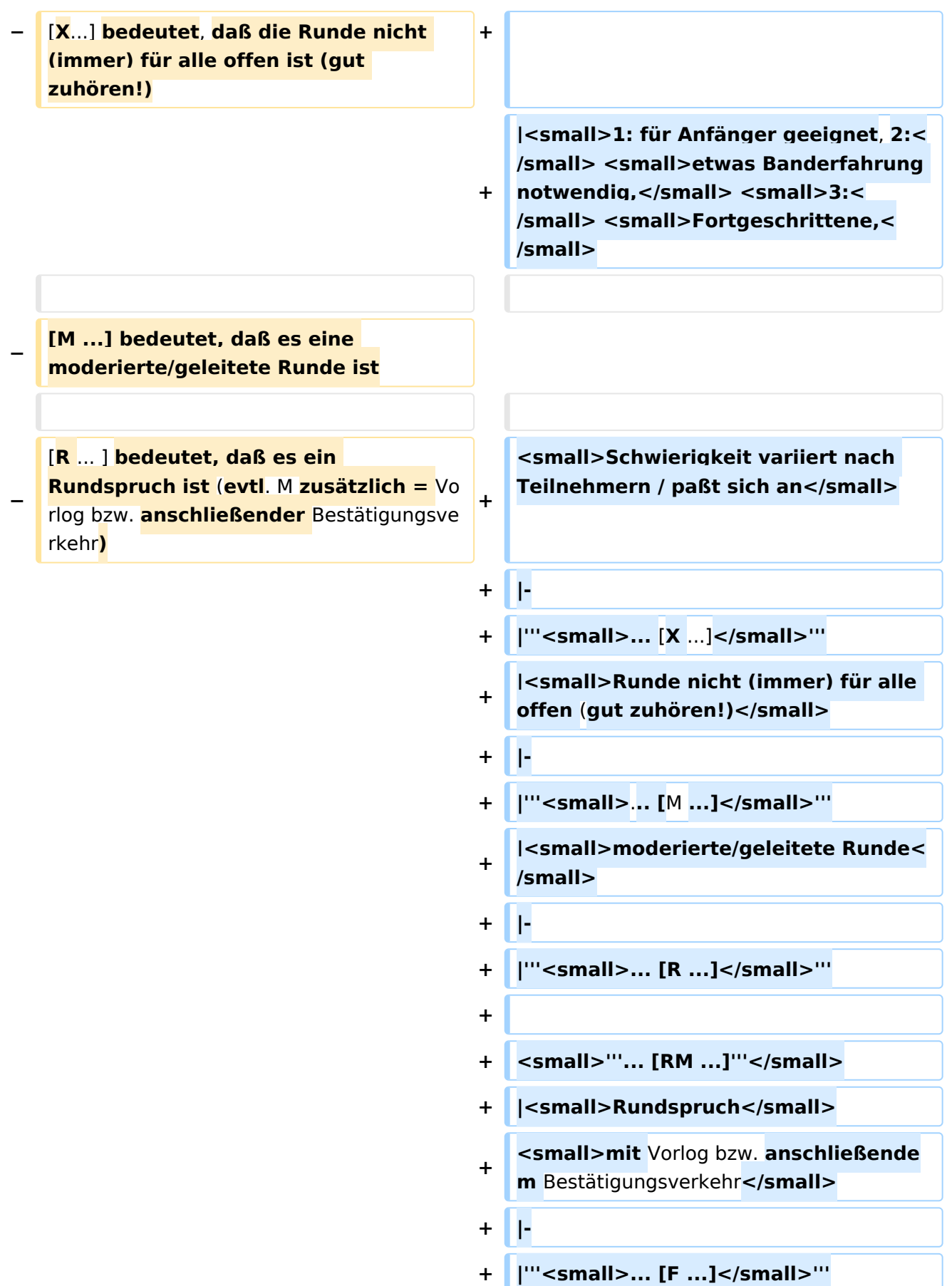

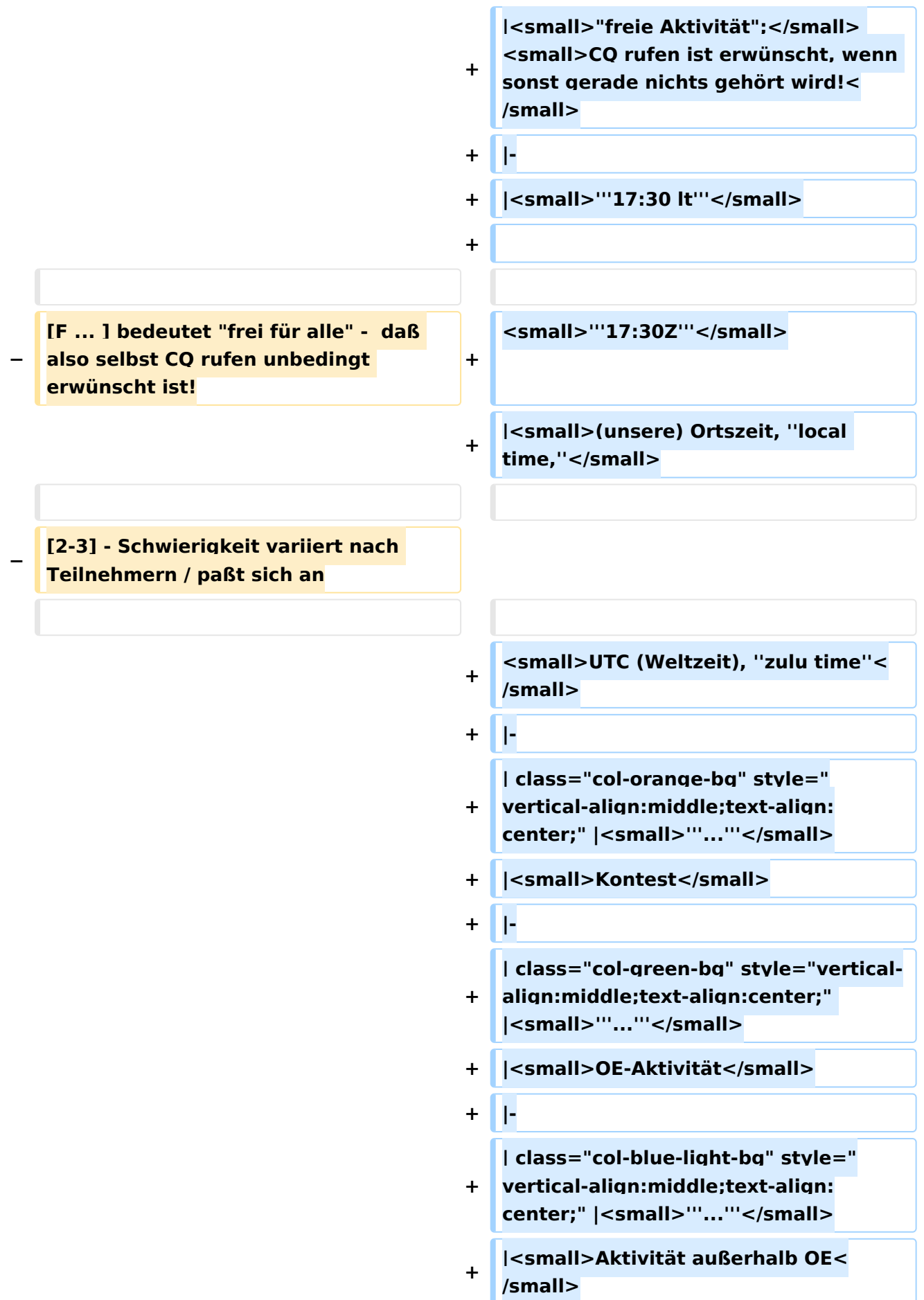

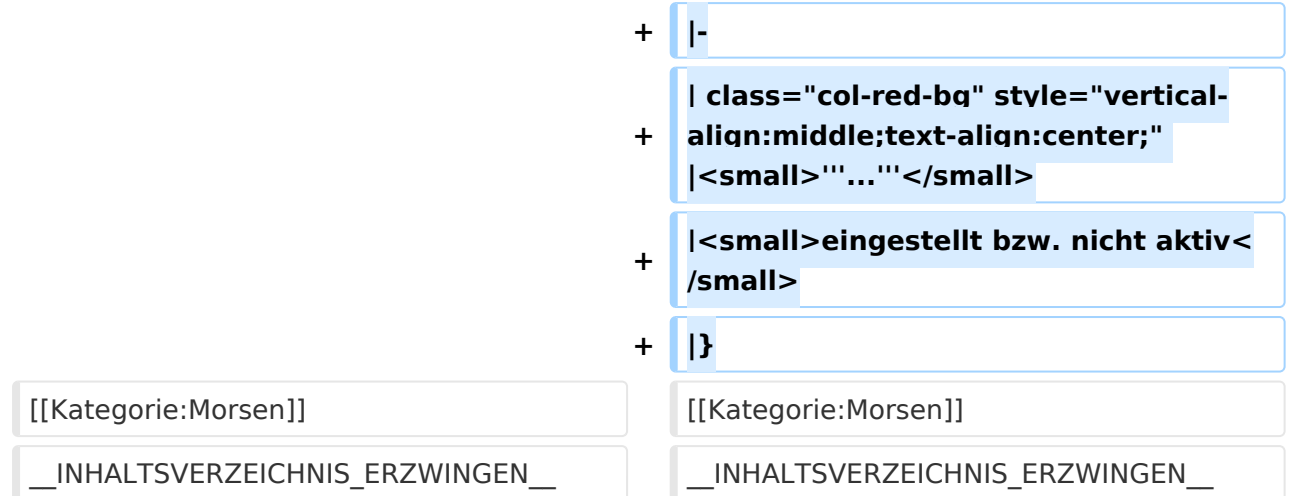

### Aktuelle Version vom 17. März 2024, 20:43 Uhr

### Inhaltsverzeichnis

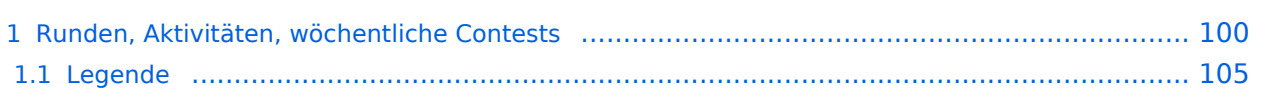

#### Runden, Aktivitäten, wöchentliche Contests

Hier ein Versuch, eine Übersicht über aktuelle regelmäßige CW-Aktivitäten zu schaffen.

Zu den Farben und Codes (z.B. "T1234[1]") gibt es unterhalb der Tabelle eine Legende.

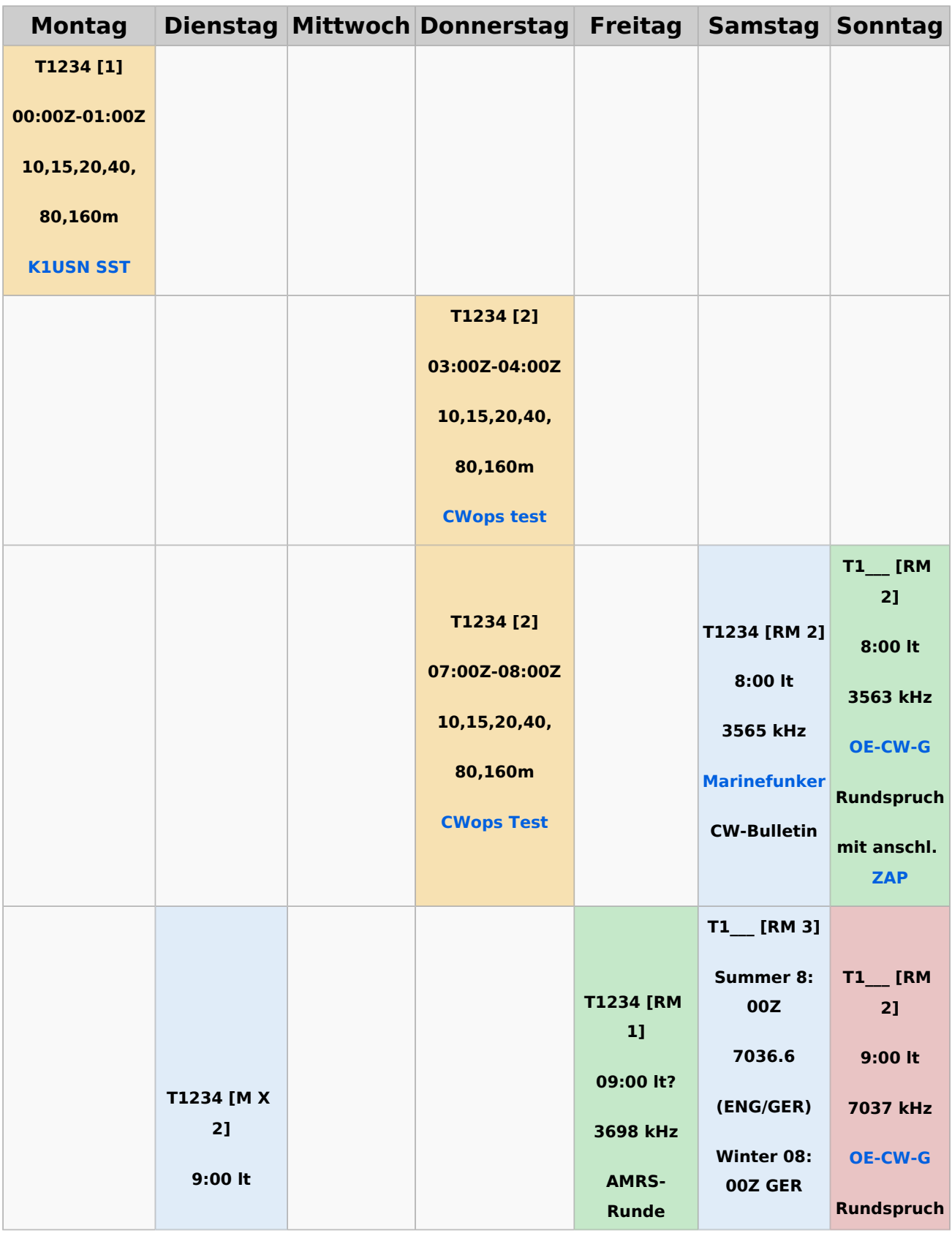

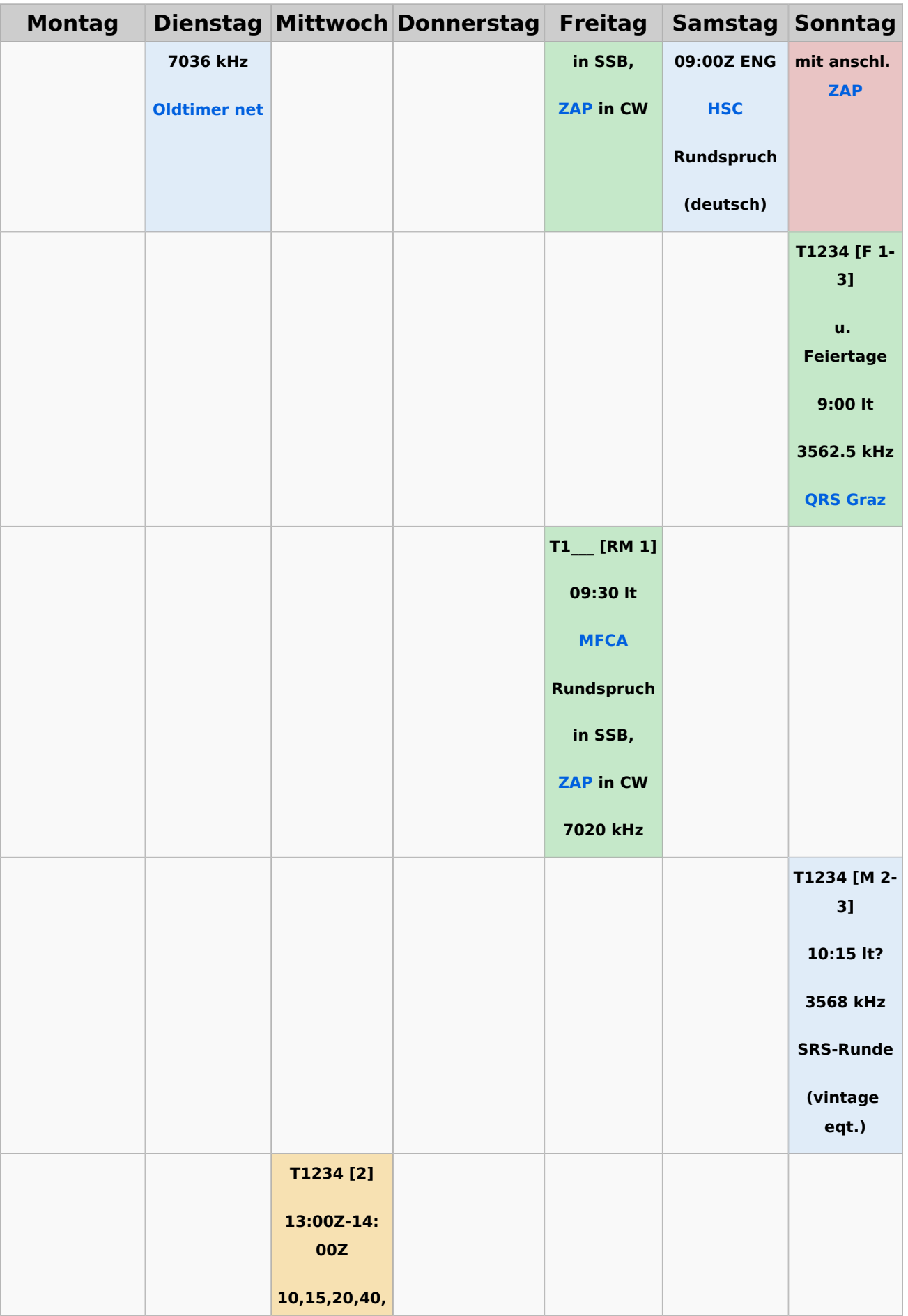

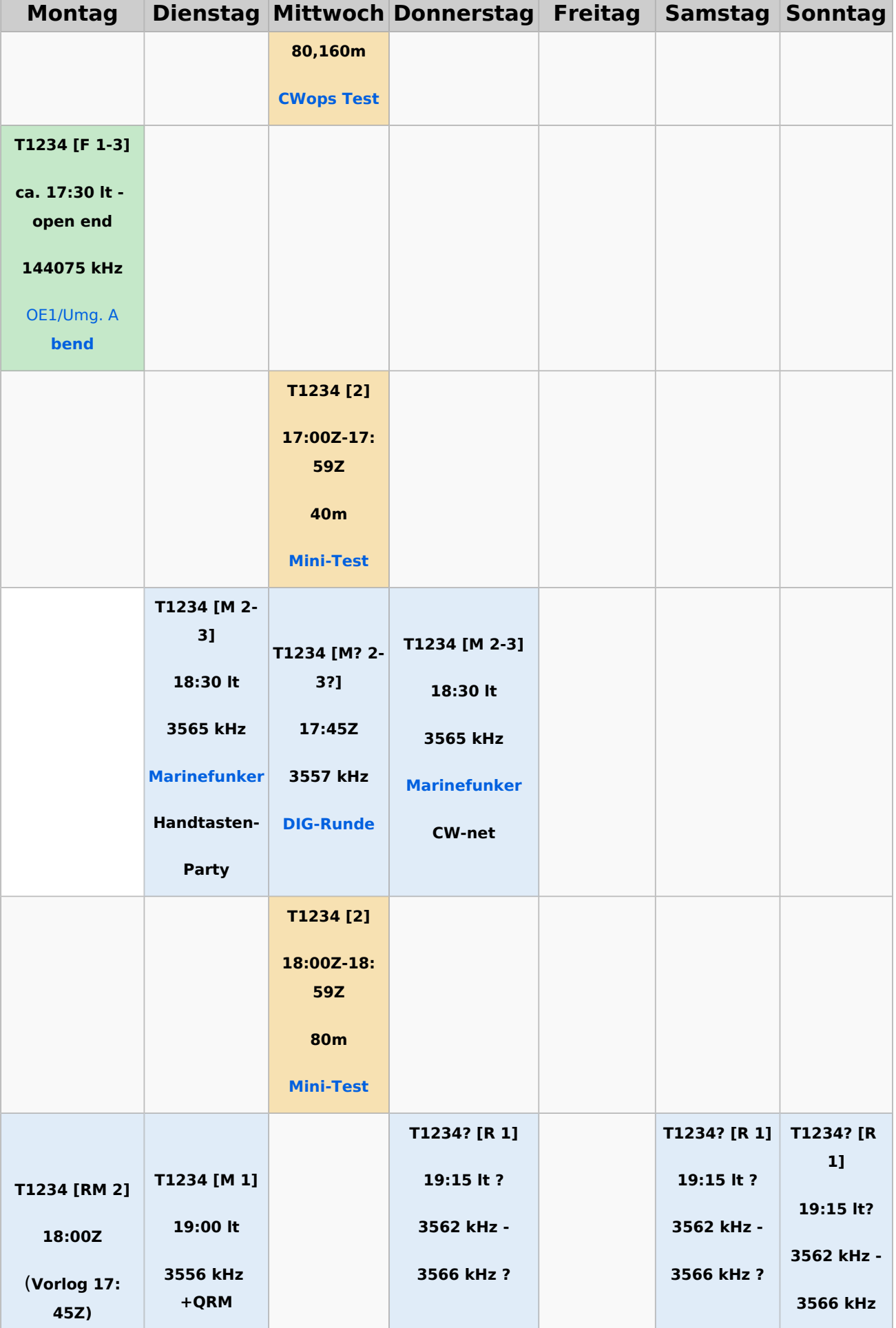

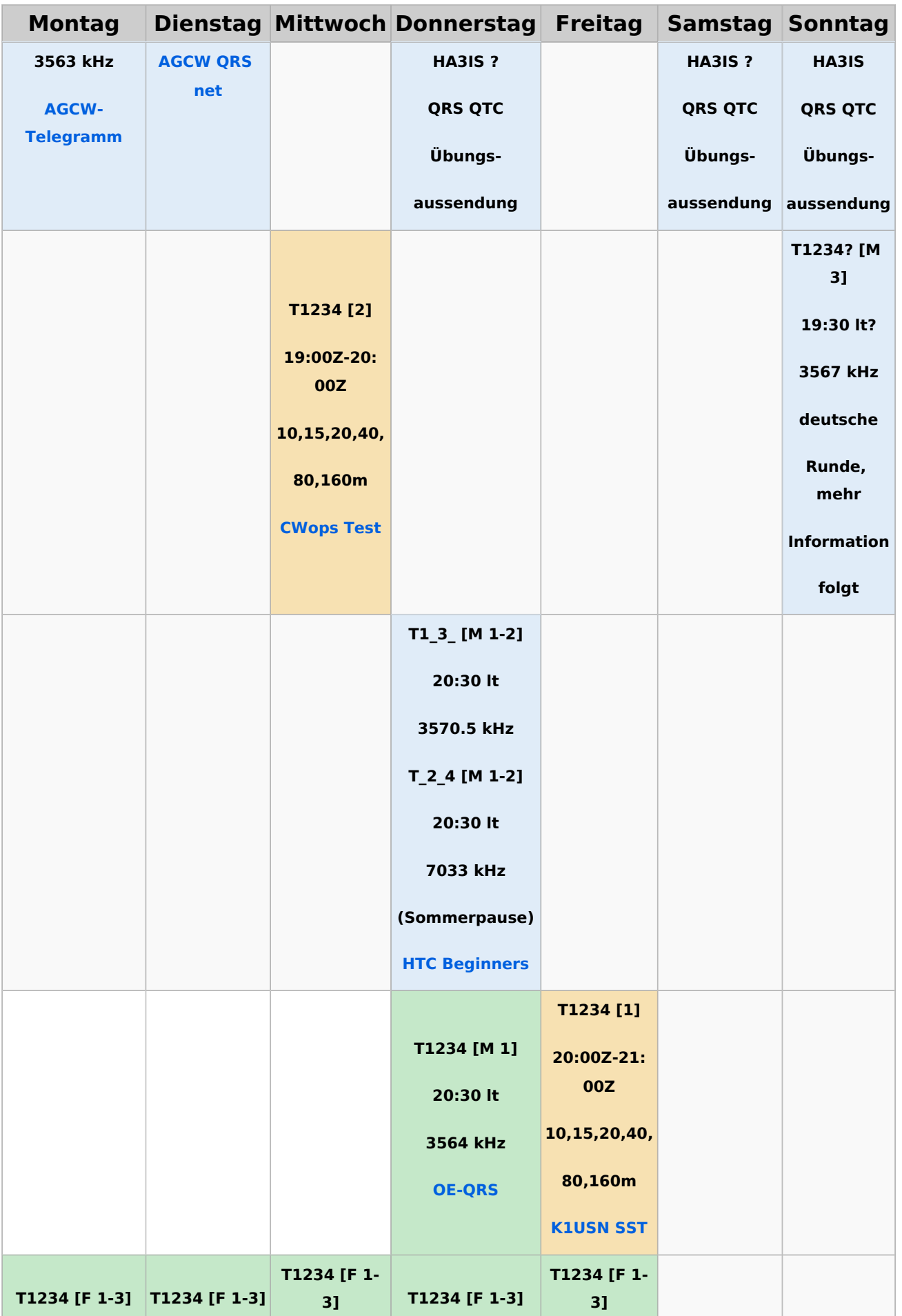

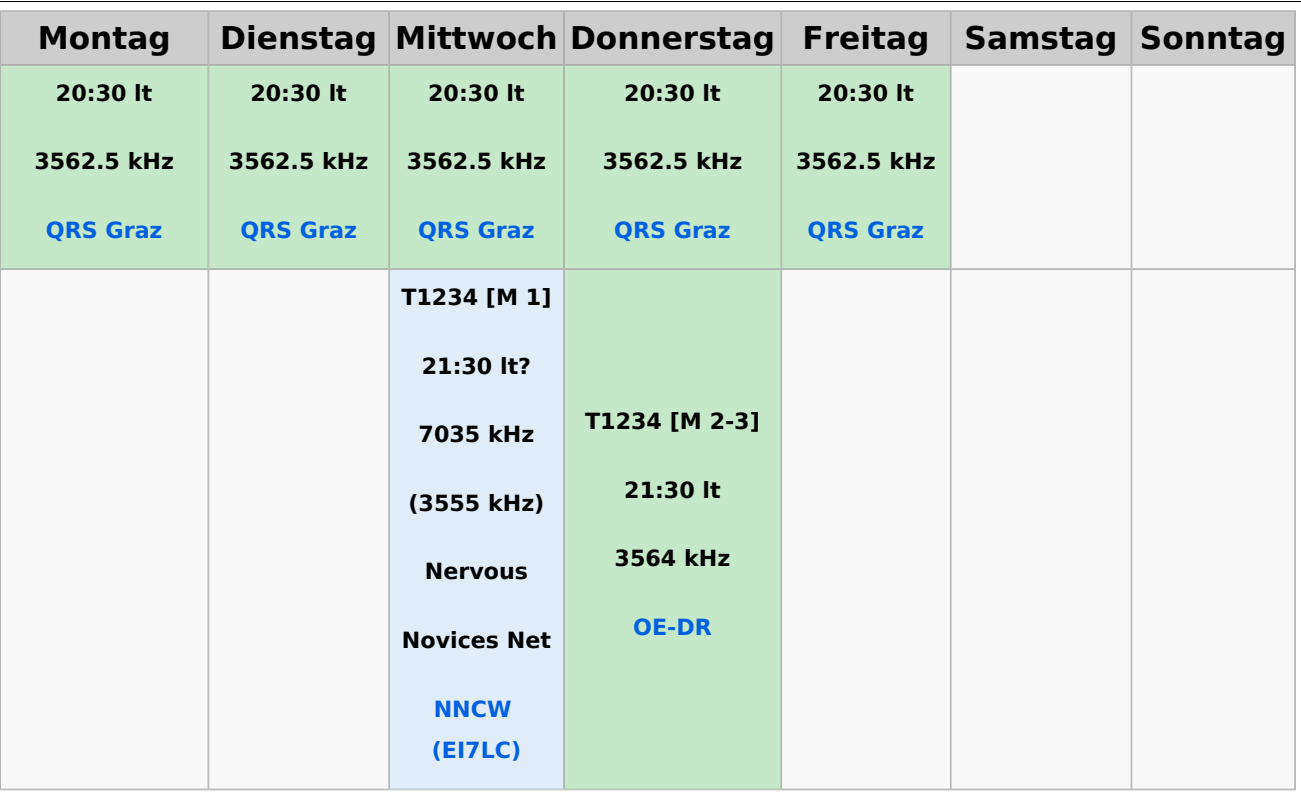

### **Legende**

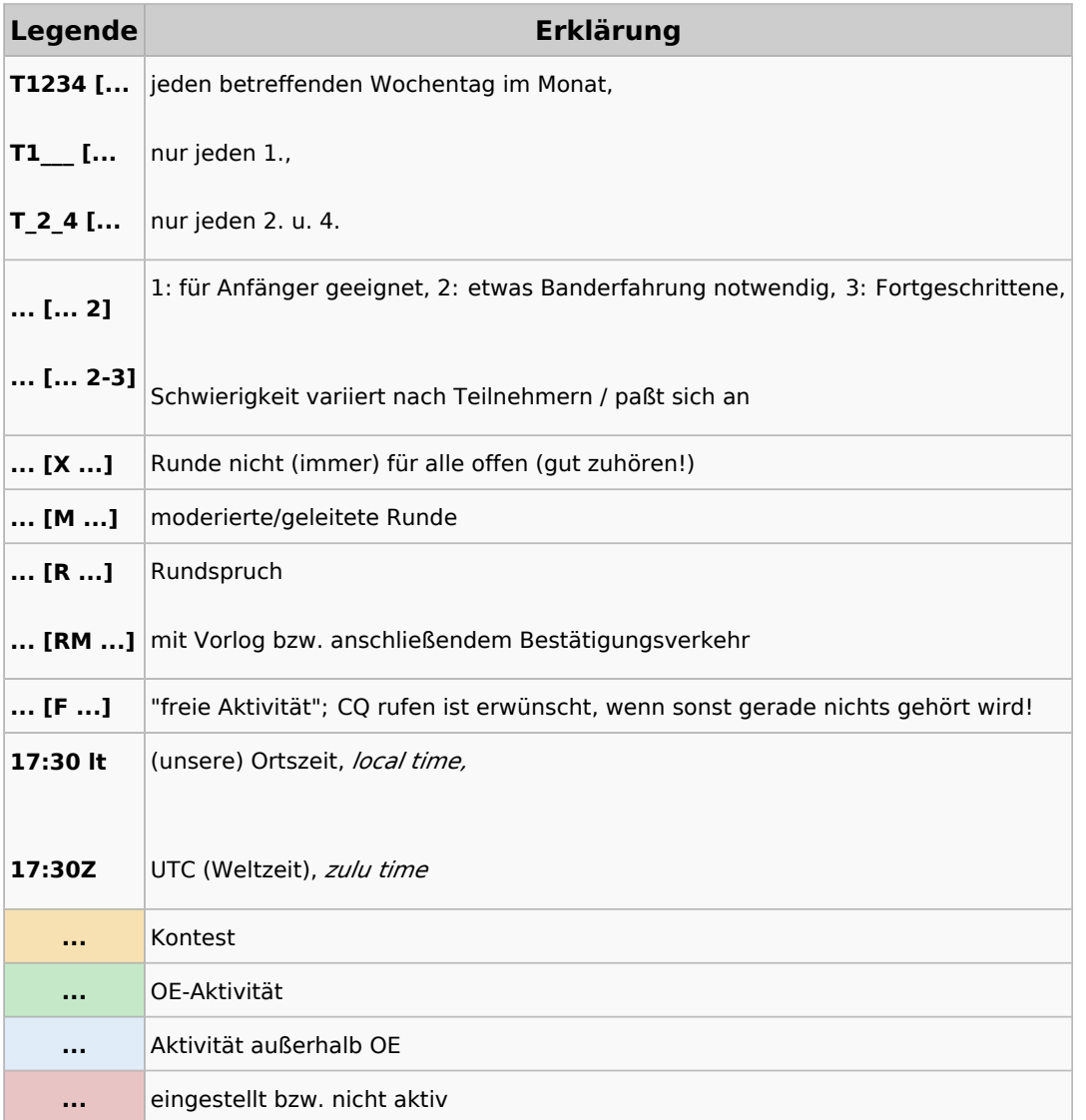

### <span id="page-27-0"></span>**CW-Runden: Unterschied zwischen den Versionen**

[Versionsgeschichte interaktiv durchsuchen](https://wiki.oevsv.at) [VisuellWikitext](https://wiki.oevsv.at)

**[Version vom 2. Januar 2024, 16:51 Uhr](#page-79-0) [\(Q](#page-79-0) [uelltext anzeigen](#page-79-0))** [OE3IAK](#page-53-0) ([Diskussion](https://wiki.oevsv.at/w/index.php?title=Benutzer_Diskussion:OE3IAK&action=view) | [Beiträge](https://wiki.oevsv.at/wiki/Spezial:Beitr%C3%A4ge/OE3IAK)) K (Formatierungen nachgebessert, Überschriften angepaßt) [Markierung:](https://wiki.oevsv.at/wiki/Spezial:Markierungen) [Visuelle Bearbeitung](https://wiki.oevsv.at/w/index.php?title=Project:VisualEditor&action=view) [← Zum vorherigen Versionsunterschied](#page-79-0)

#### **[Aktuelle Version vom 17. März 2024, 20:](#page-79-0) [43 Uhr](#page-79-0) [\(Quelltext anzeigen\)](#page-79-0)**

[OE3IAK](#page-53-0) [\(Diskussion](https://wiki.oevsv.at/w/index.php?title=Benutzer_Diskussion:OE3IAK&action=view) | [Beiträge\)](https://wiki.oevsv.at/wiki/Spezial:Beitr%C3%A4ge/OE3IAK) (Sonntag 2 Aktivitäten hinzugefügt) [Markierung](https://wiki.oevsv.at/wiki/Spezial:Markierungen): [Visuelle Bearbeitung](https://wiki.oevsv.at/w/index.php?title=Project:VisualEditor&action=view)

(14 dazwischenliegende Versionen von 2 Benutzern werden nicht angezeigt)

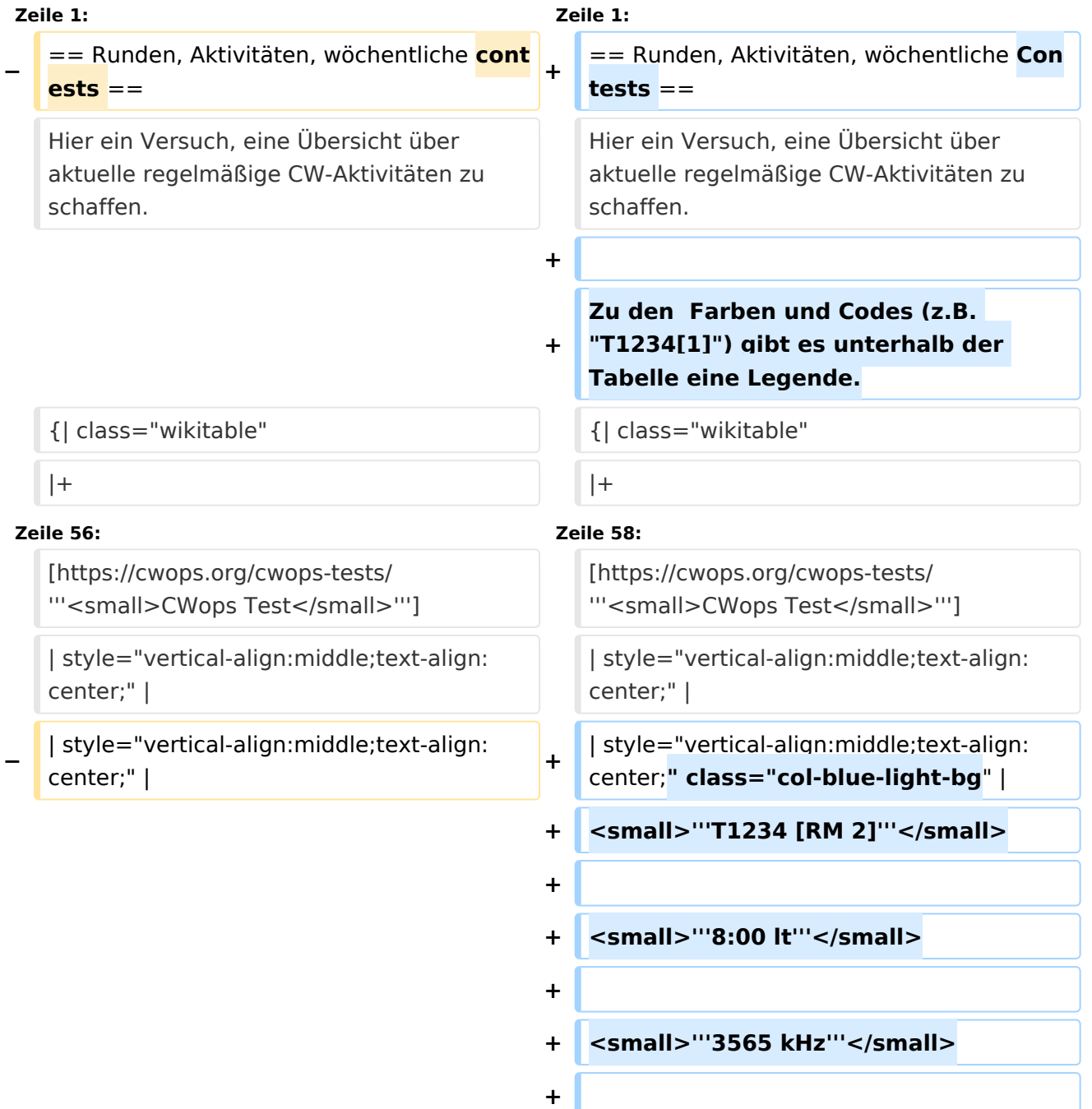

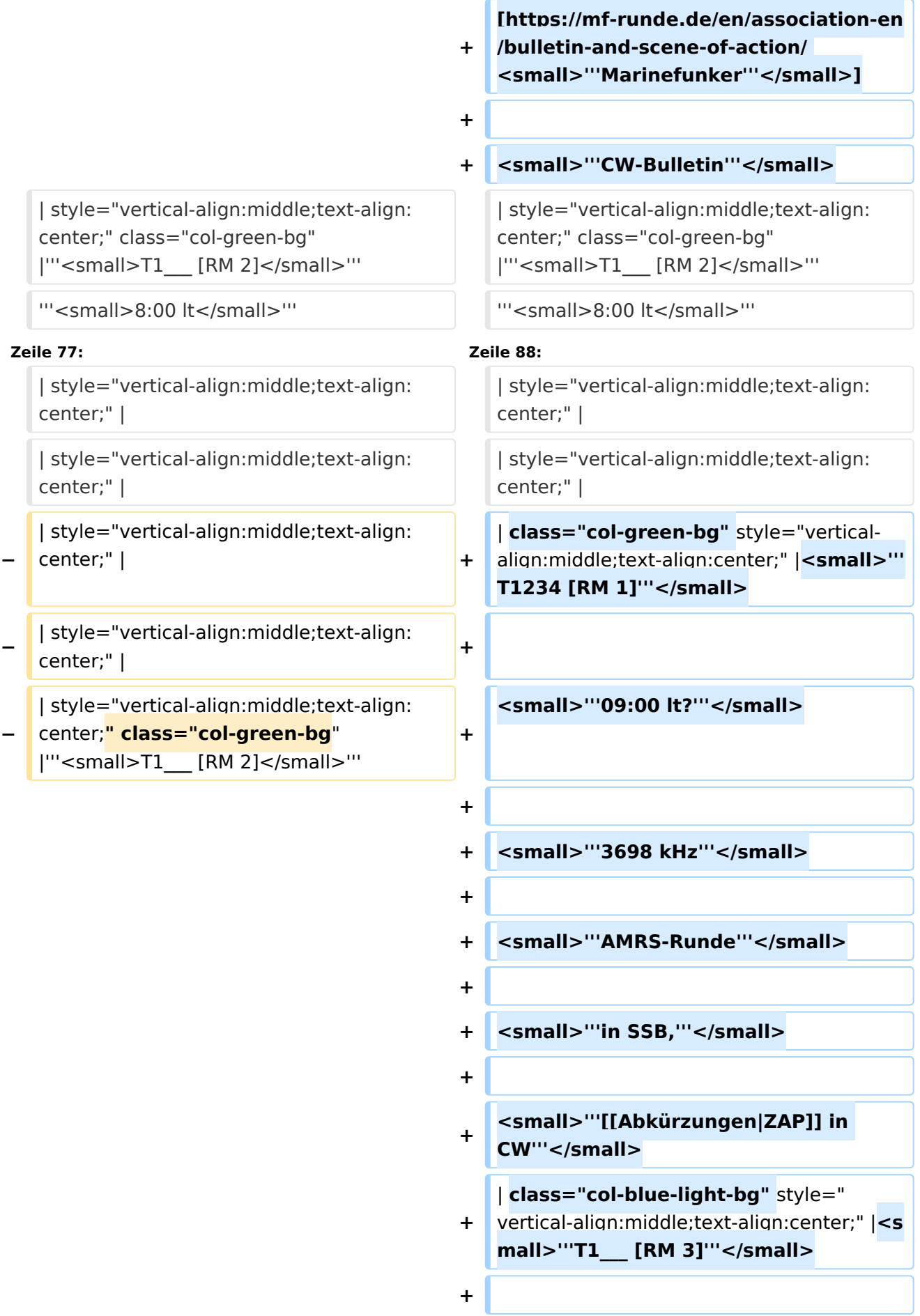

**Zeile 90: Zeile 127:**

</small>'''

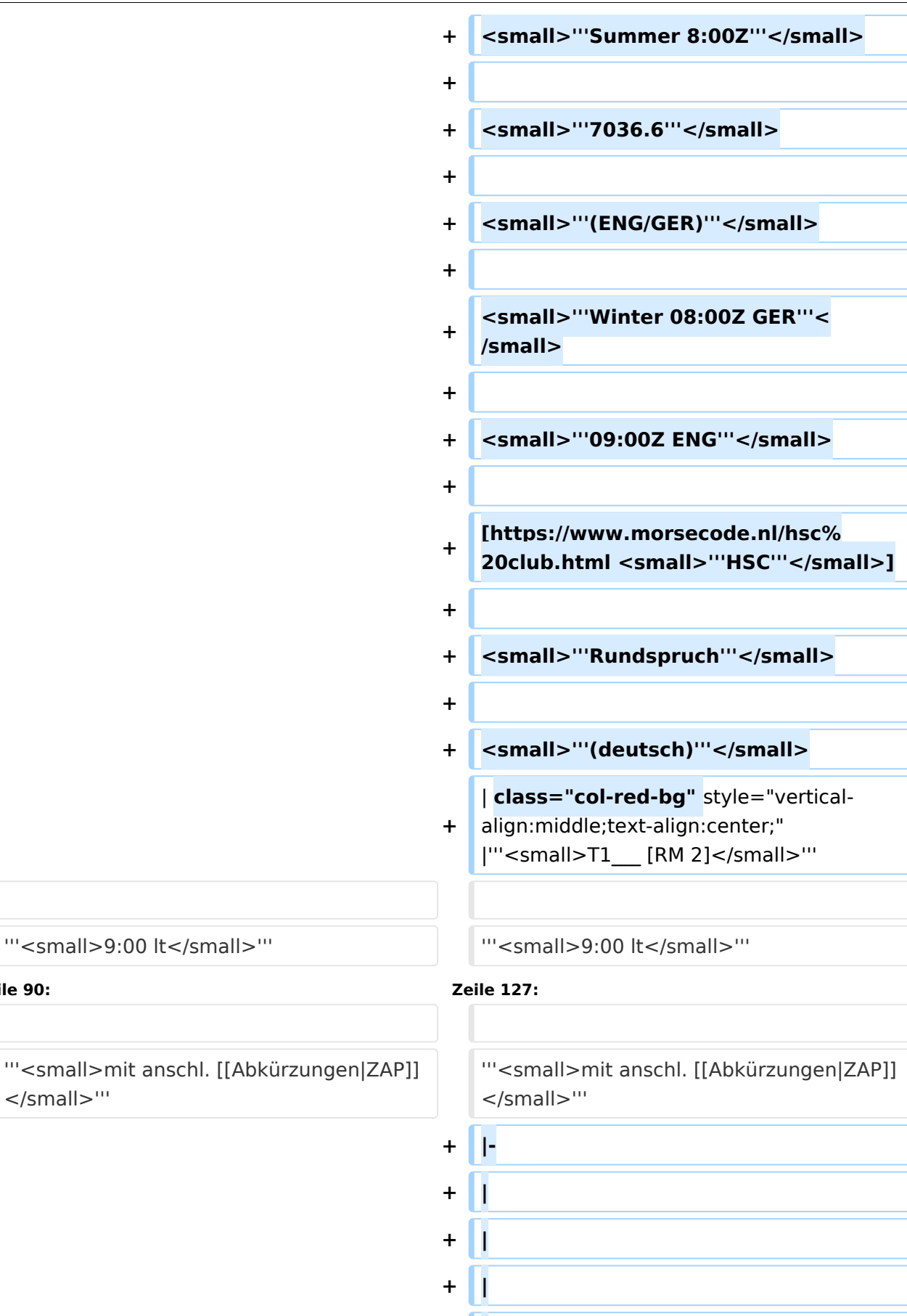

**+ |**

**+ |**

```
+ |
+
   | class="col-green-bg" style="vertical-
   align:middle;text-align:center;" 
   |<small>"'T1234 [F 1-3]'"</small>
+
+ '''<small>u. Feiertage</small>'''
+
+ <small>'''9:00 lt'''</small>
+
+ <small>'''3562.5 kHz'''</small>
+
+
/cwschule/ <small>'''QRS Graz'''<
   [https://oe6.oevsv.at/referate
   /small>]
+ |-
+
   | style="vertical-align:middle;text-
   align:center;" |
+
   | style="vertical-align:middle;text-
   align:center;" |
+
   | style="vertical-align:middle;text-
   align:center;" |
+
   | style="vertical-align:middle;text-
   align:center;" |
+
   | class="col-green-bg" style="vertical-
   align:middle;text-align:center;" 
   |<small>"'T1__ [RM 1]'"</small>
+                                 <small>"'09:30 lt'''</small>
+
+
   [https://www.marinefunker.at/ 
   <small>"'MFCA'"</small>]
+
+ <small>"'Rundspruch"'</small>
+
+ Symall>"'in SSB,"'</small>
```
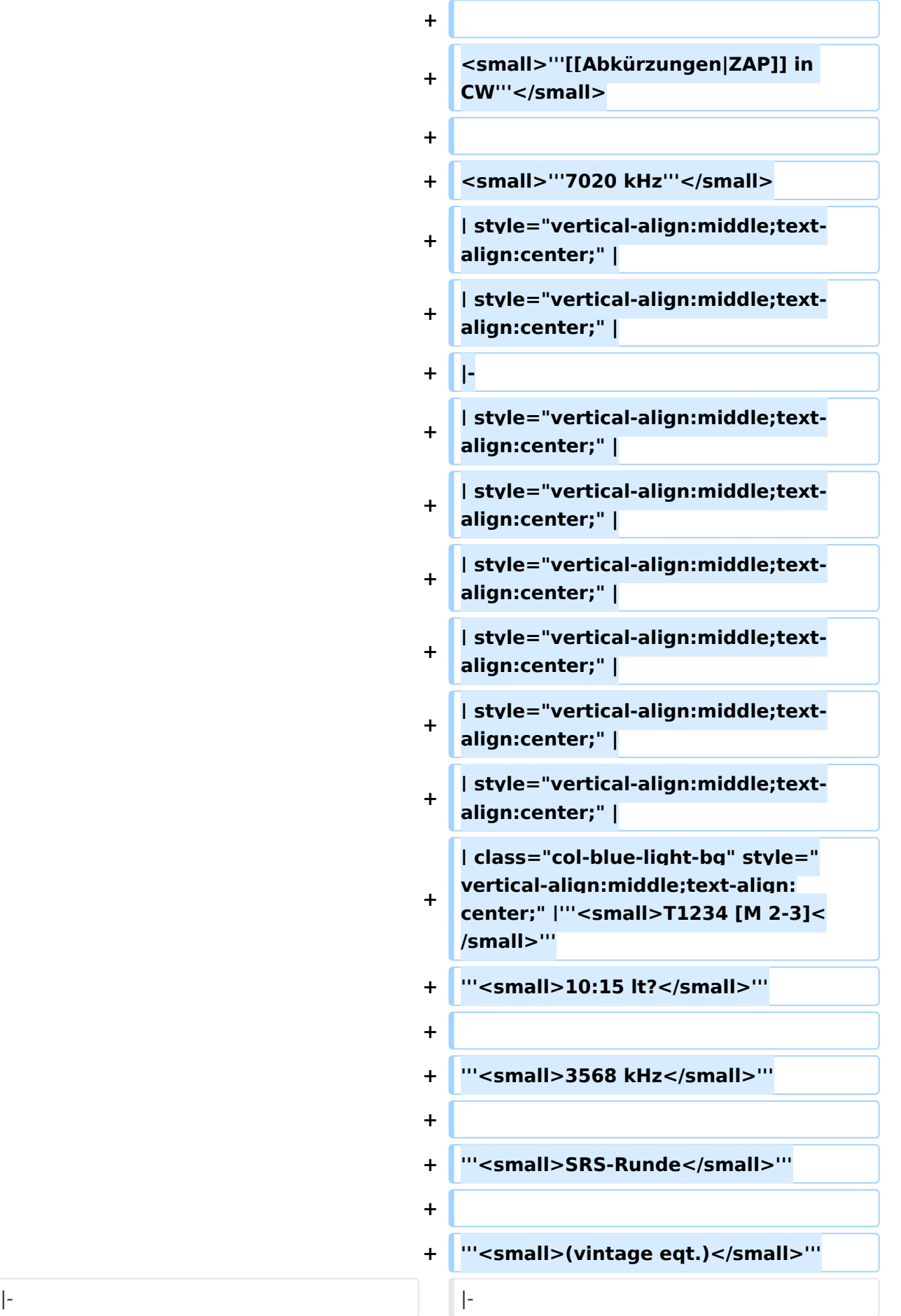

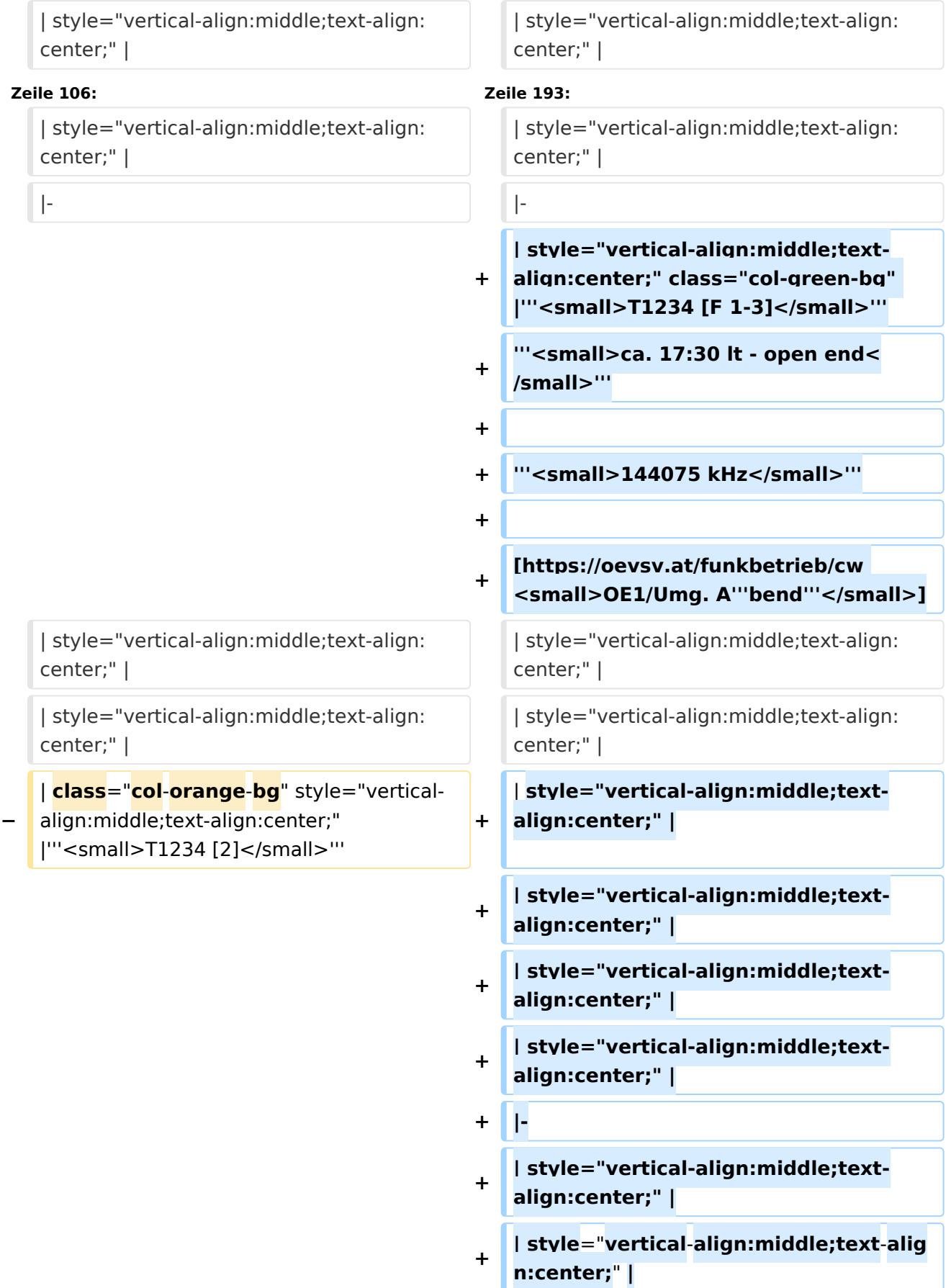

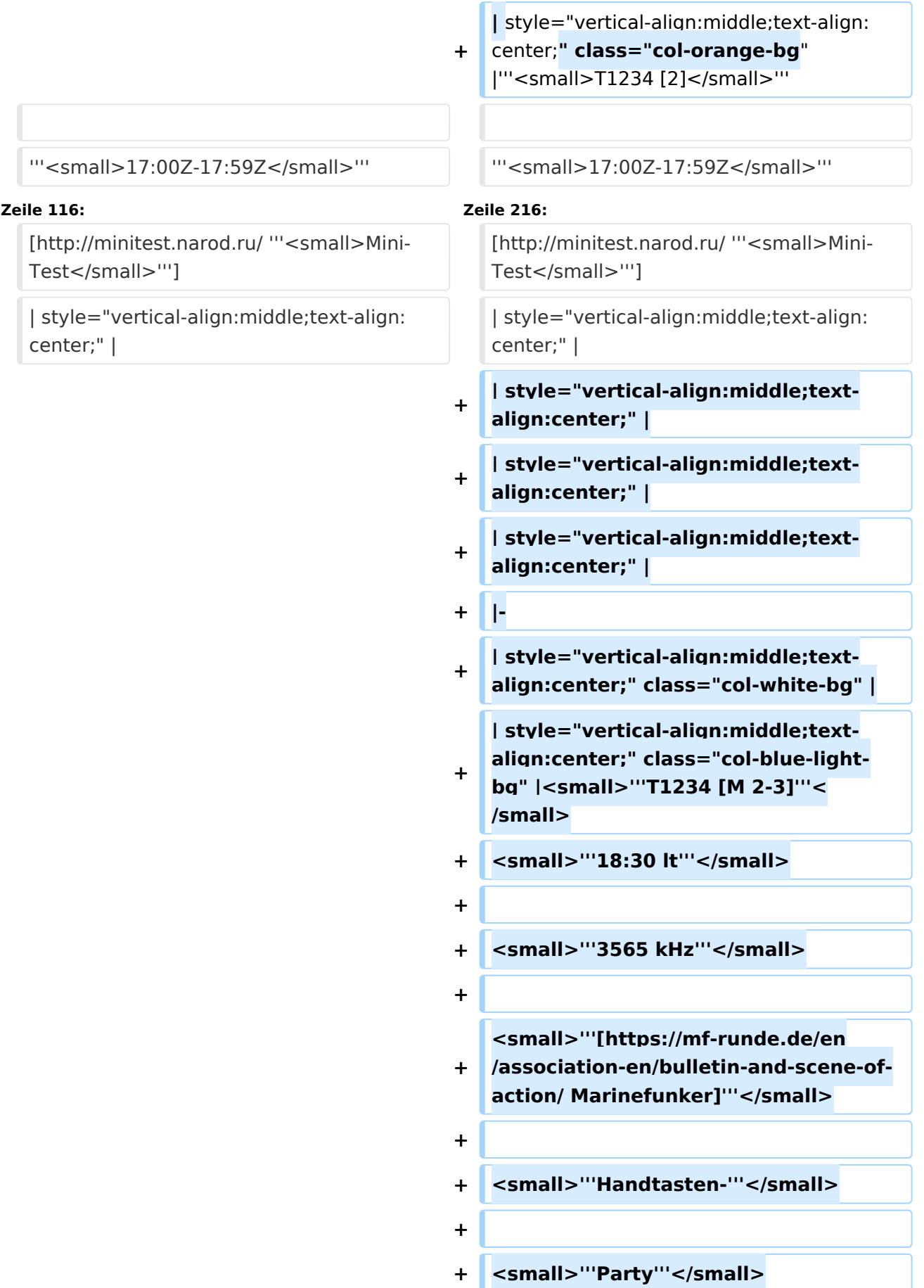

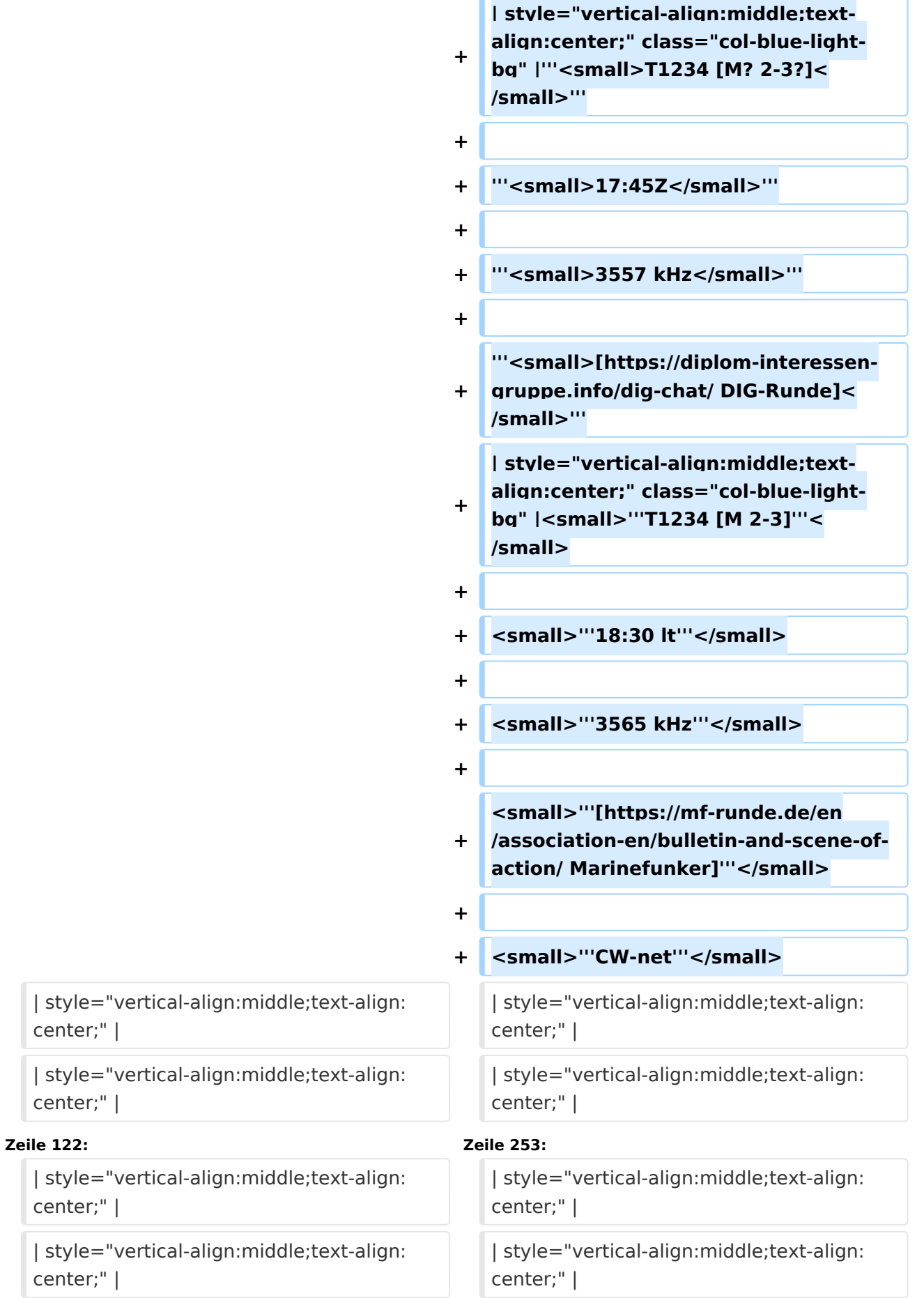

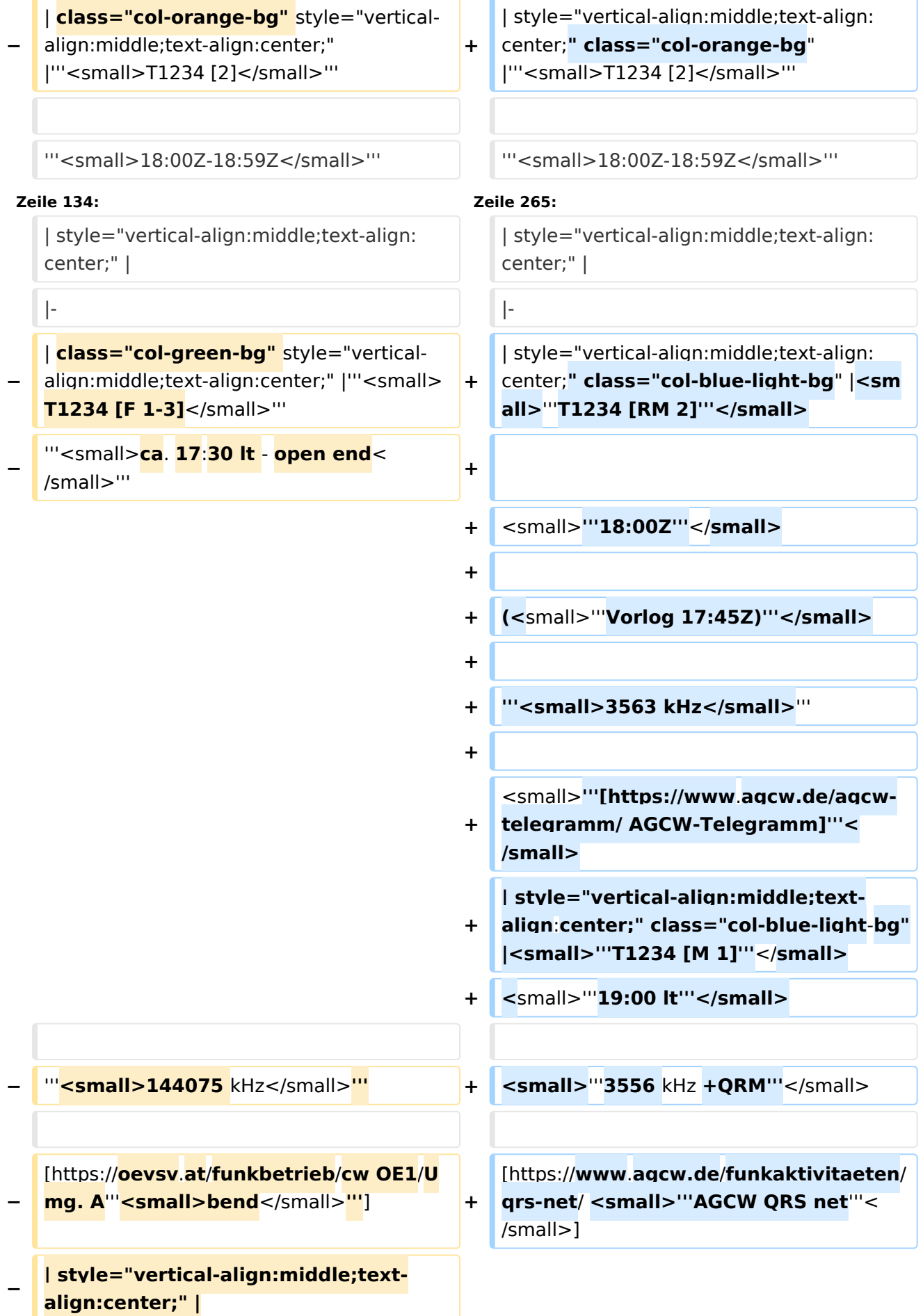
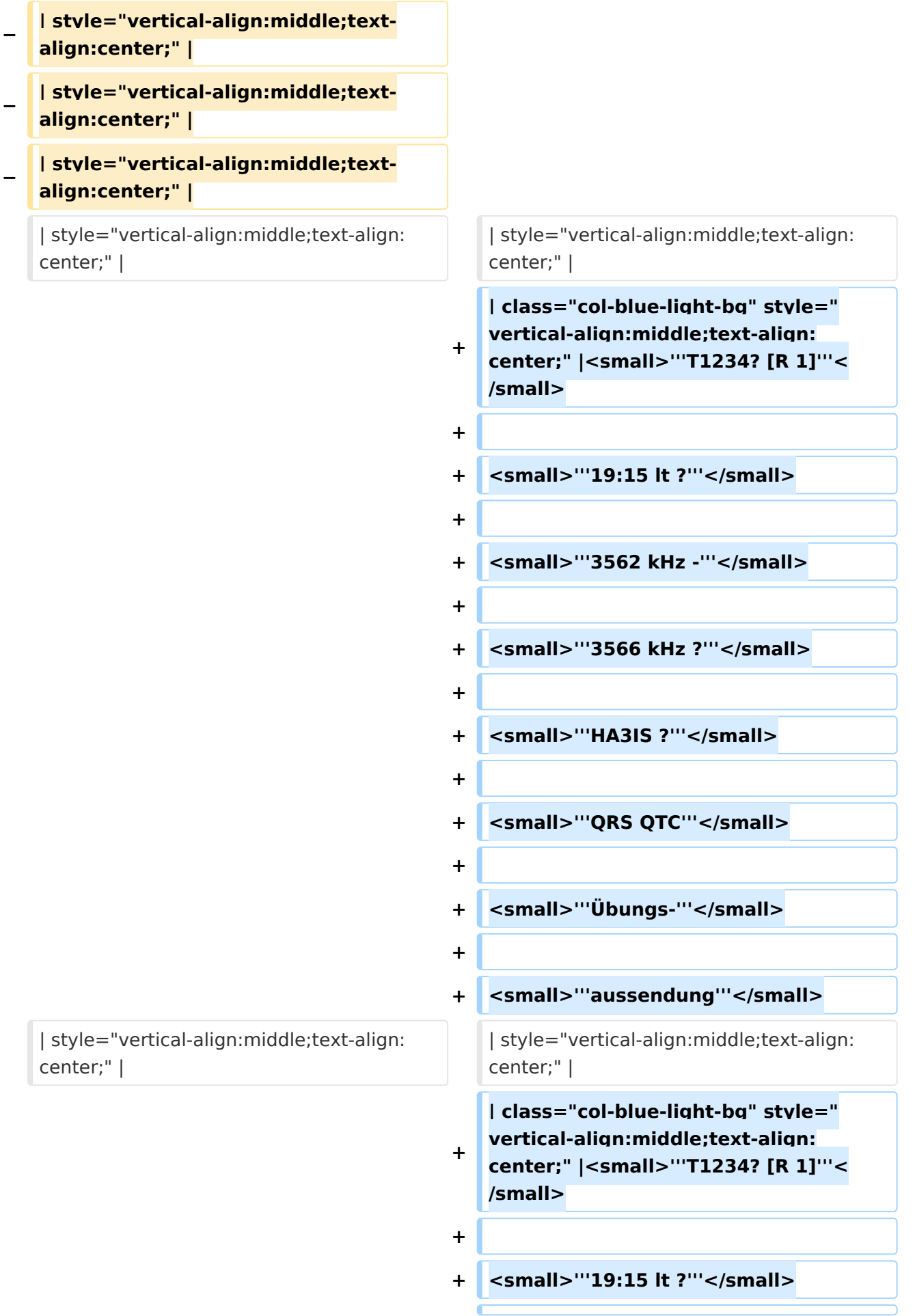

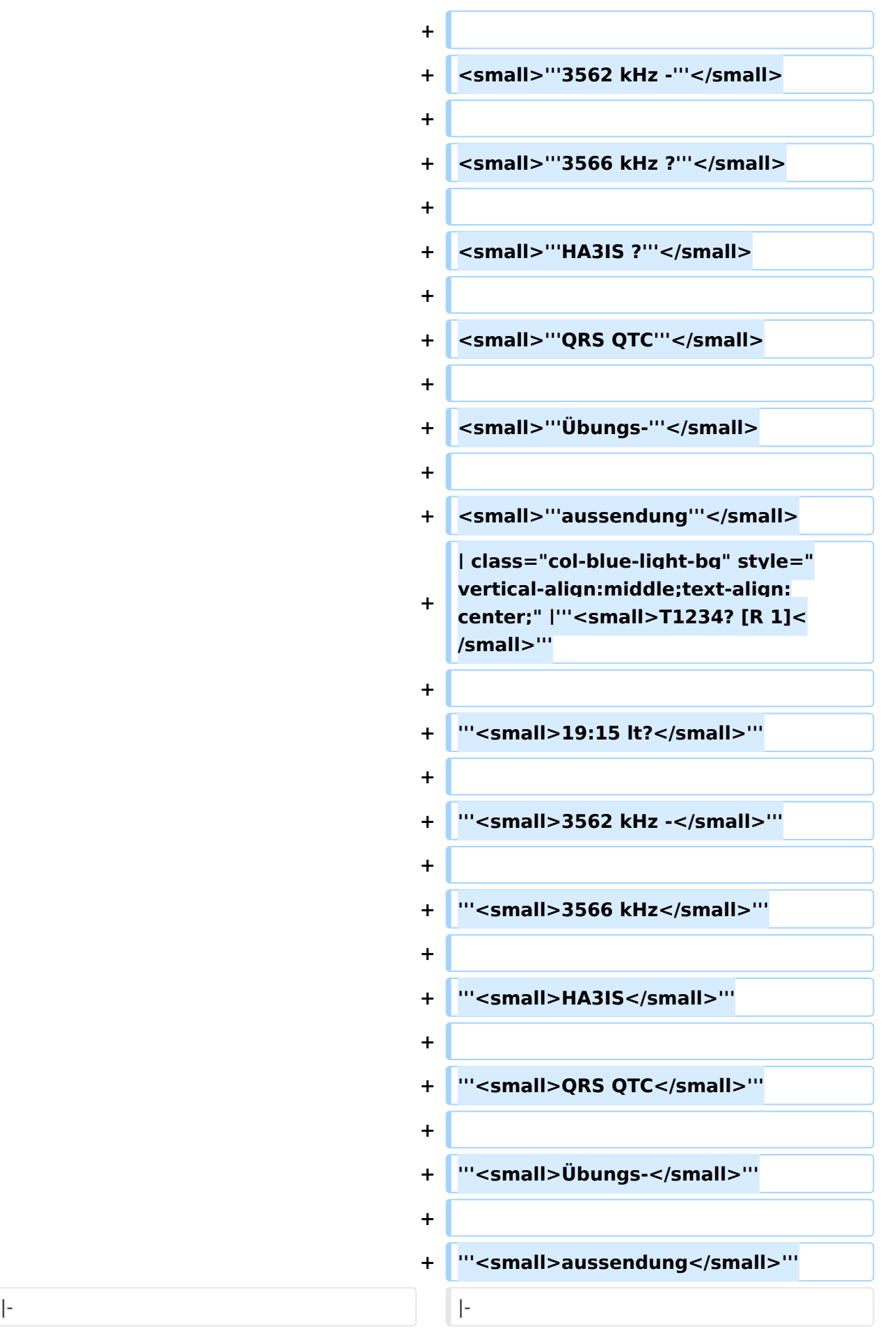

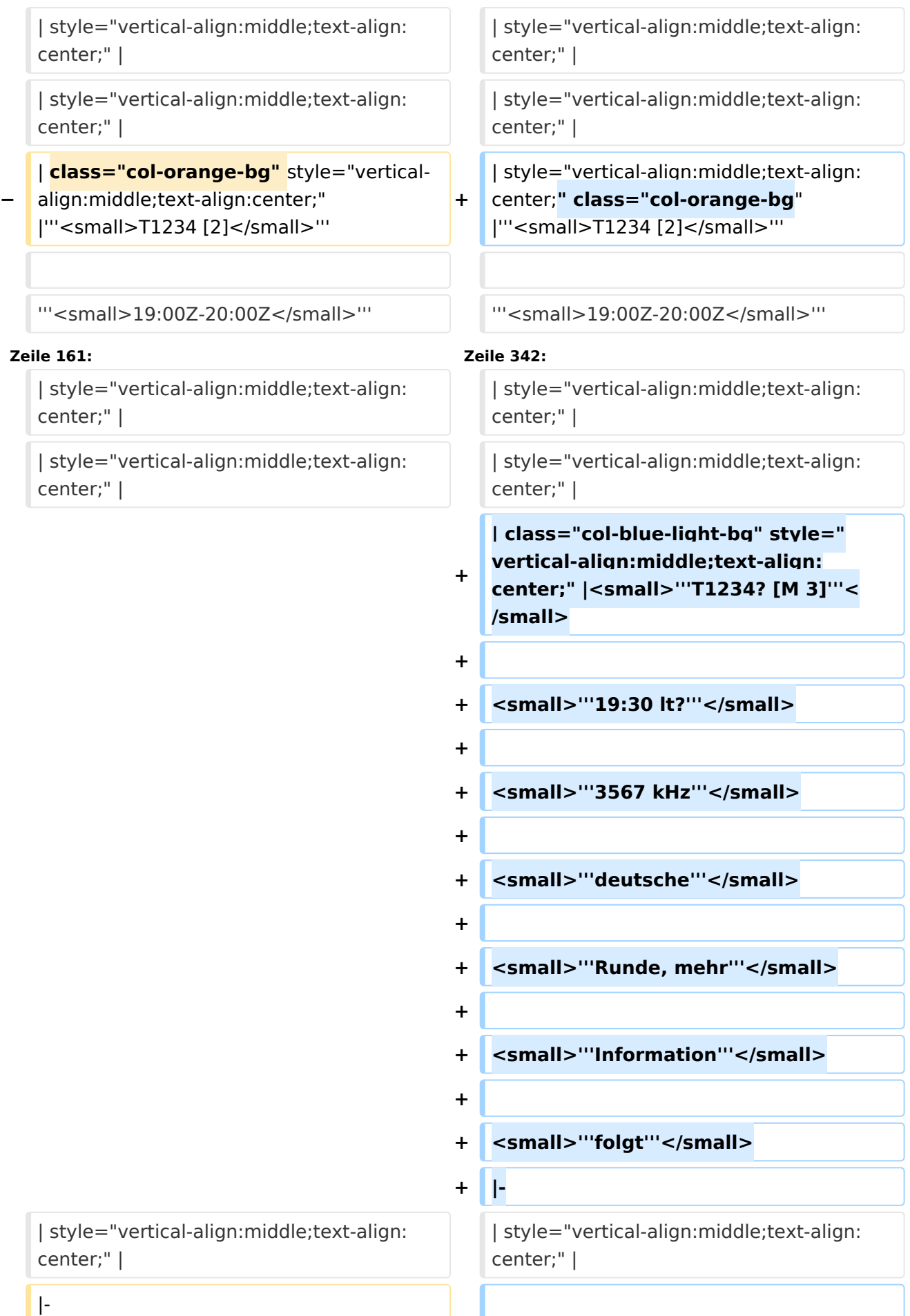

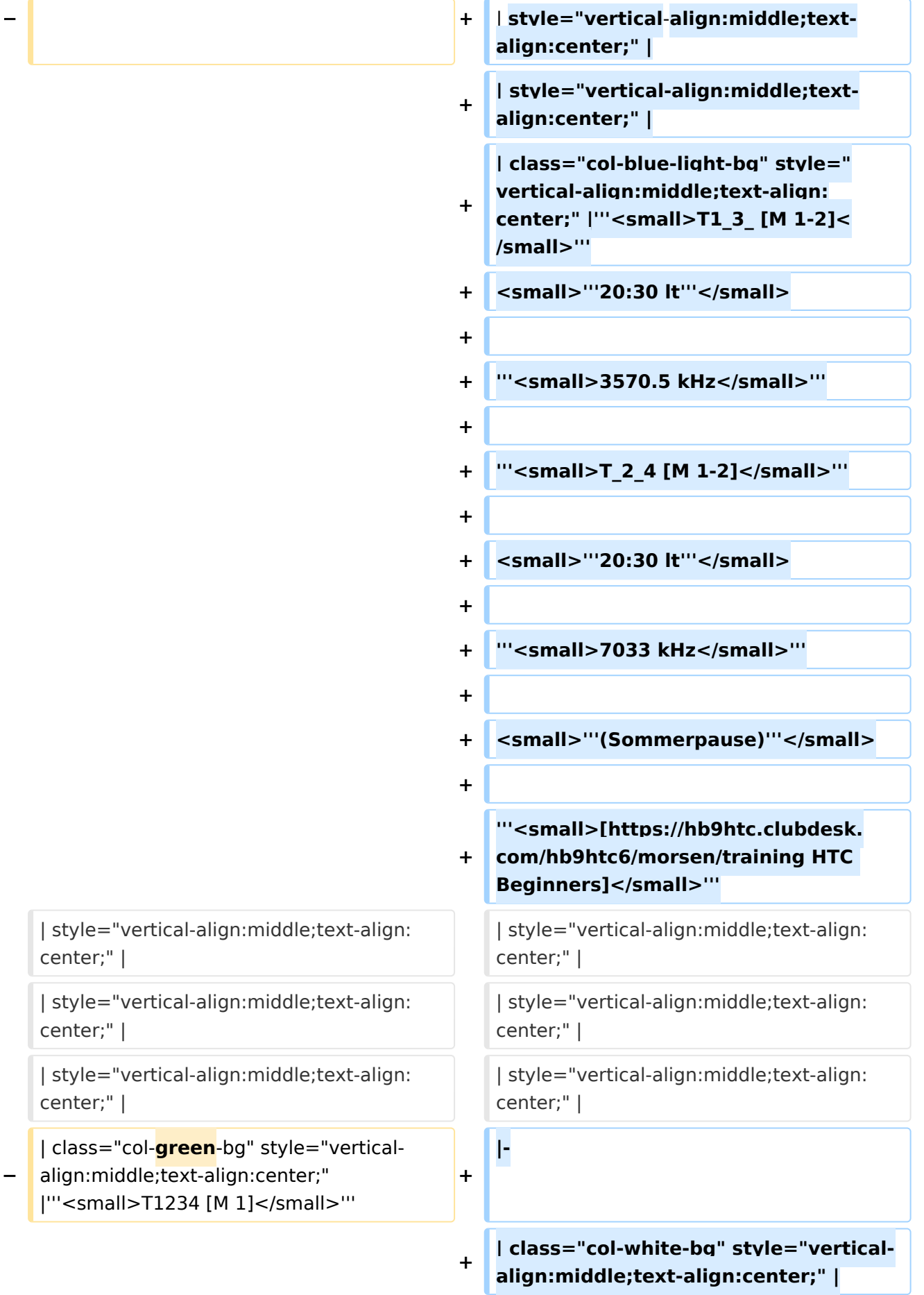

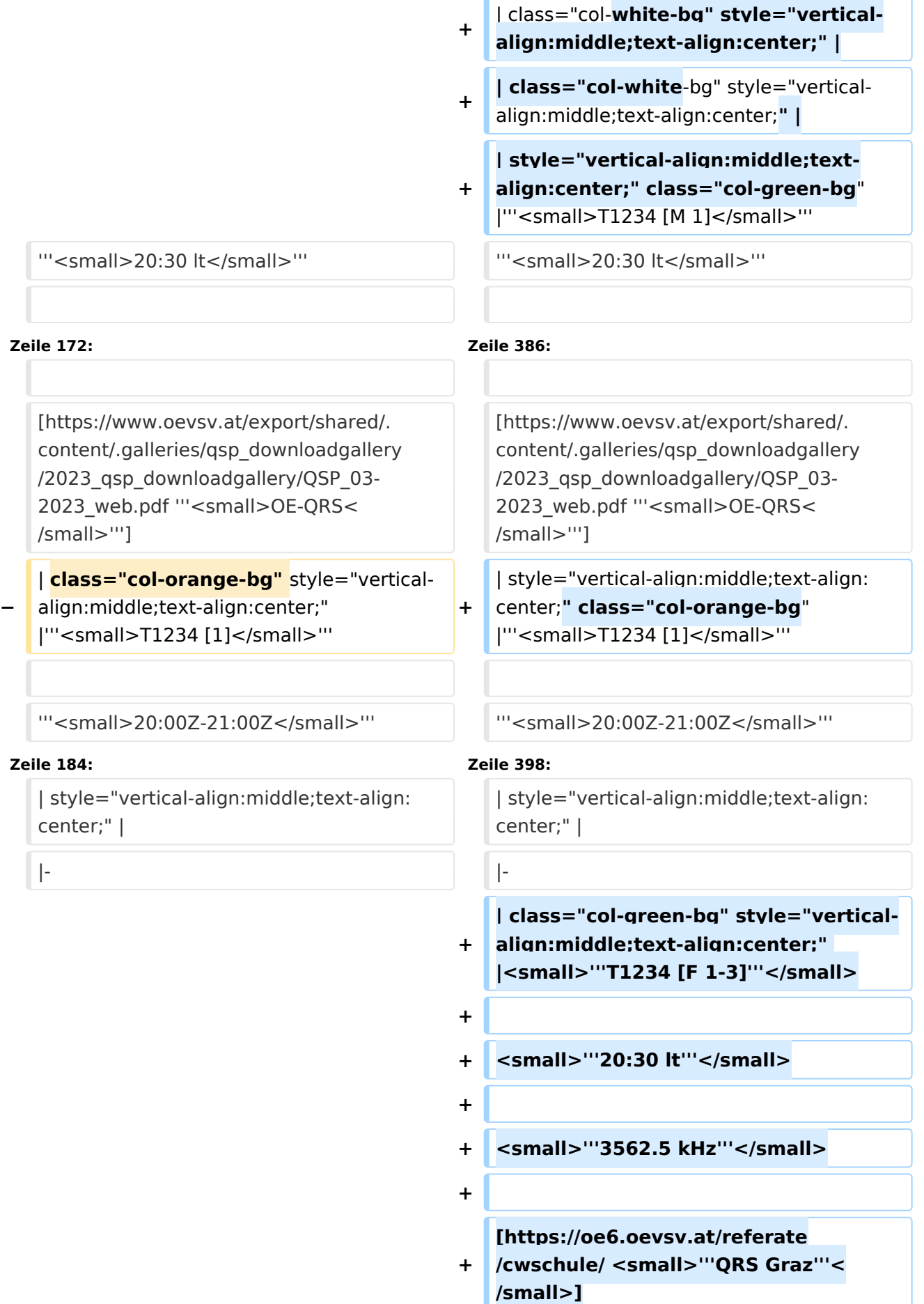

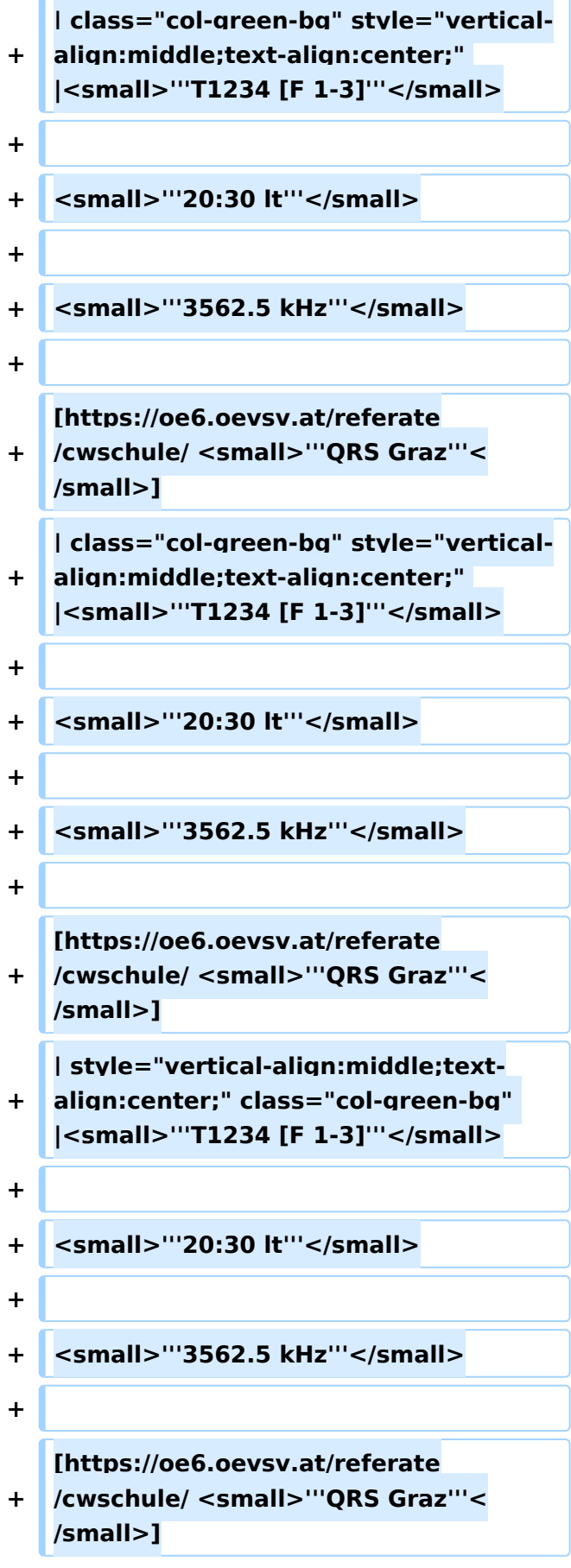

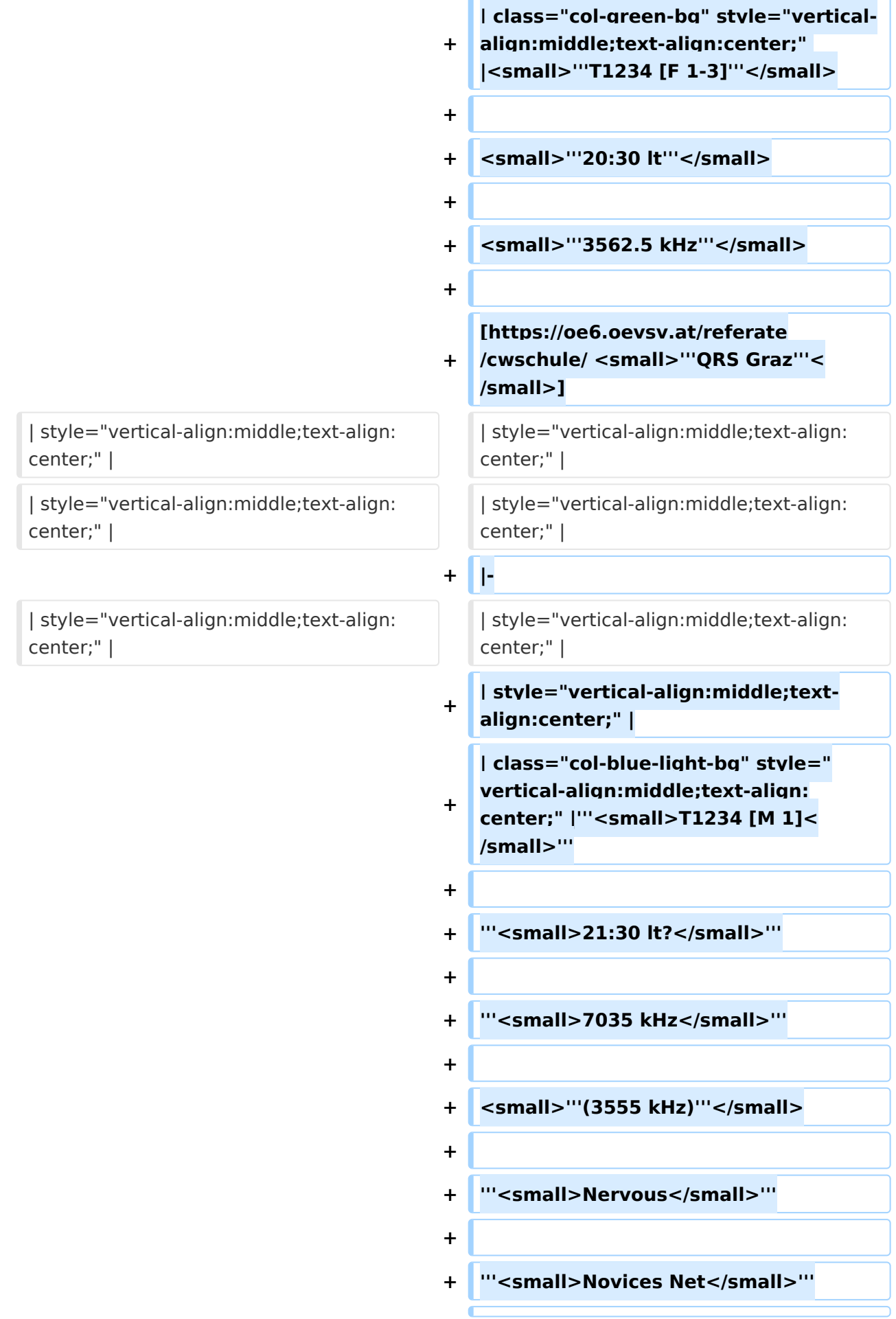

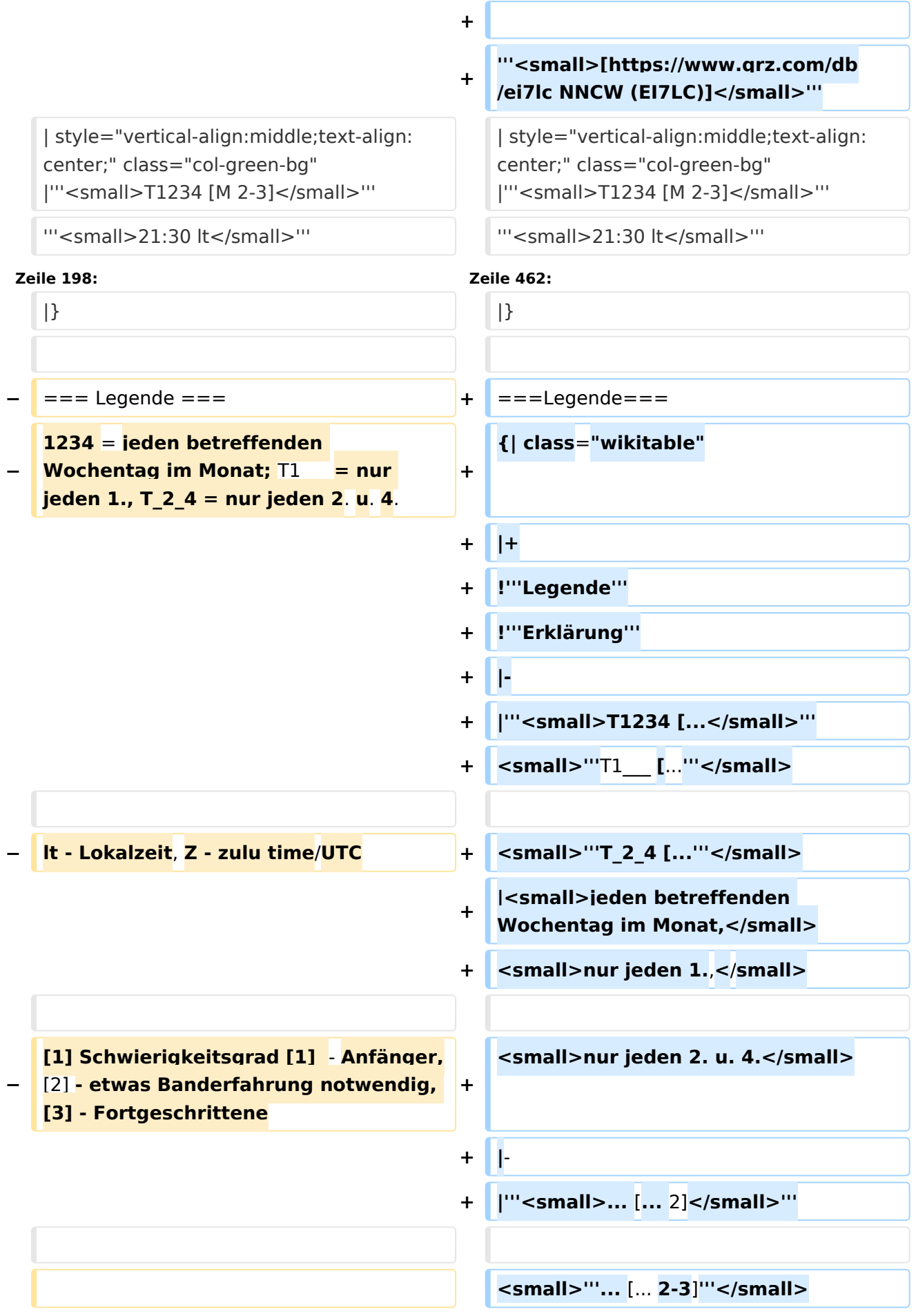

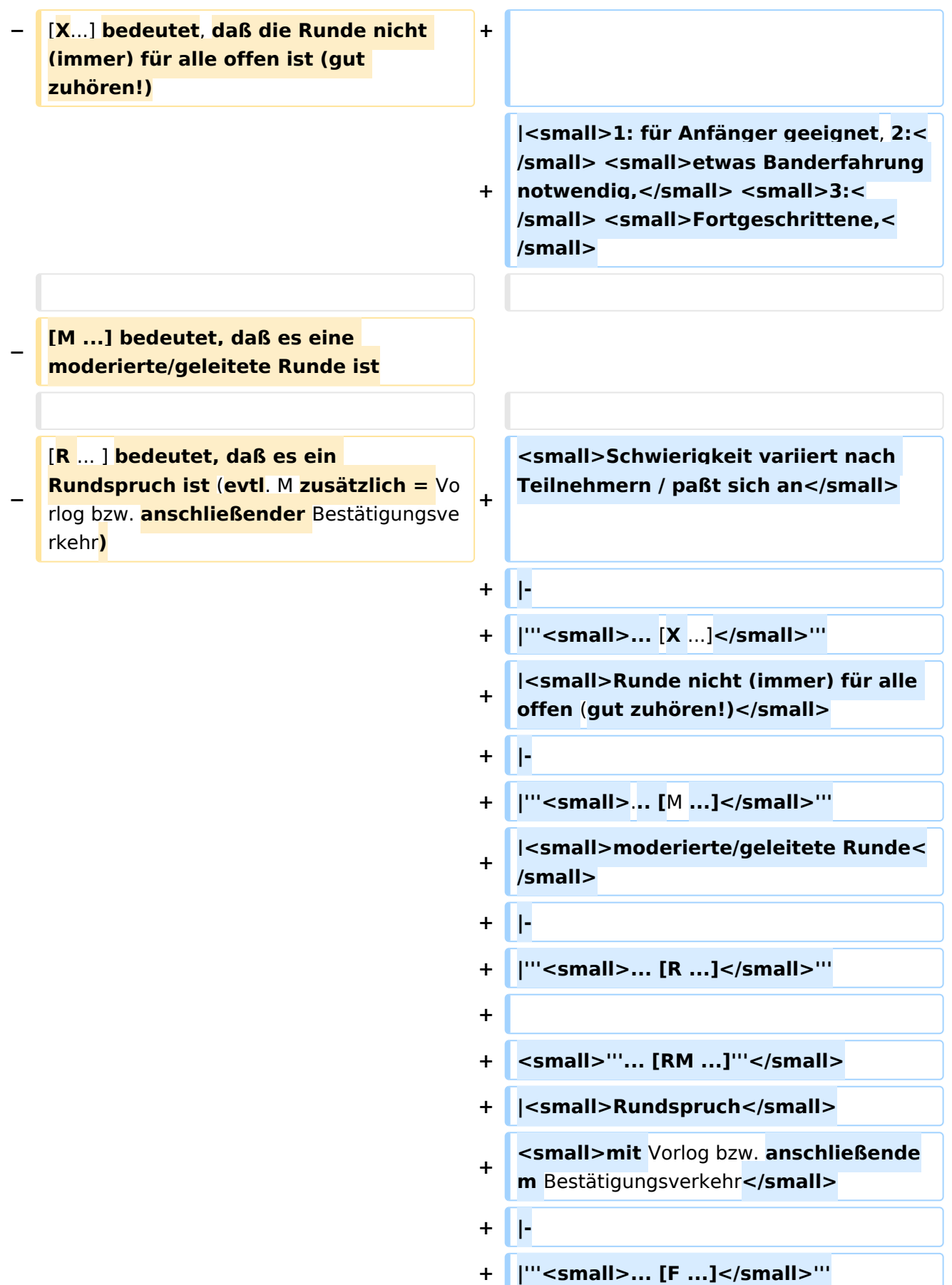

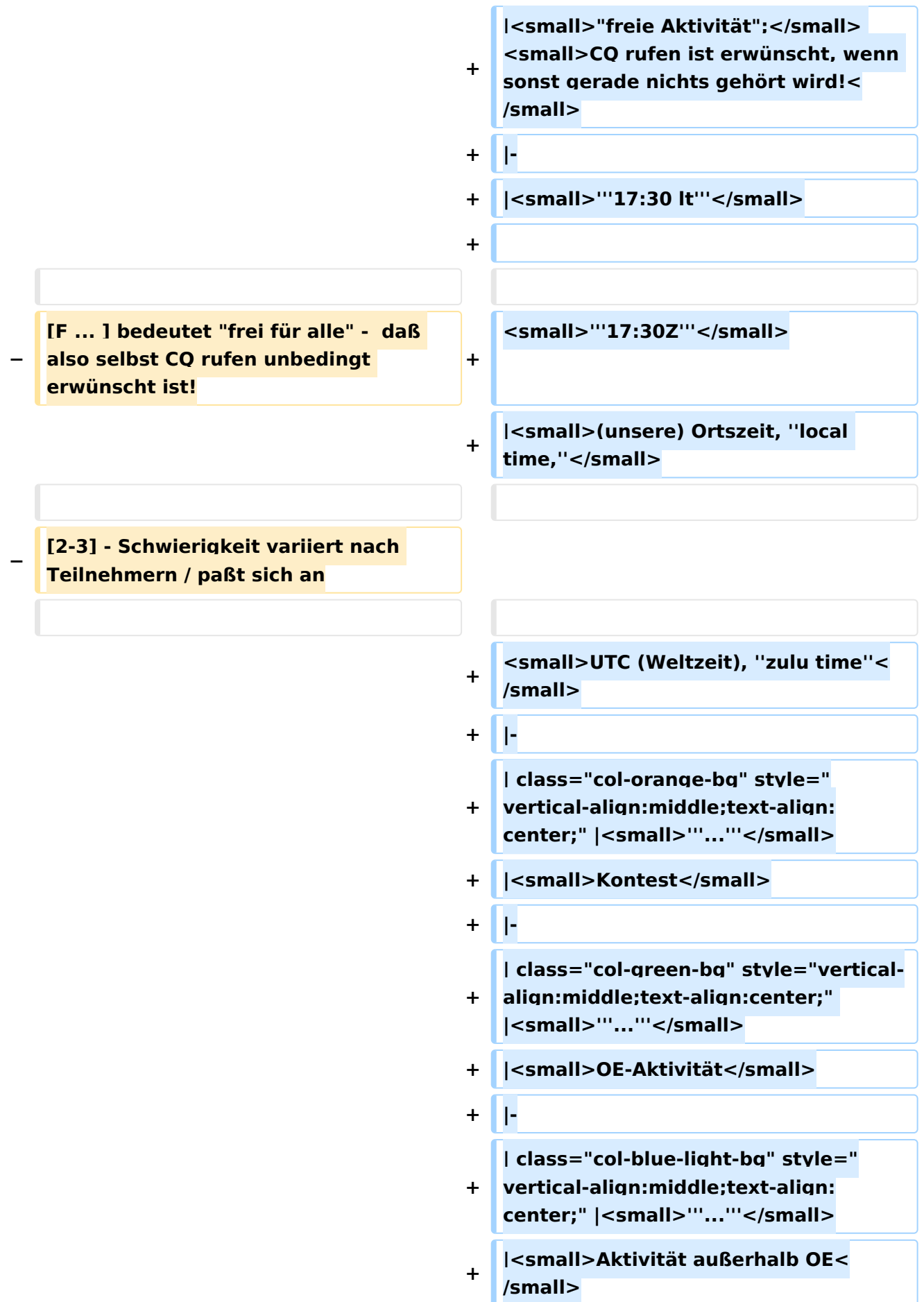

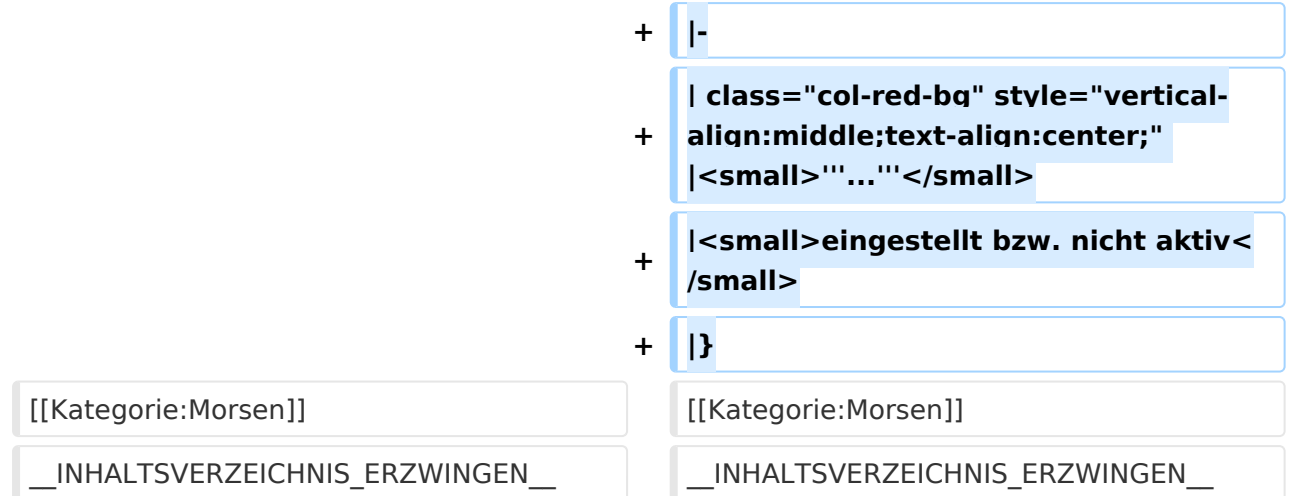

#### Aktuelle Version vom 17. März 2024, 20:43 Uhr

#### Inhaltsverzeichnis

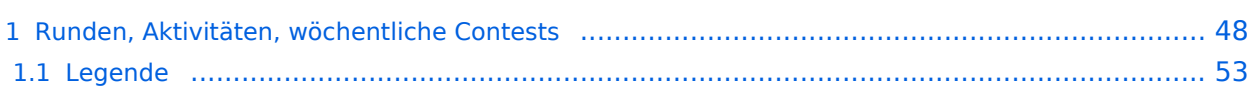

#### <span id="page-47-0"></span>Runden, Aktivitäten, wöchentliche Contests

Hier ein Versuch, eine Übersicht über aktuelle regelmäßige CW-Aktivitäten zu schaffen.

Zu den Farben und Codes (z.B. "T1234[1]") gibt es unterhalb der Tabelle eine Legende.

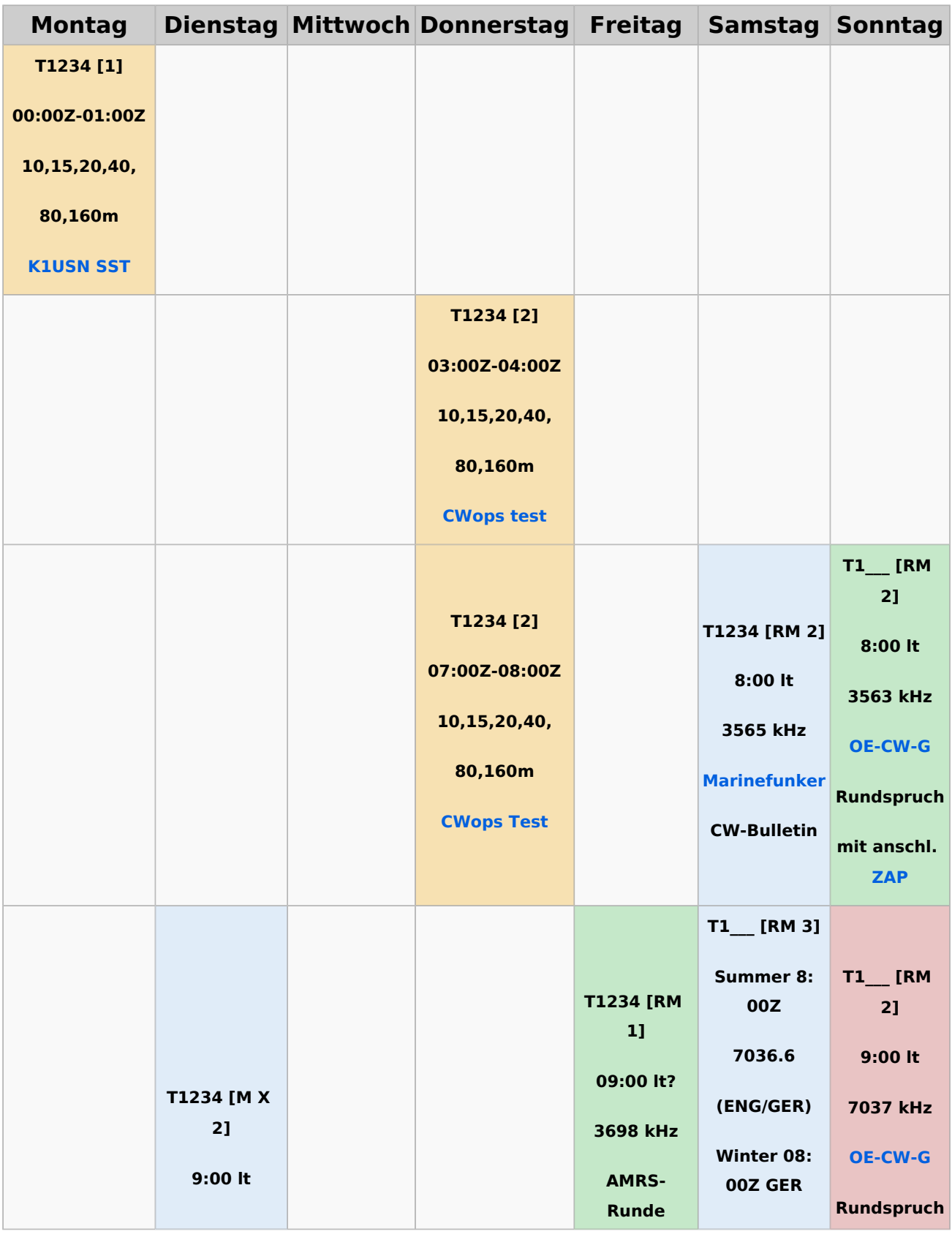

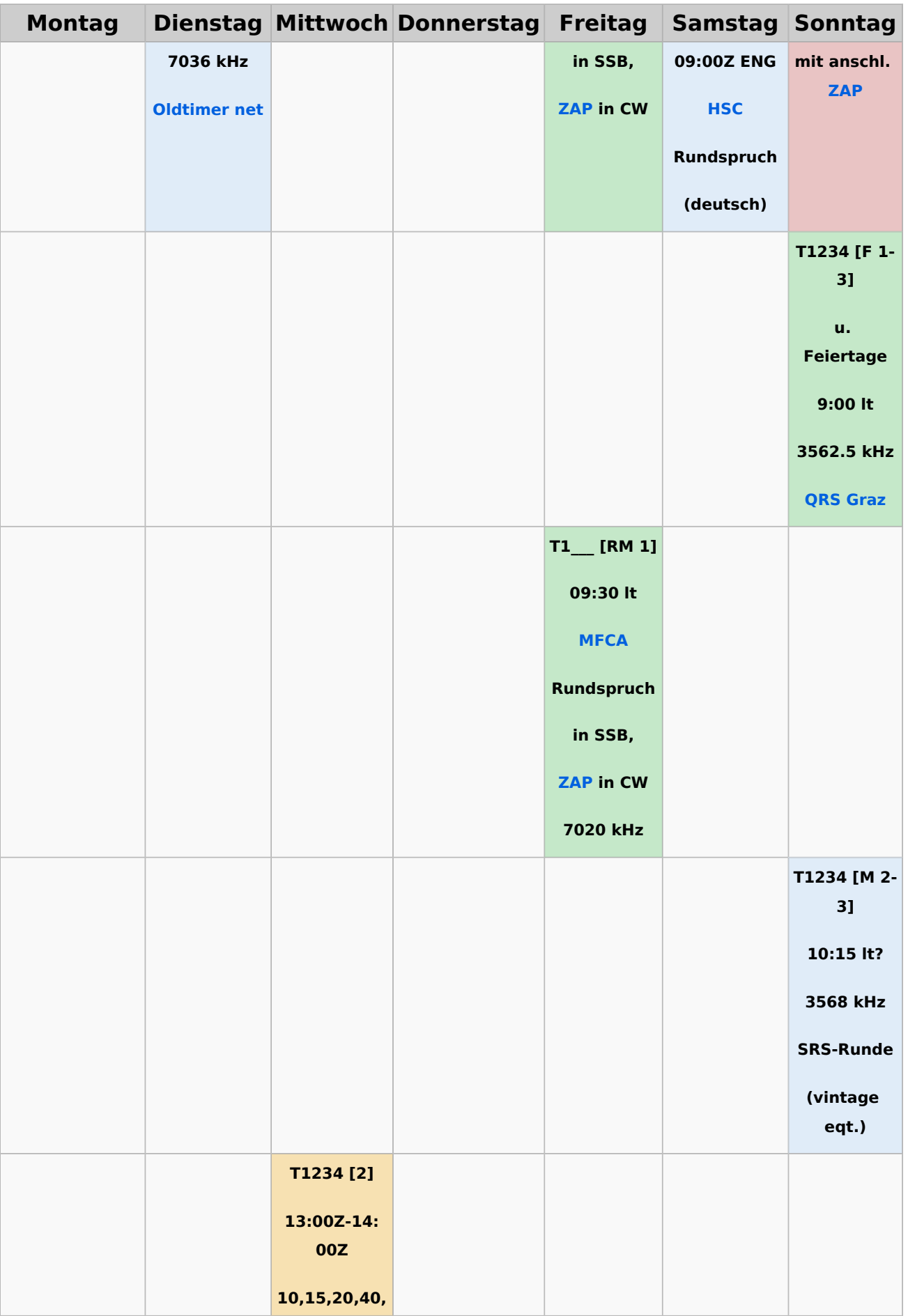

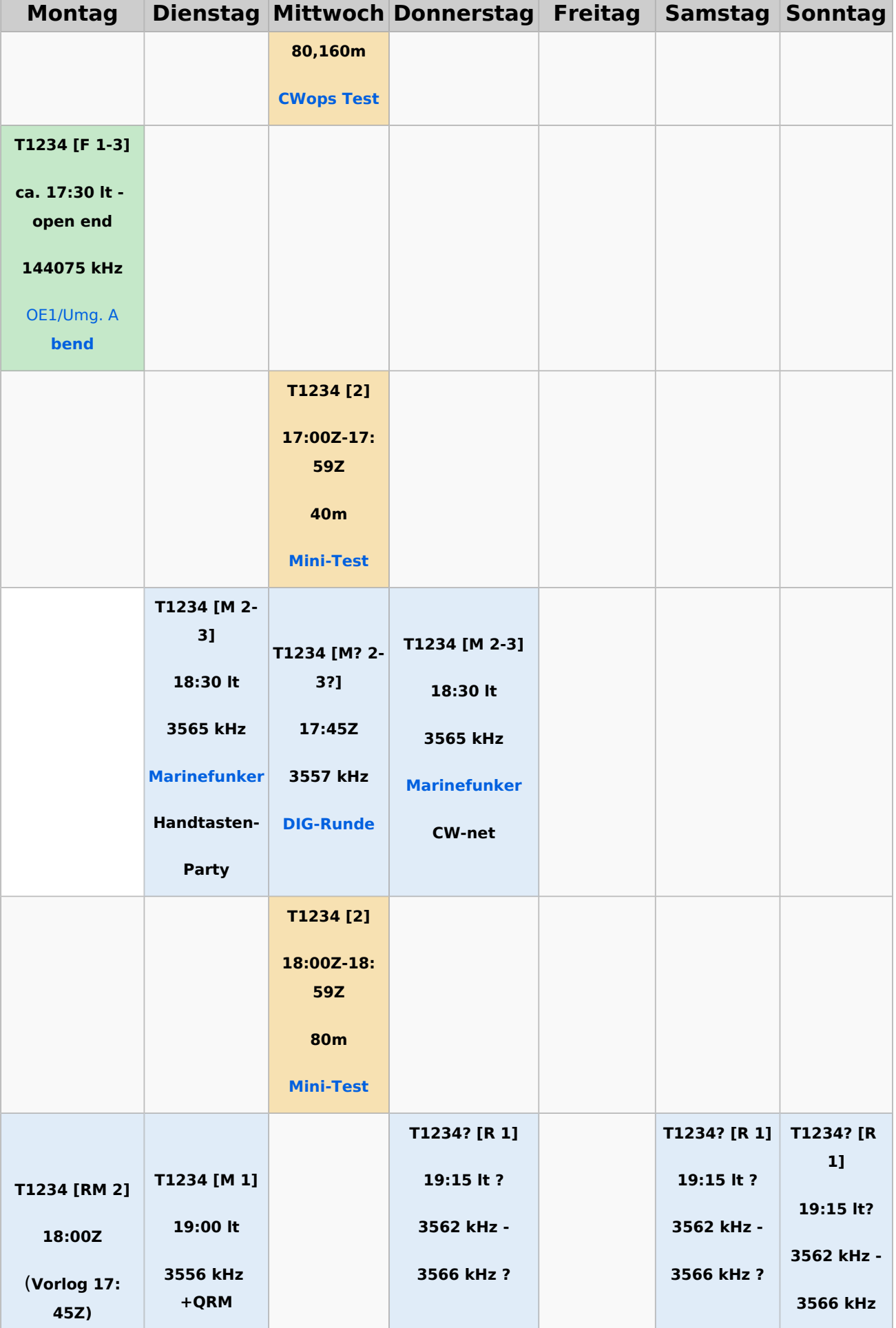

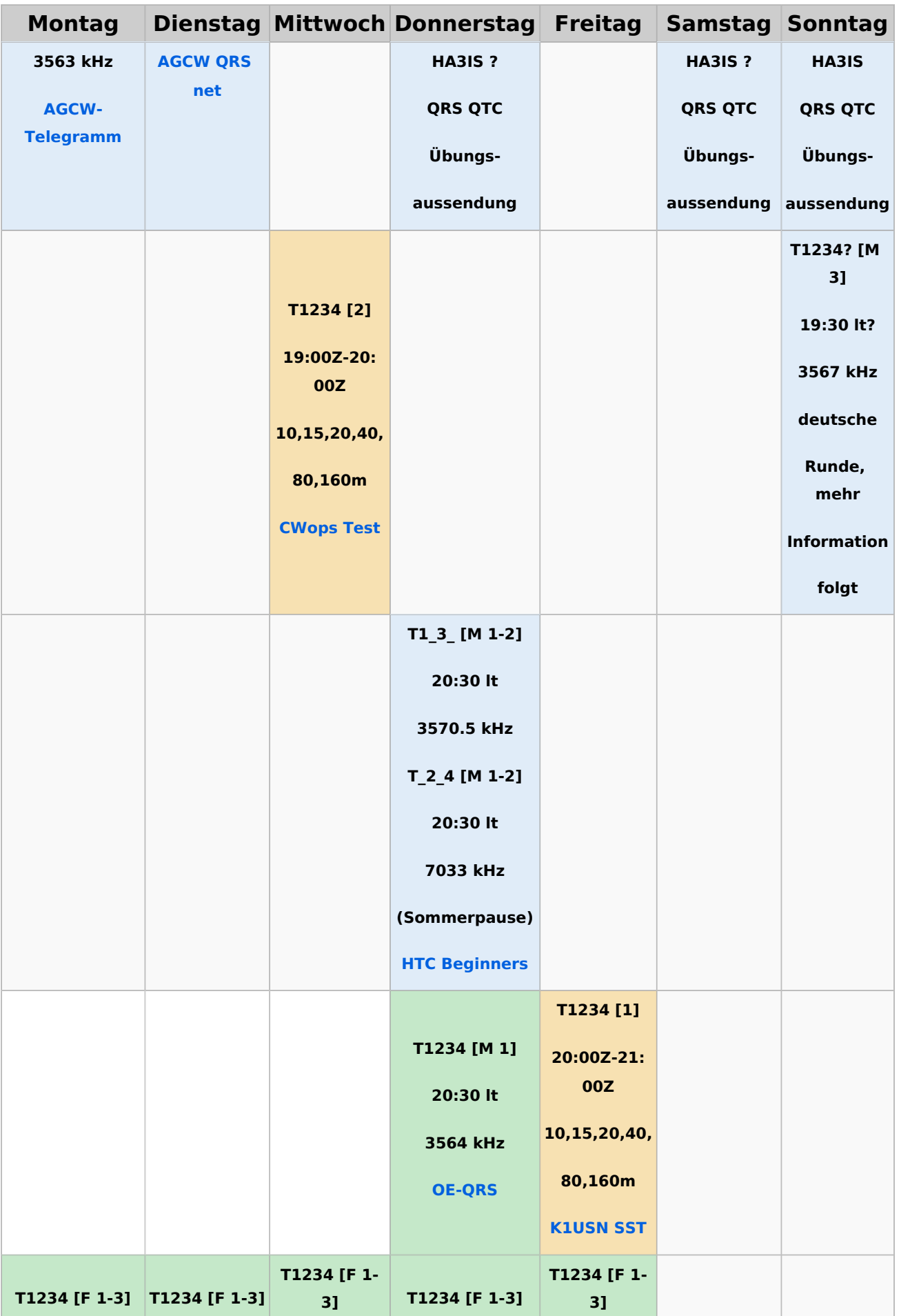

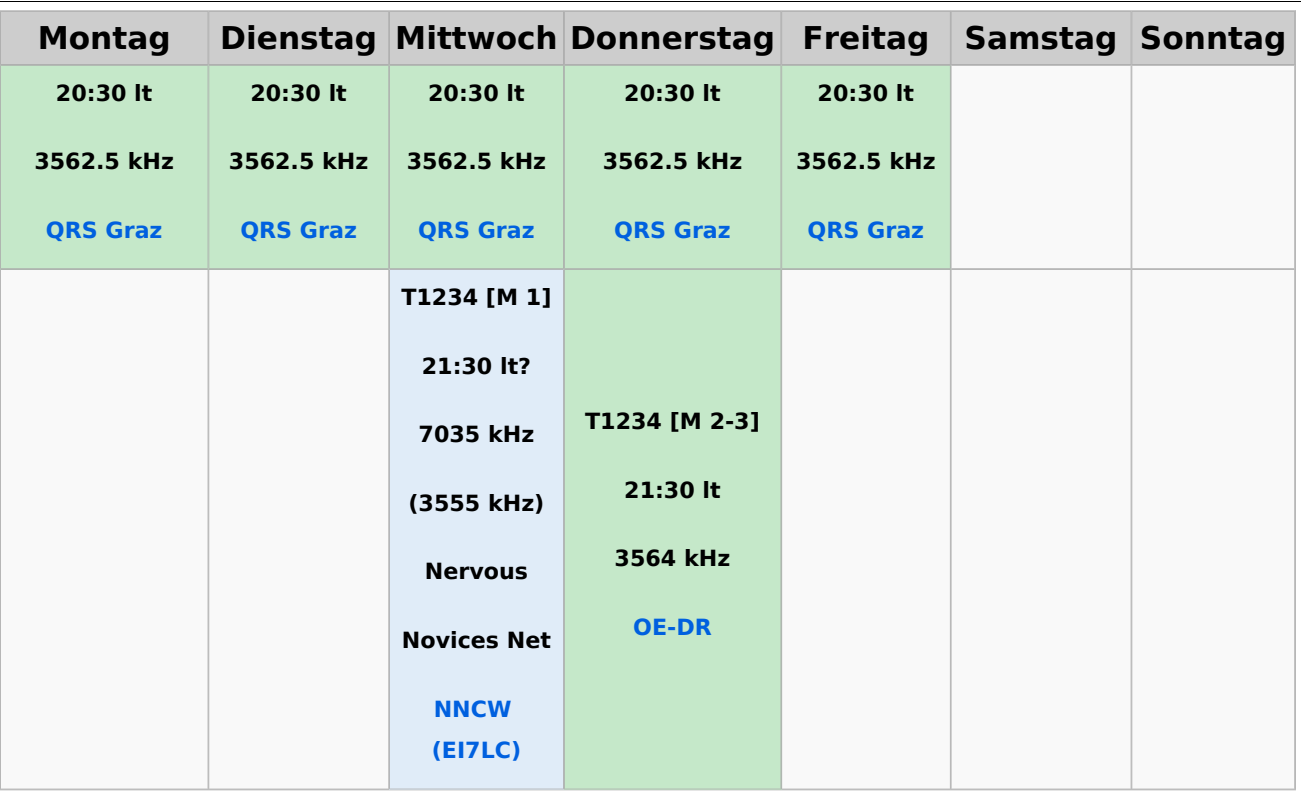

#### <span id="page-52-0"></span>**Legende**

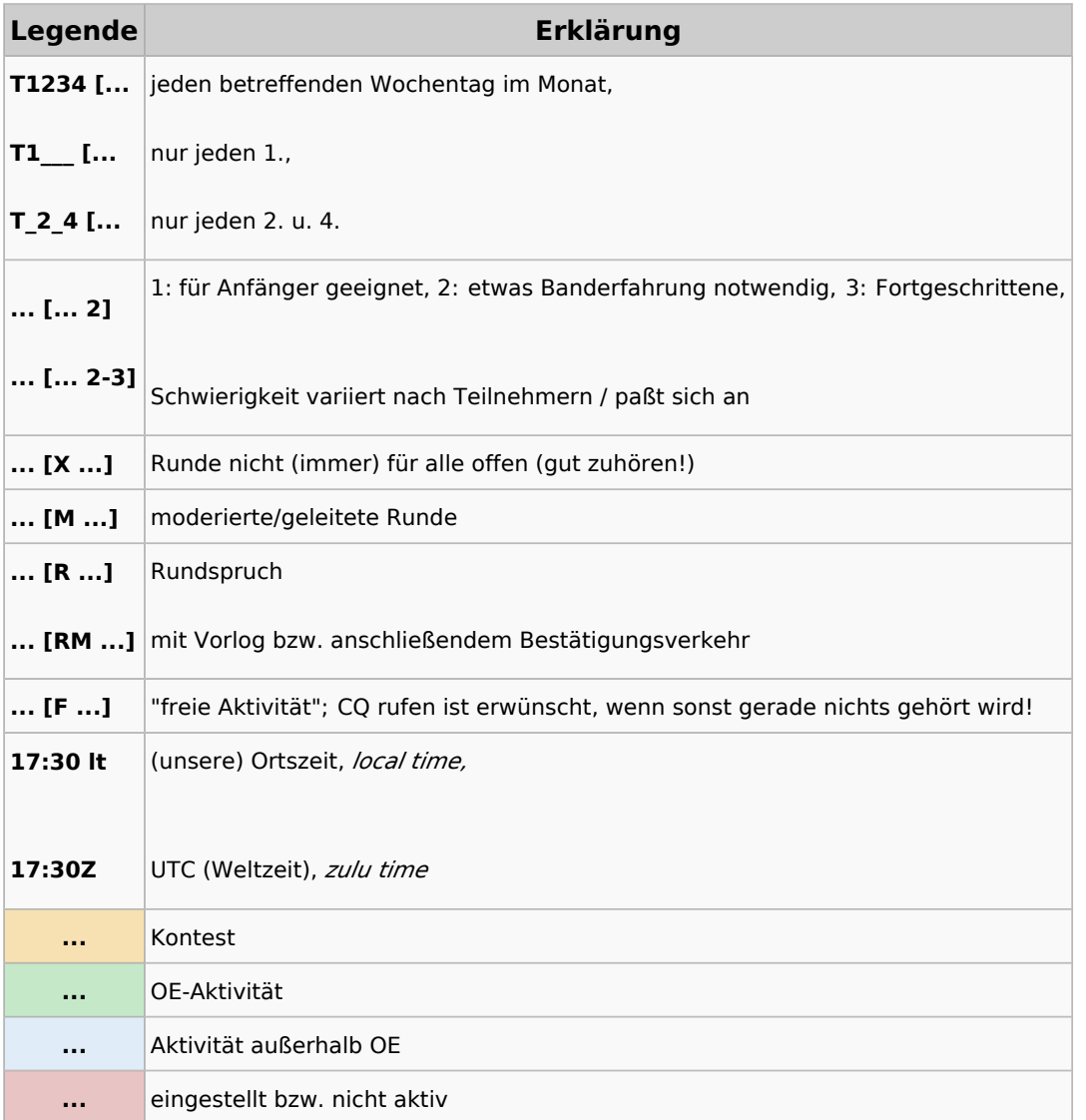

#### <span id="page-53-0"></span>**CW-Runden: Unterschied zwischen den Versionen**

[Versionsgeschichte interaktiv durchsuchen](https://wiki.oevsv.at) [VisuellWikitext](https://wiki.oevsv.at)

**[Version vom 2. Januar 2024, 16:51 Uhr](#page-79-0) [\(Q](#page-79-0) [uelltext anzeigen](#page-79-0))** [OE3IAK](#page-53-0) ([Diskussion](https://wiki.oevsv.at/w/index.php?title=Benutzer_Diskussion:OE3IAK&action=view) | [Beiträge](https://wiki.oevsv.at/wiki/Spezial:Beitr%C3%A4ge/OE3IAK)) K (Formatierungen nachgebessert, Überschriften angepaßt) [Markierung:](https://wiki.oevsv.at/wiki/Spezial:Markierungen) [Visuelle Bearbeitung](https://wiki.oevsv.at/w/index.php?title=Project:VisualEditor&action=view) [← Zum vorherigen Versionsunterschied](#page-79-0)

#### **[Aktuelle Version vom 17. März 2024, 20:](#page-79-0) [43 Uhr](#page-79-0) [\(Quelltext anzeigen\)](#page-79-0)**

[OE3IAK](#page-53-0) [\(Diskussion](https://wiki.oevsv.at/w/index.php?title=Benutzer_Diskussion:OE3IAK&action=view) | [Beiträge\)](https://wiki.oevsv.at/wiki/Spezial:Beitr%C3%A4ge/OE3IAK) (Sonntag 2 Aktivitäten hinzugefügt) [Markierung](https://wiki.oevsv.at/wiki/Spezial:Markierungen): [Visuelle Bearbeitung](https://wiki.oevsv.at/w/index.php?title=Project:VisualEditor&action=view)

(14 dazwischenliegende Versionen von 2 Benutzern werden nicht angezeigt)

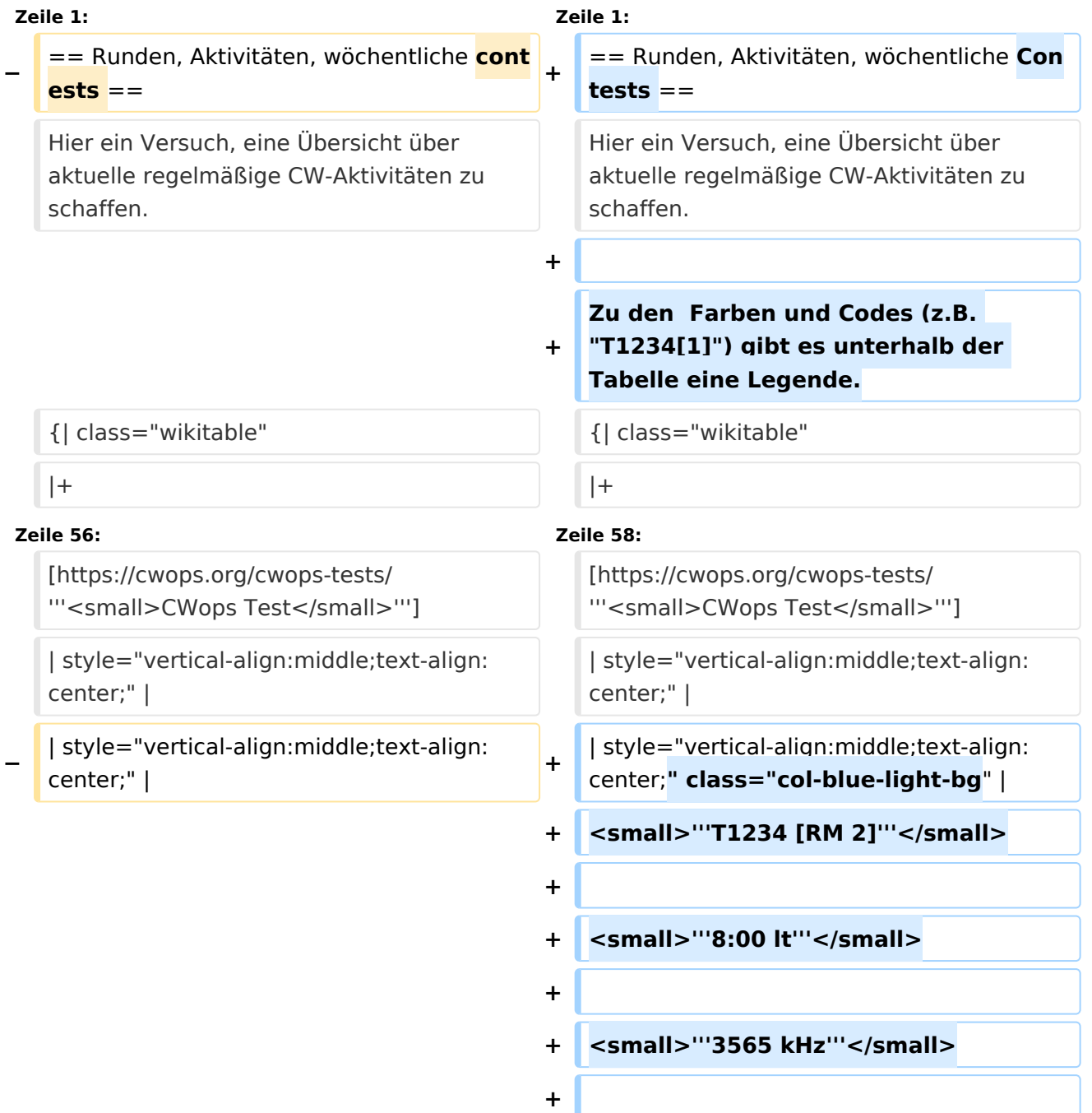

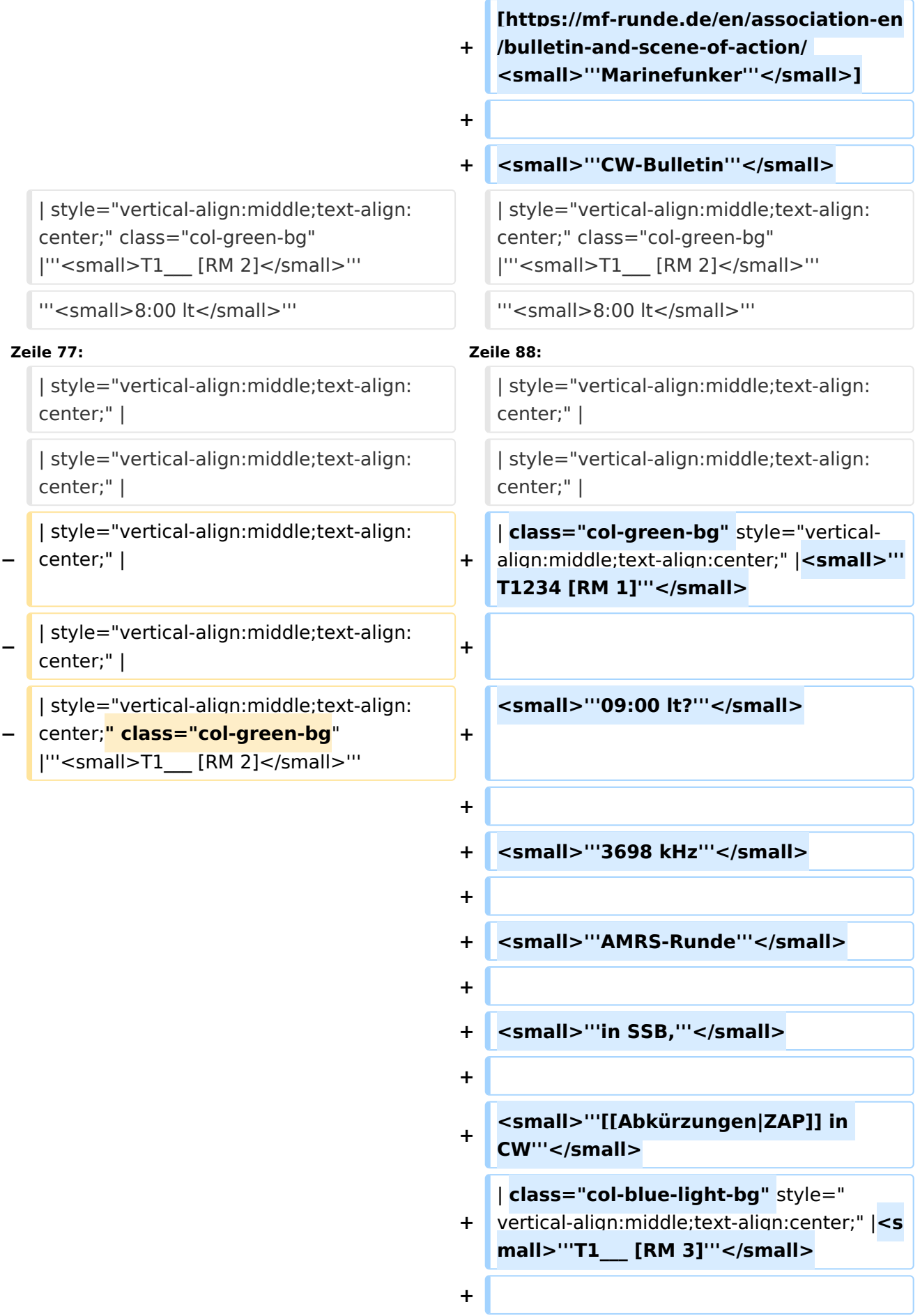

**Zeile 90: Zeile 127:**

</small>'''

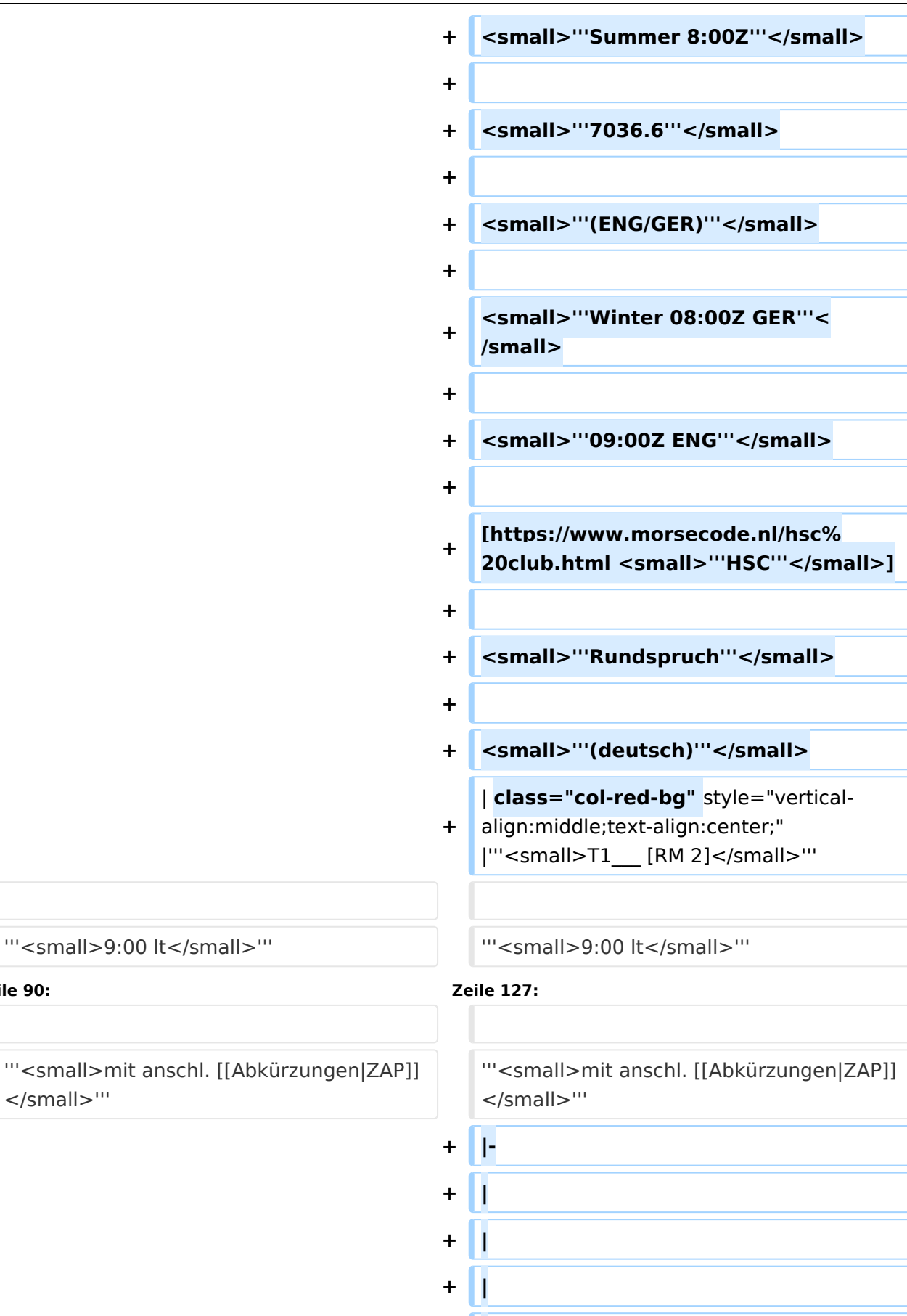

**+ |**

**+ |**

```
+ |
+
   | class="col-green-bg" style="vertical-
   align:middle;text-align:center;" 
   |<small>"'T1234 [F 1-3]'"</small>
+
+ | "'<small>u. Feiertage</small>"'
+
+ <small>'''9:00 lt'''</small>
+
+ <small>'''3562.5 kHz'''</small>
+
+
/cwschule/ <small>'''QRS Graz'''<
   [https://oe6.oevsv.at/referate
   /small>]
+ |-
+
   | style="vertical-align:middle;text-
   align:center;" |
+
   | style="vertical-align:middle;text-
   align:center;" |
+
   | style="vertical-align:middle;text-
   align:center;" |
+
   | style="vertical-align:middle;text-
   align:center;" |
+
   | class="col-green-bg" style="vertical-
   align:middle;text-align:center;" 
   |<small>"'T1___ [RM 1]'"</small>
+                                 <small>"'09:30 lt'''</small>
+
+
   [https://www.marinefunker.at/ 
   <small>"'MFCA'"</small>]
+
+ Small>"Rundspruch"'</small>
+
+ Symall>"'in SSB,"'</small>
```
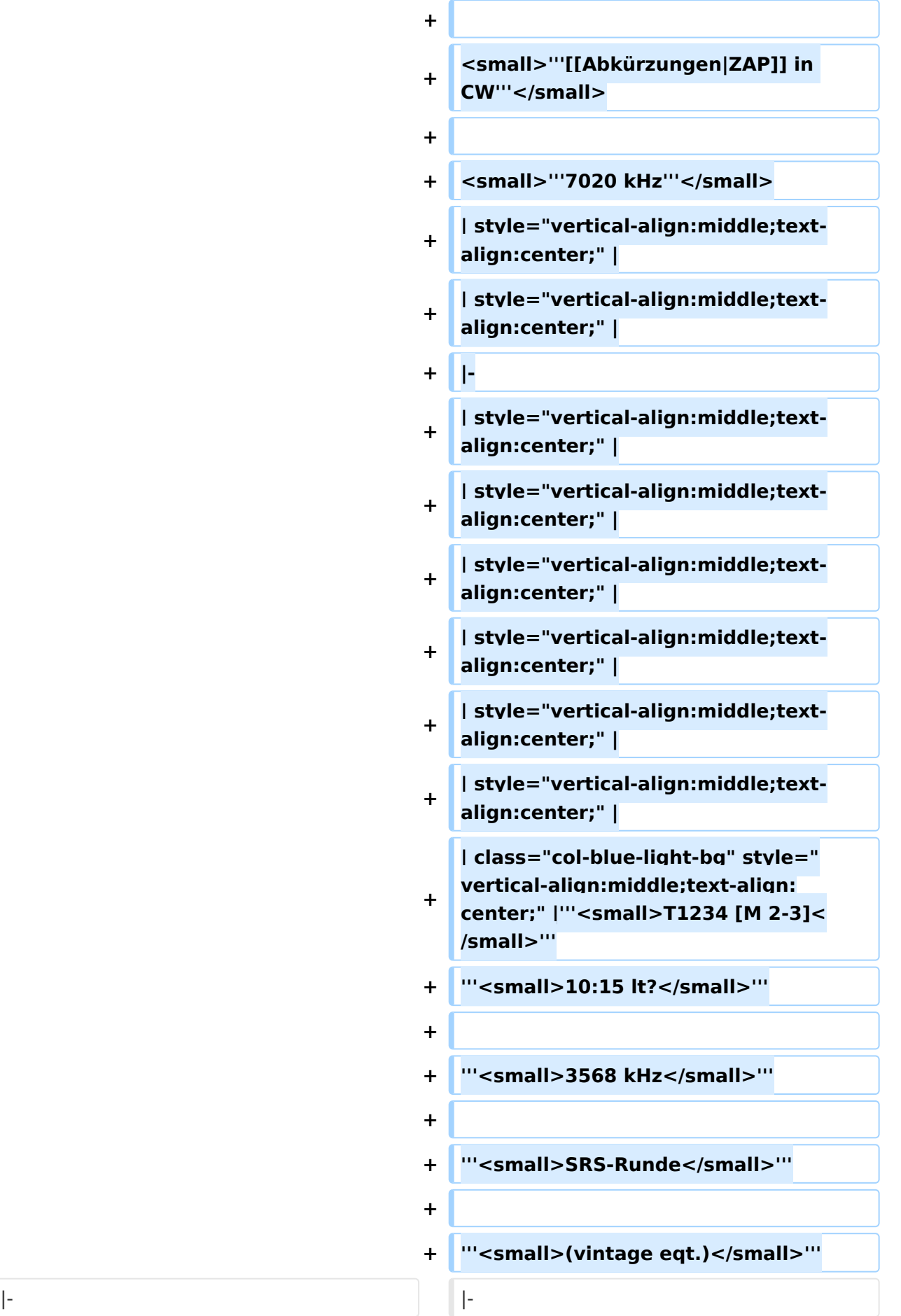

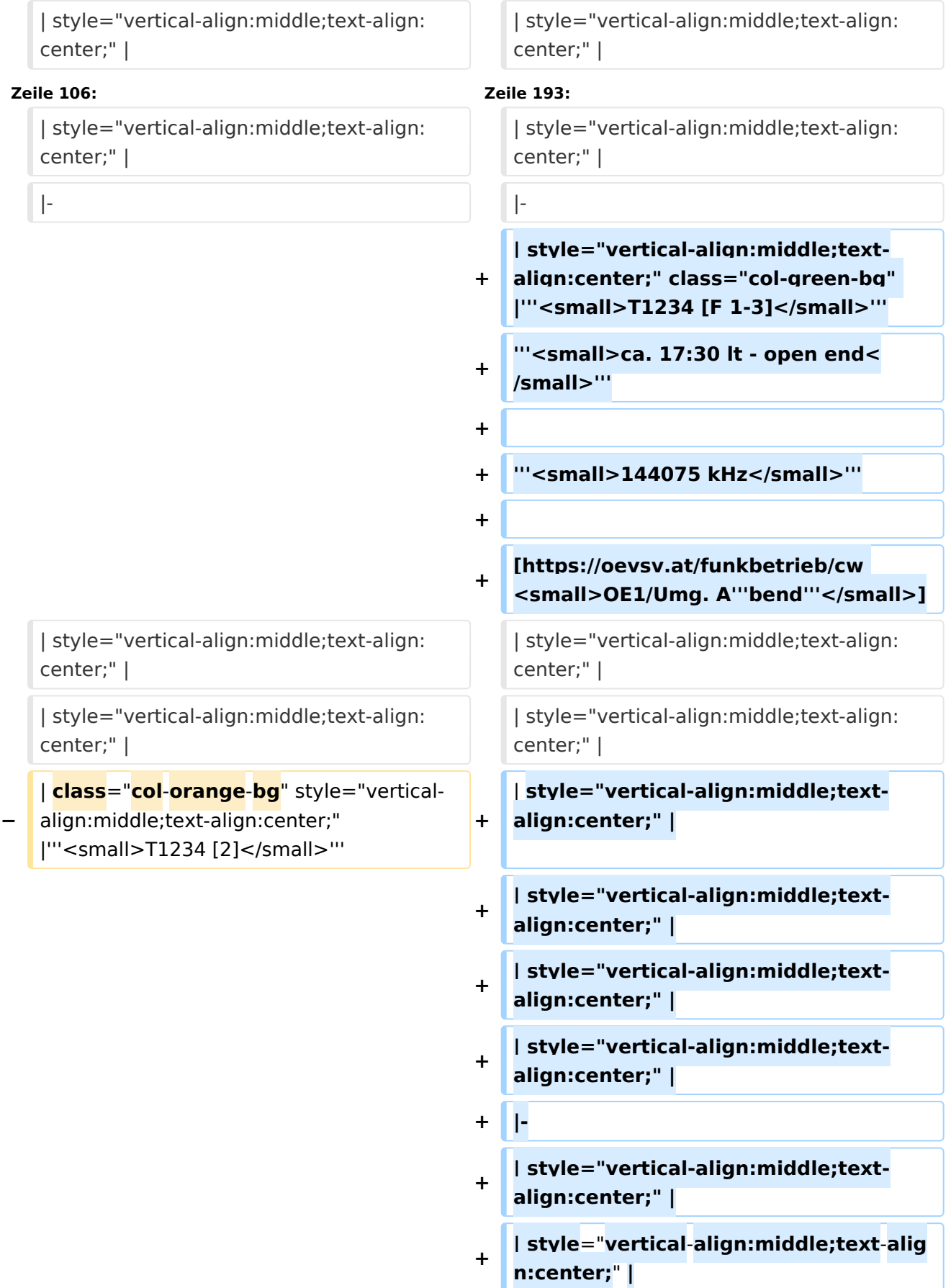

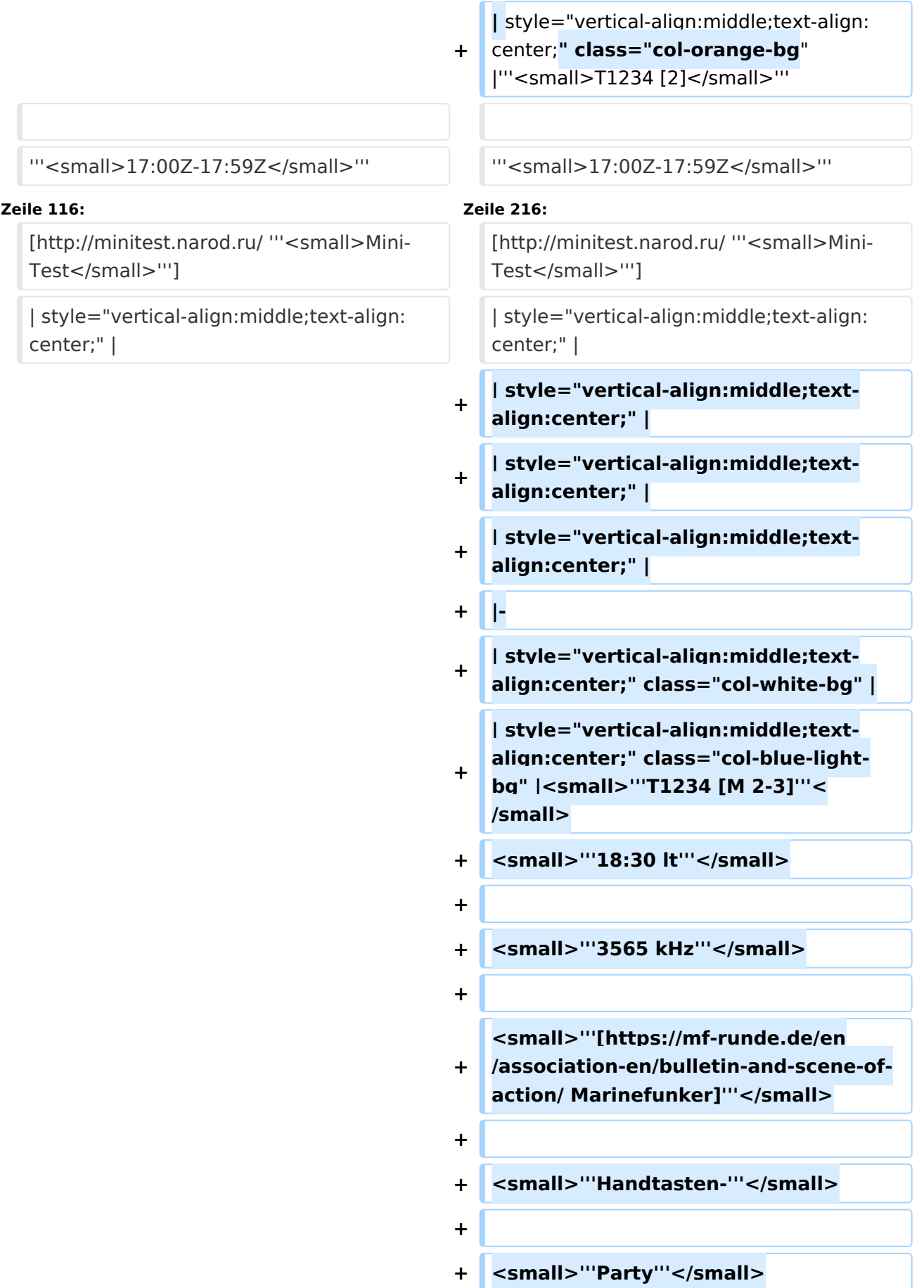

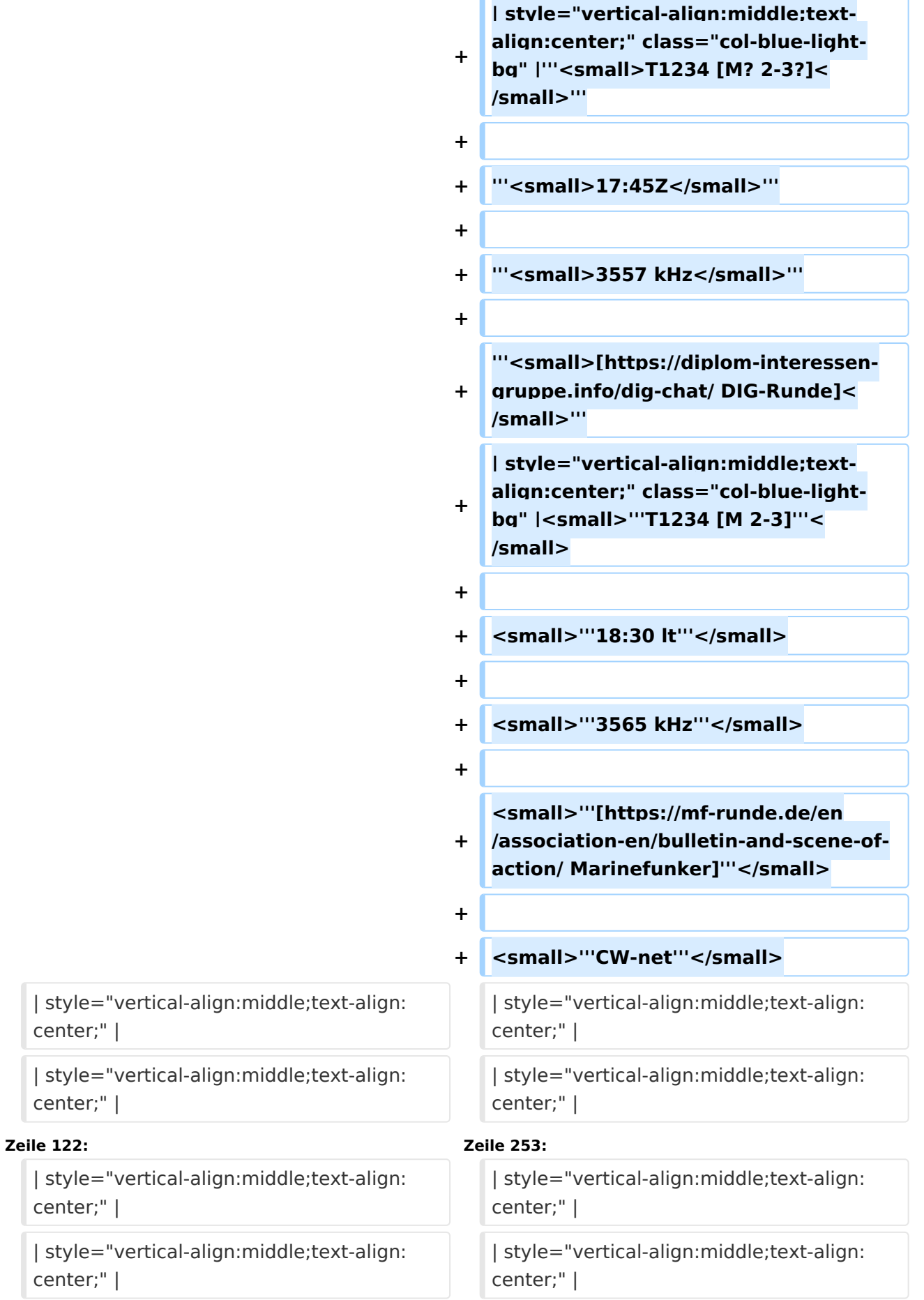

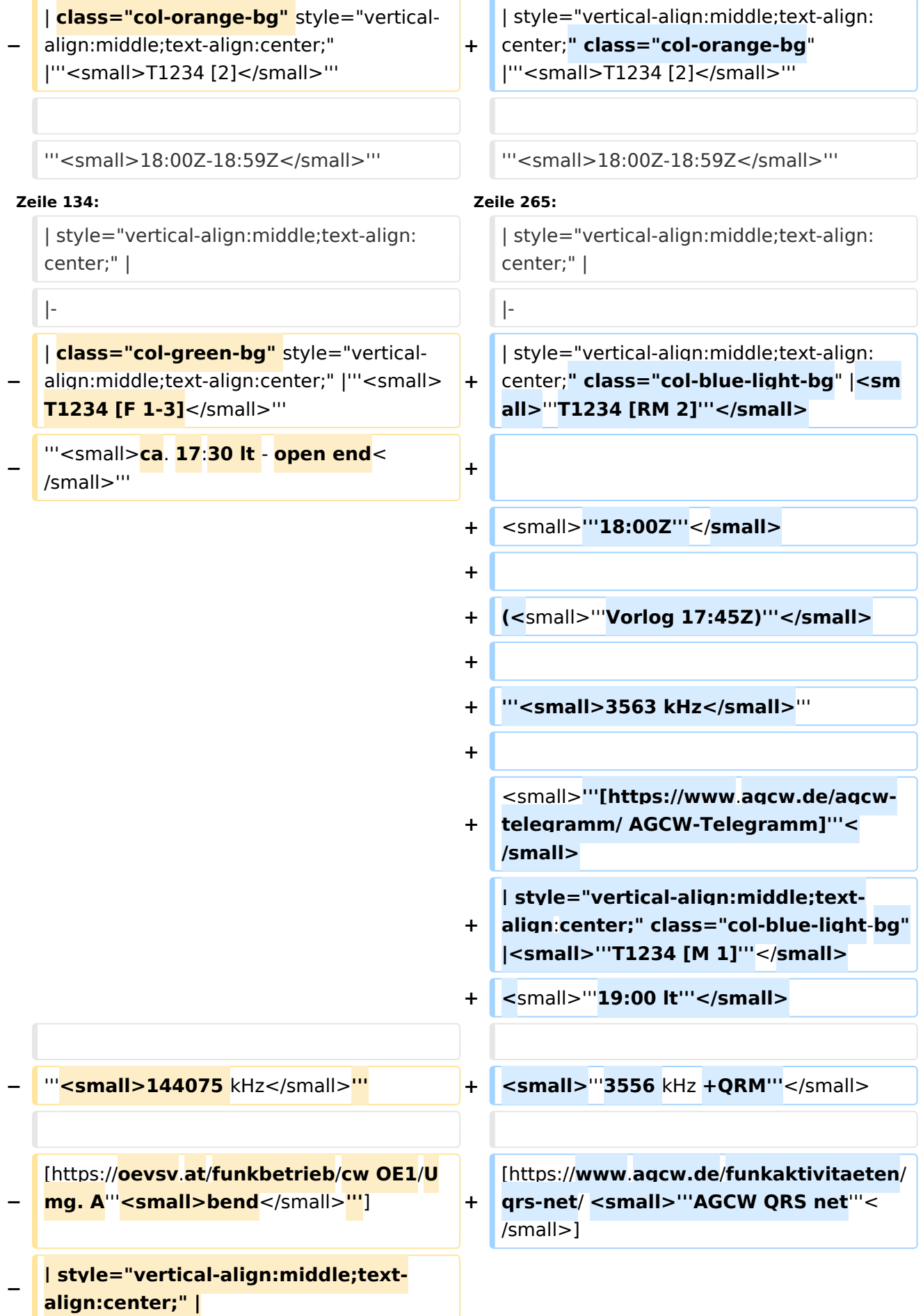

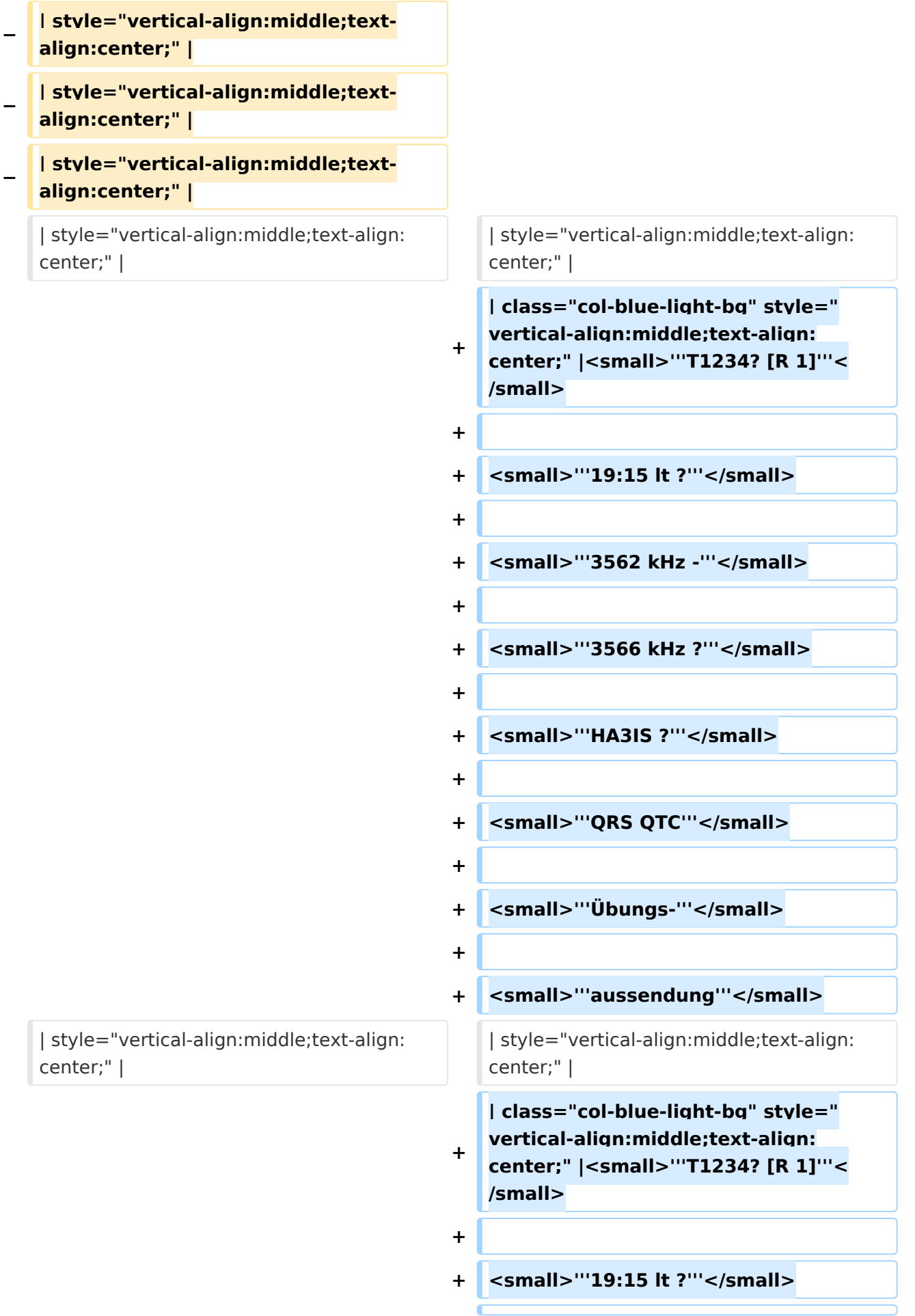

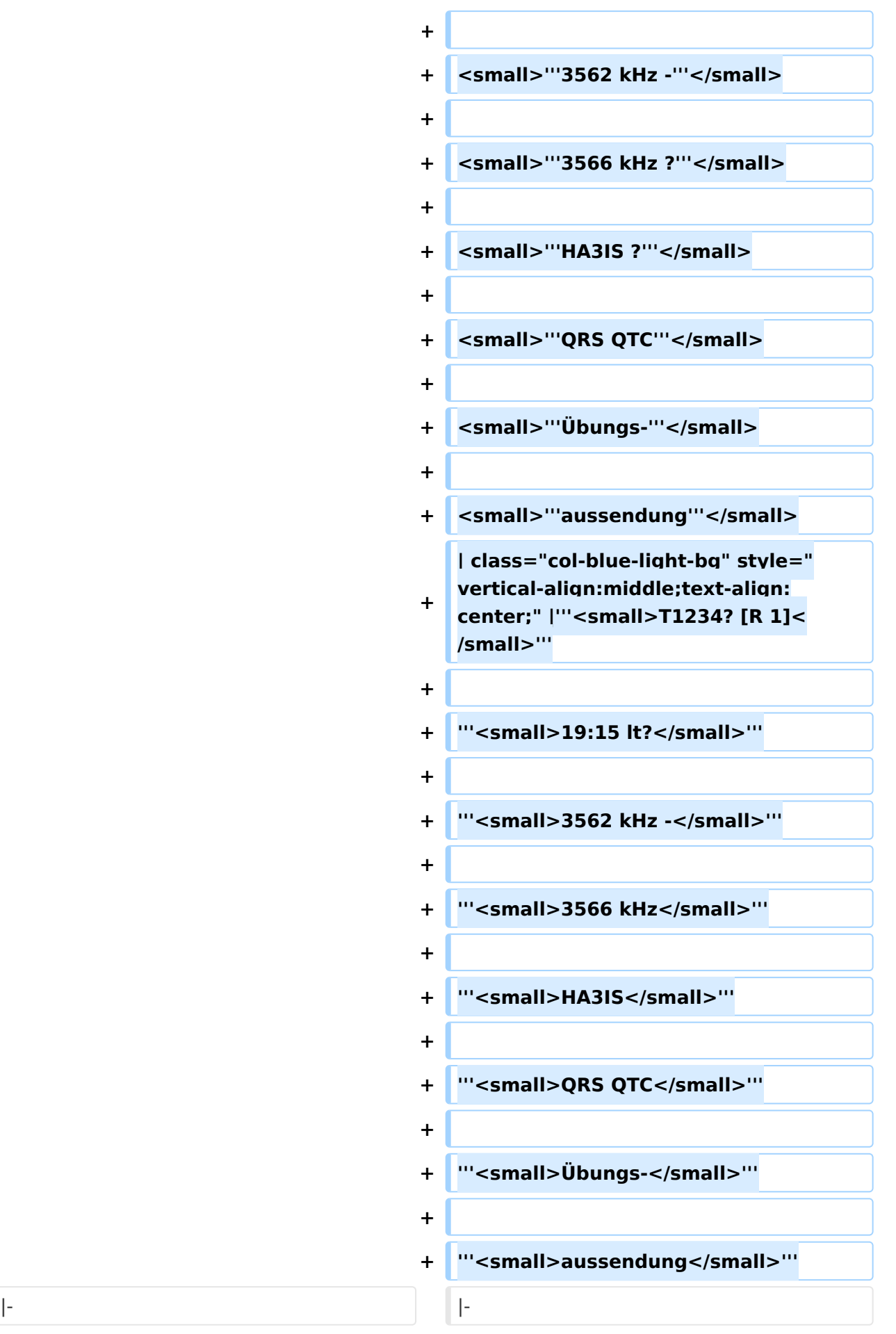

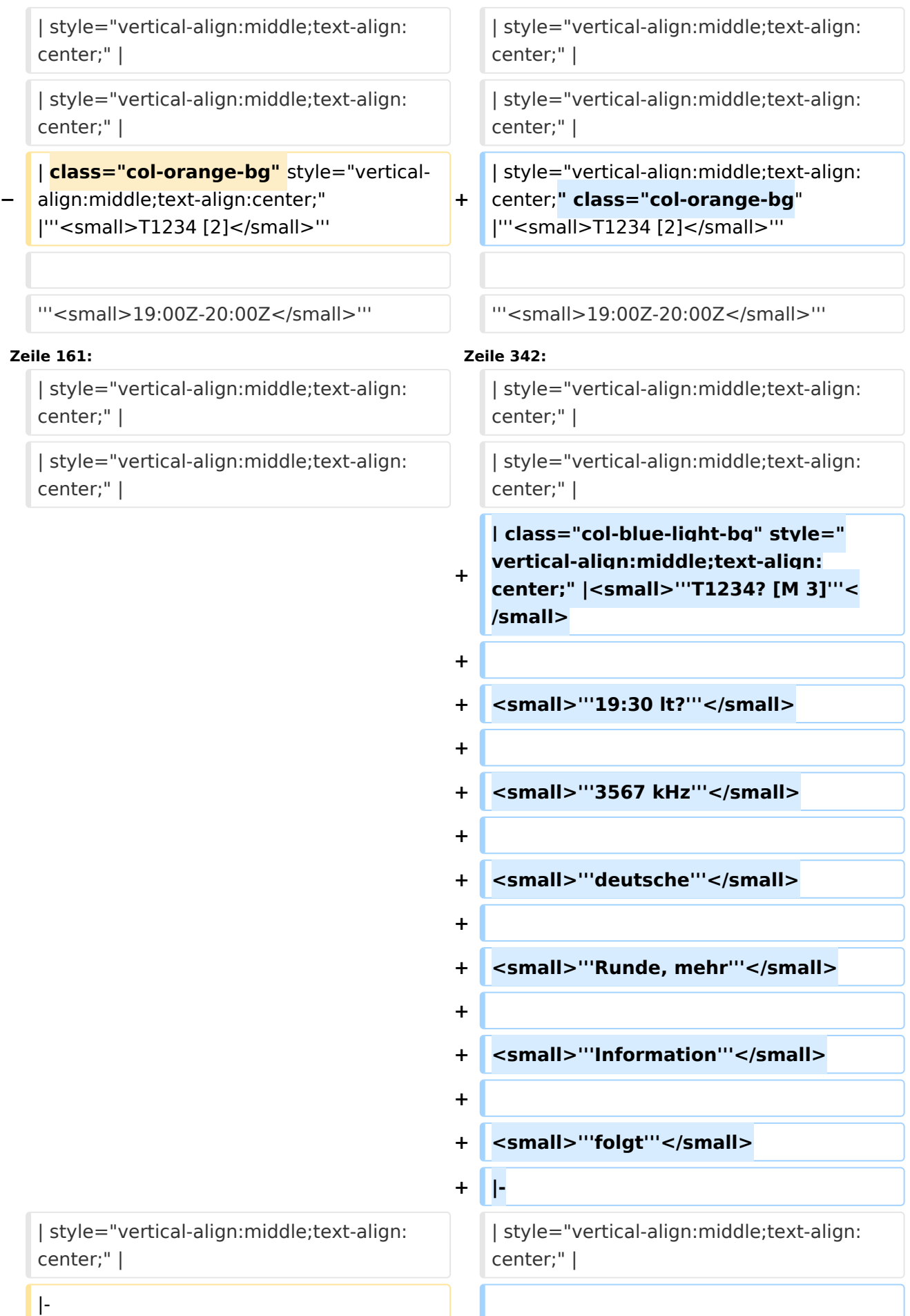

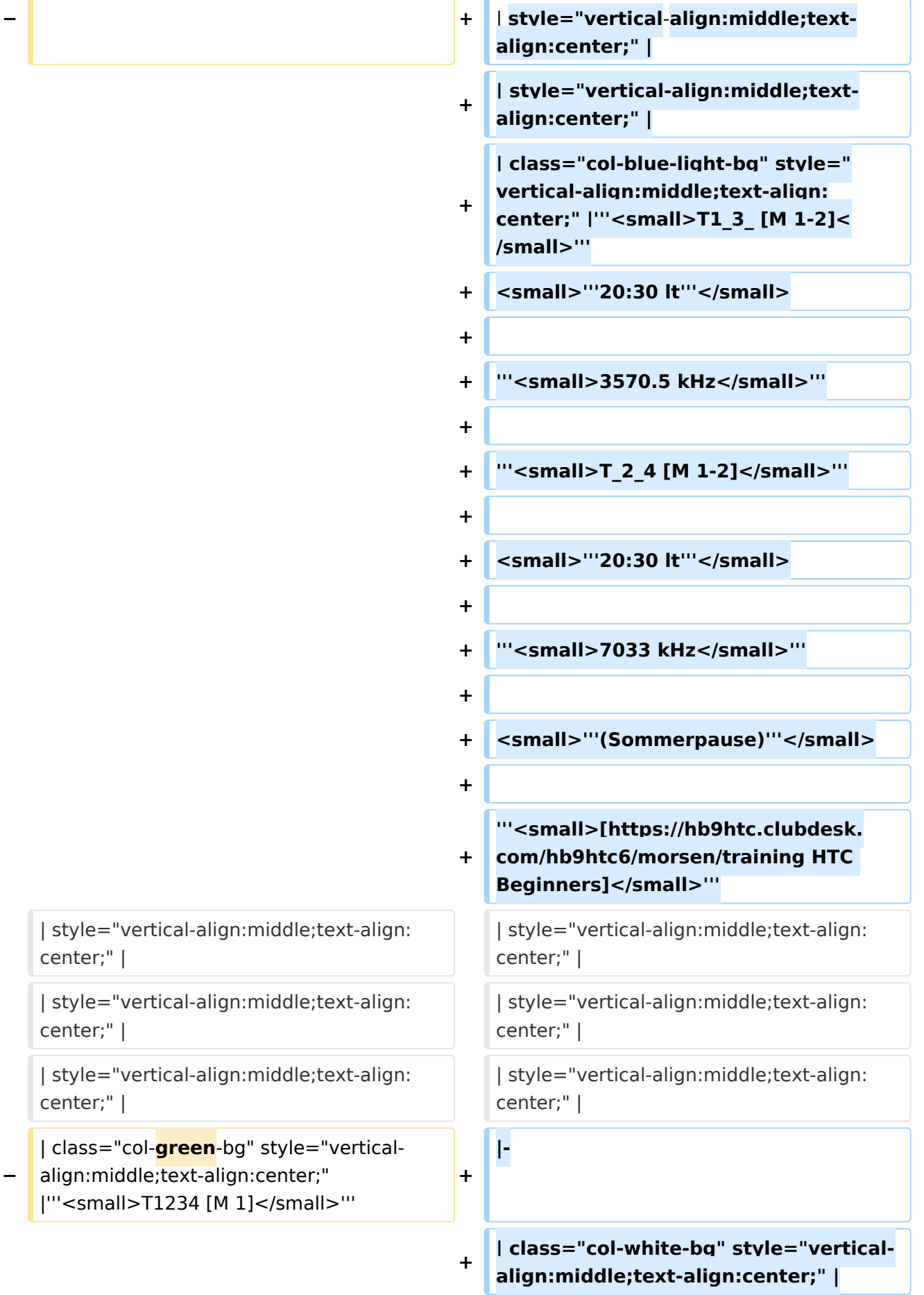

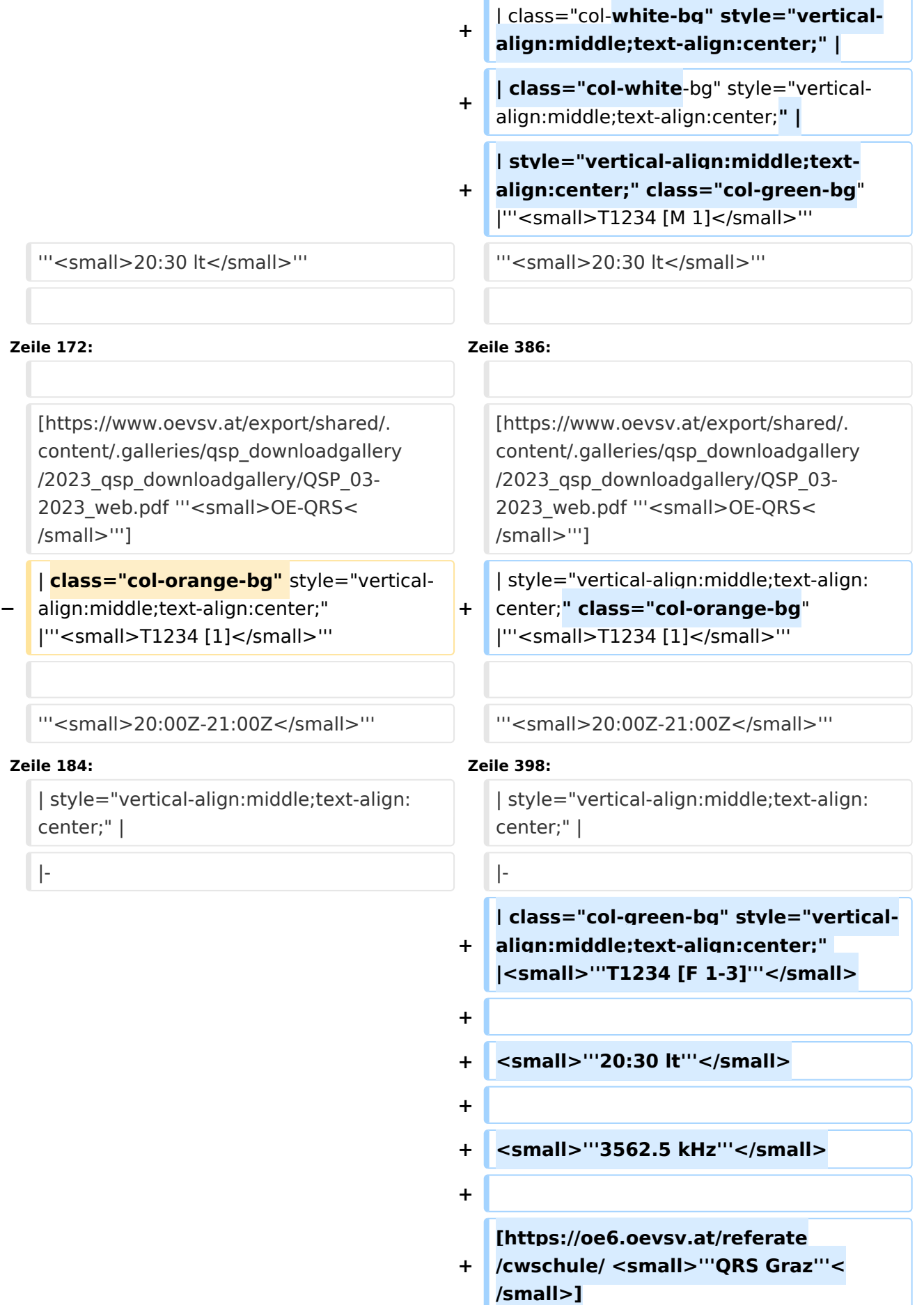

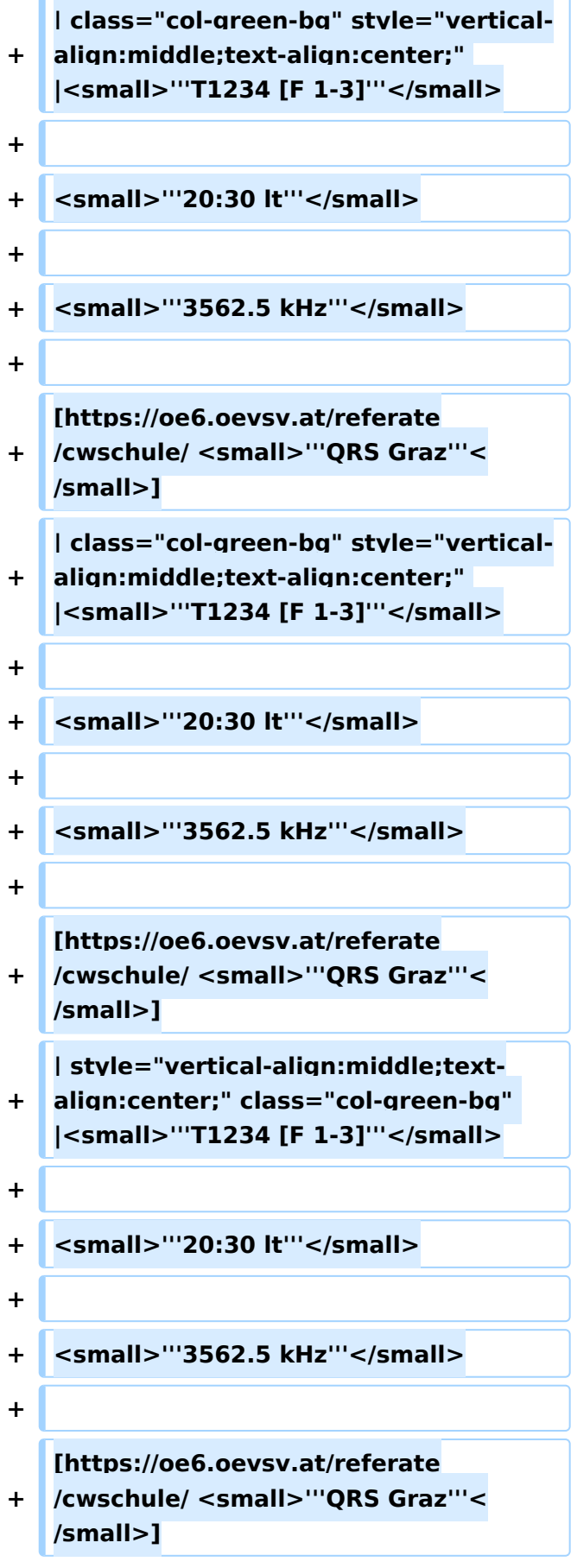

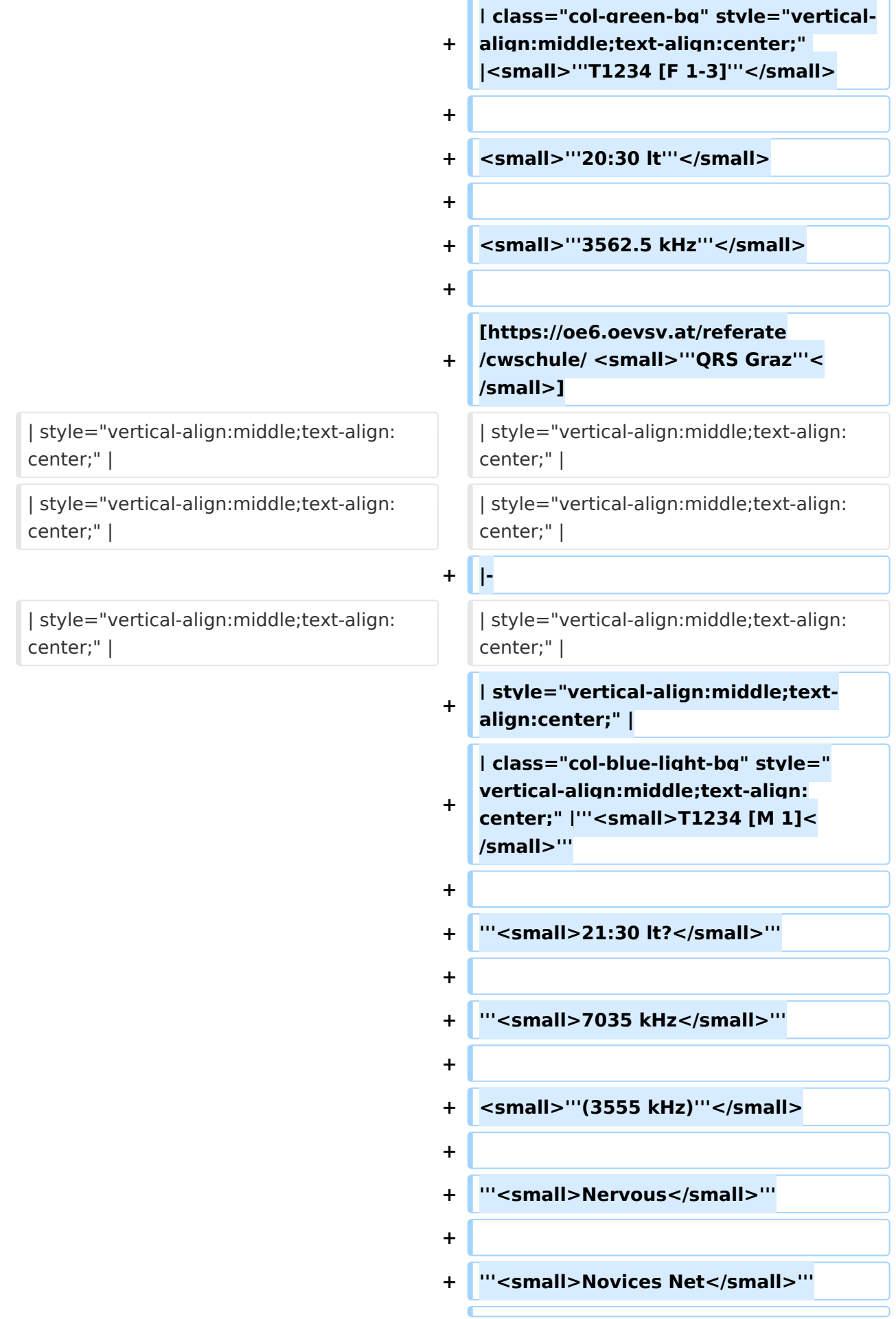

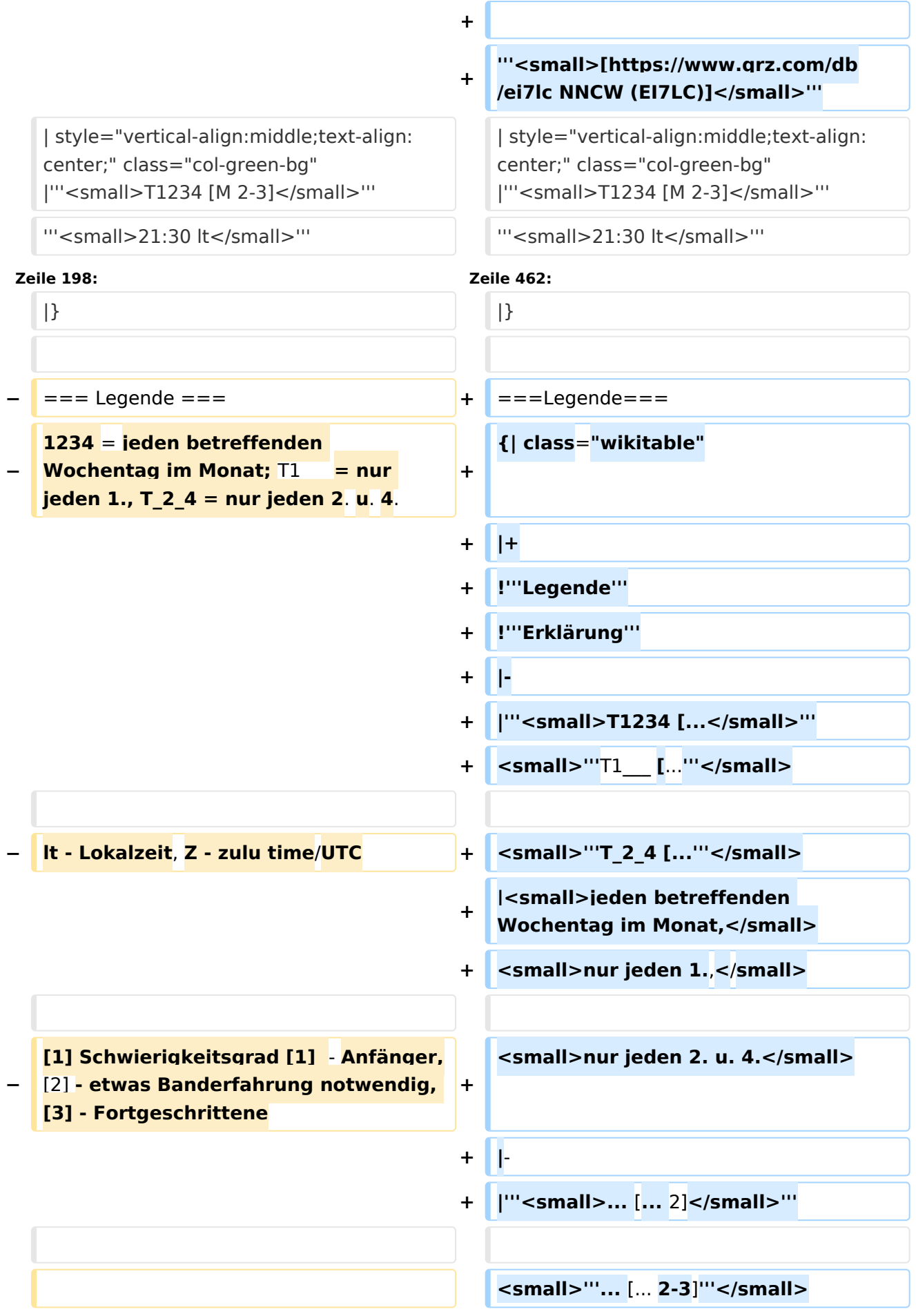

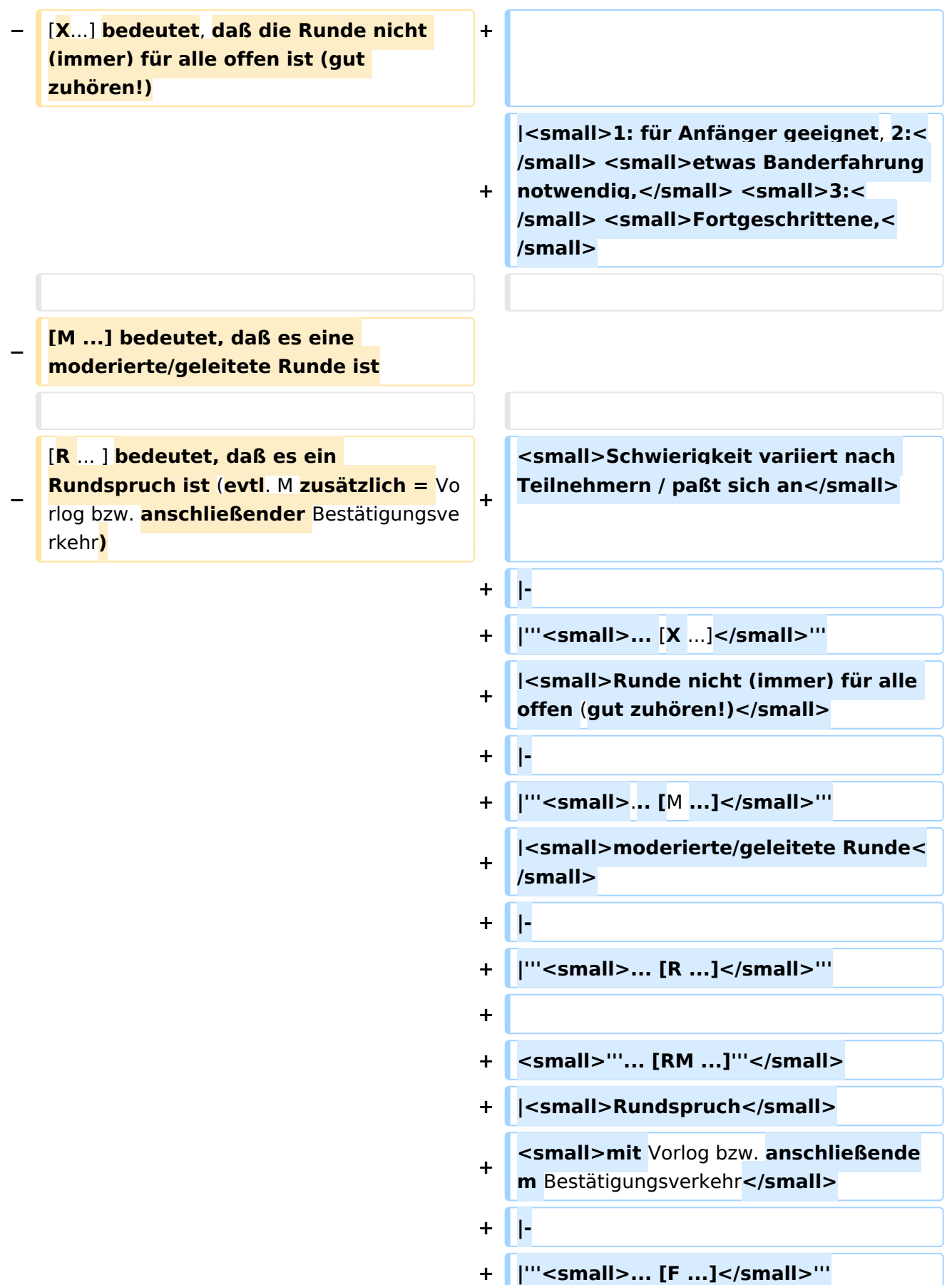

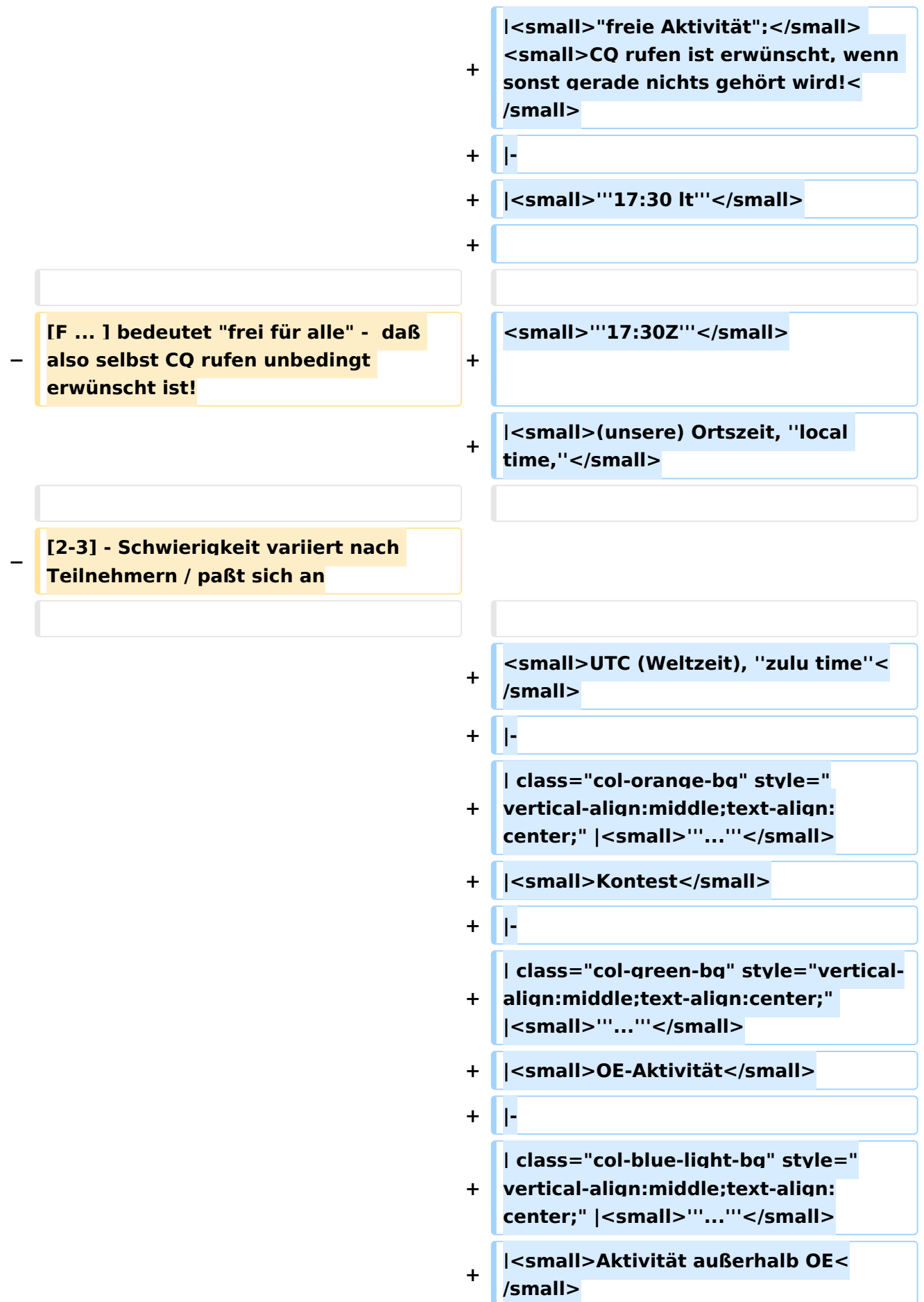
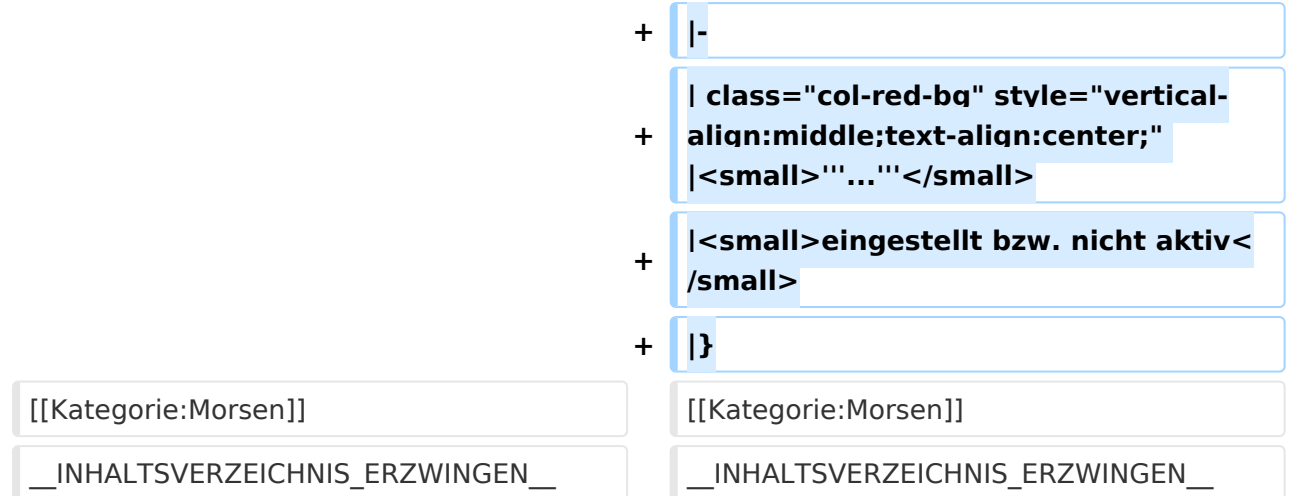

#### Aktuelle Version vom 17. März 2024, 20:43 Uhr

#### Inhaltsverzeichnis

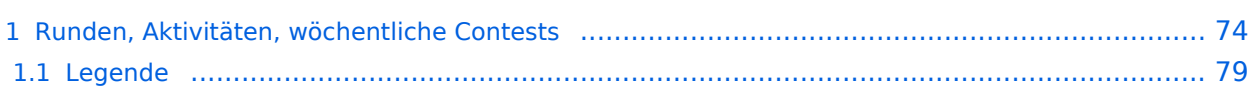

#### <span id="page-73-0"></span>Runden, Aktivitäten, wöchentliche Contests

Hier ein Versuch, eine Übersicht über aktuelle regelmäßige CW-Aktivitäten zu schaffen.

Zu den Farben und Codes (z.B. "T1234[1]") gibt es unterhalb der Tabelle eine Legende.

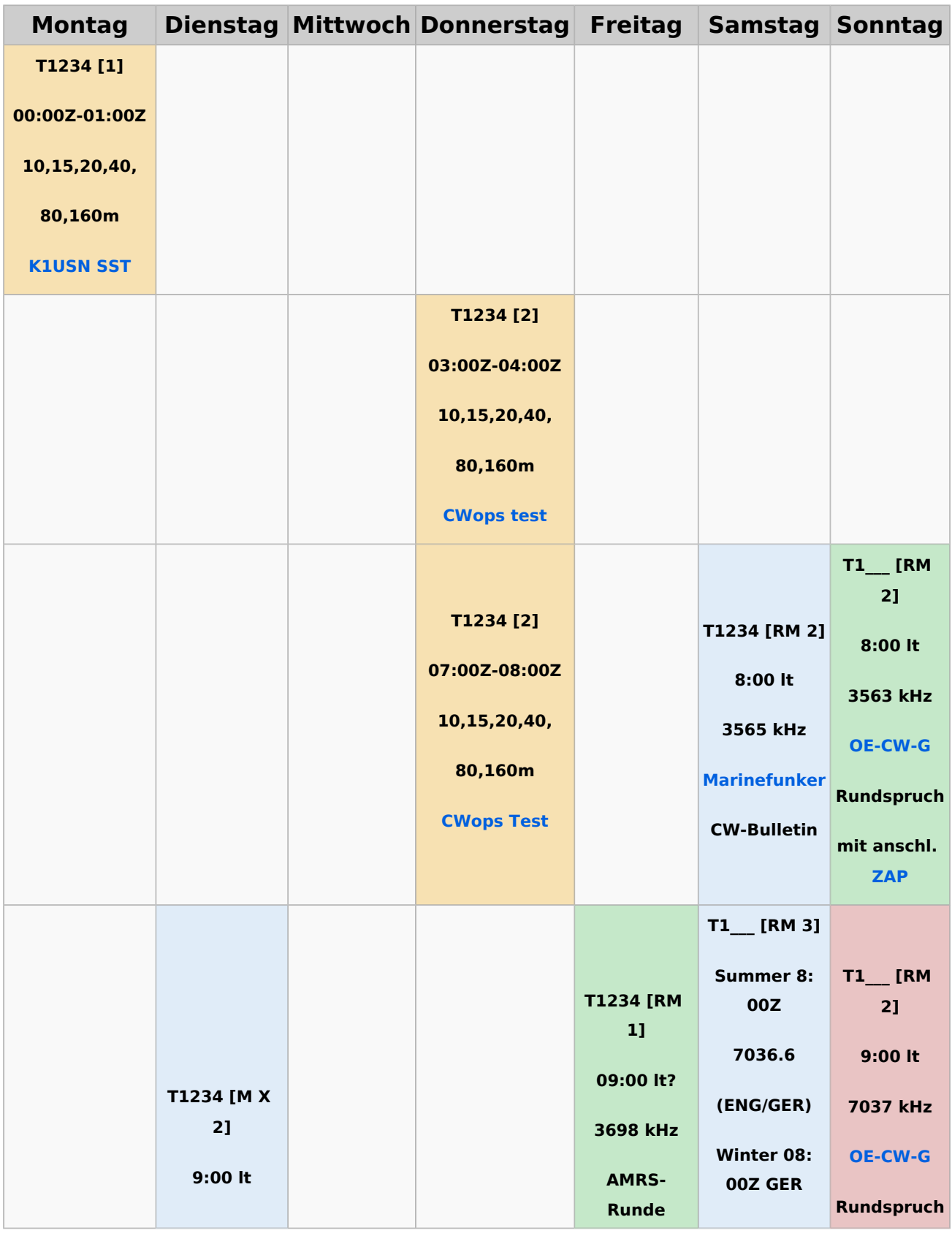

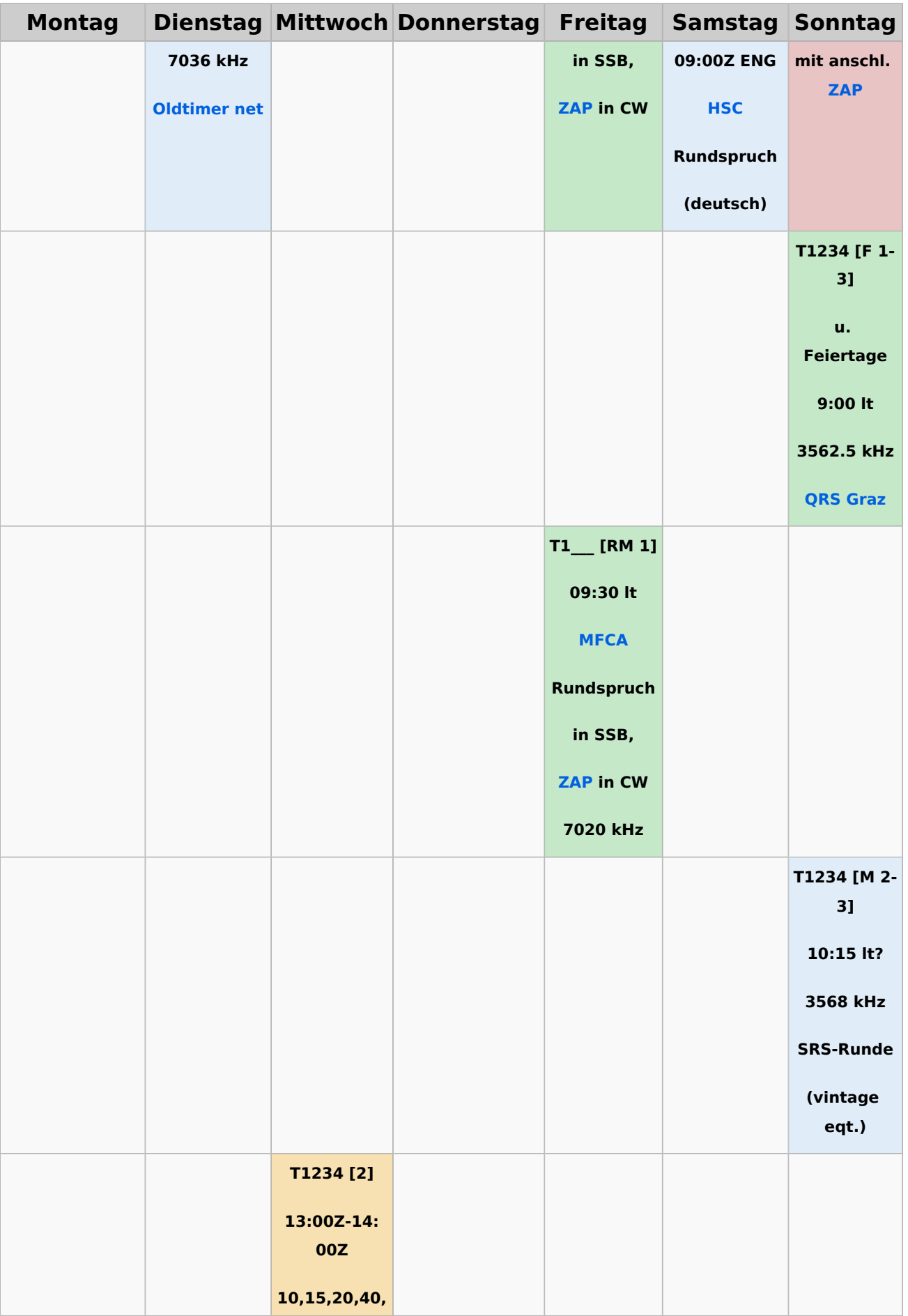

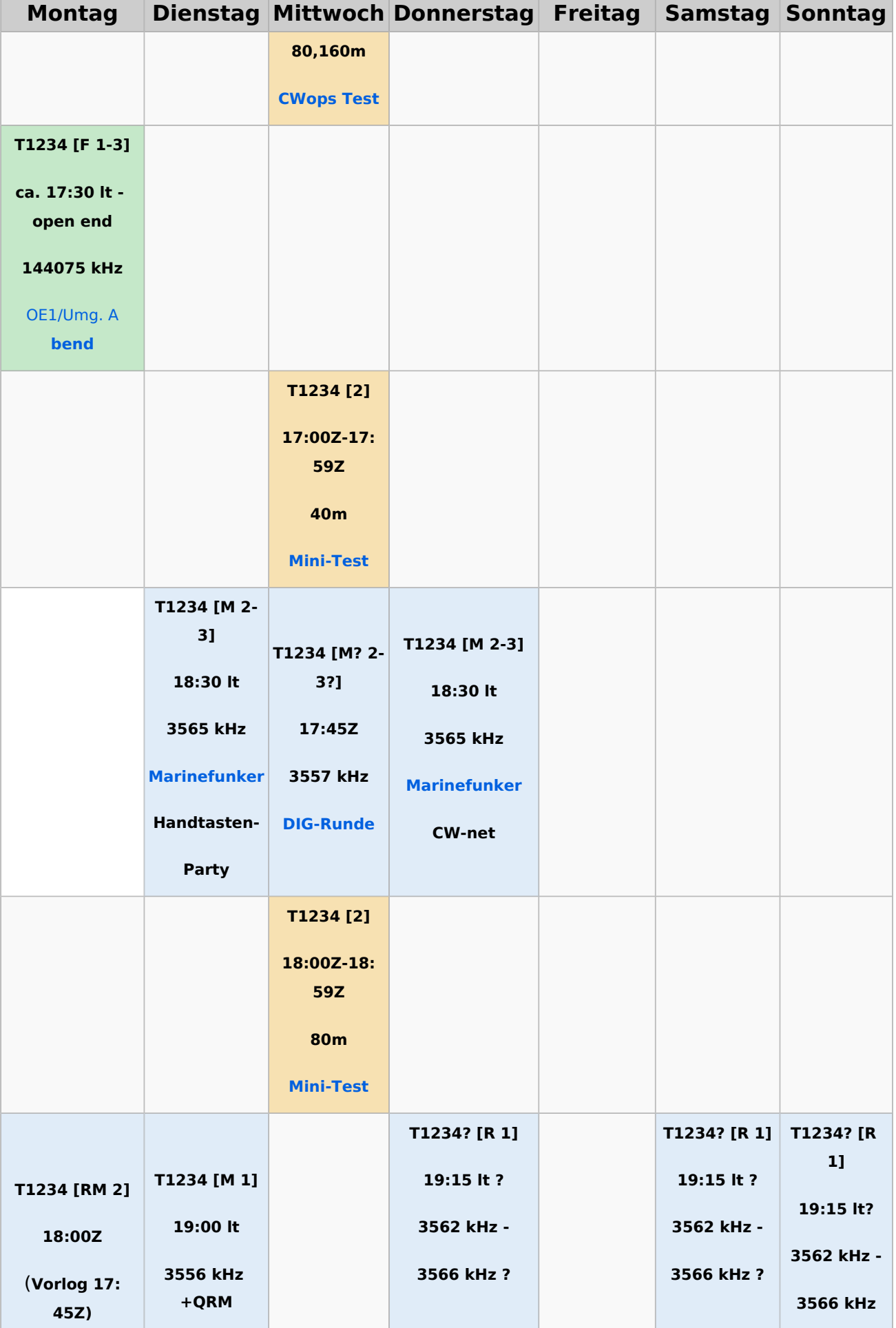

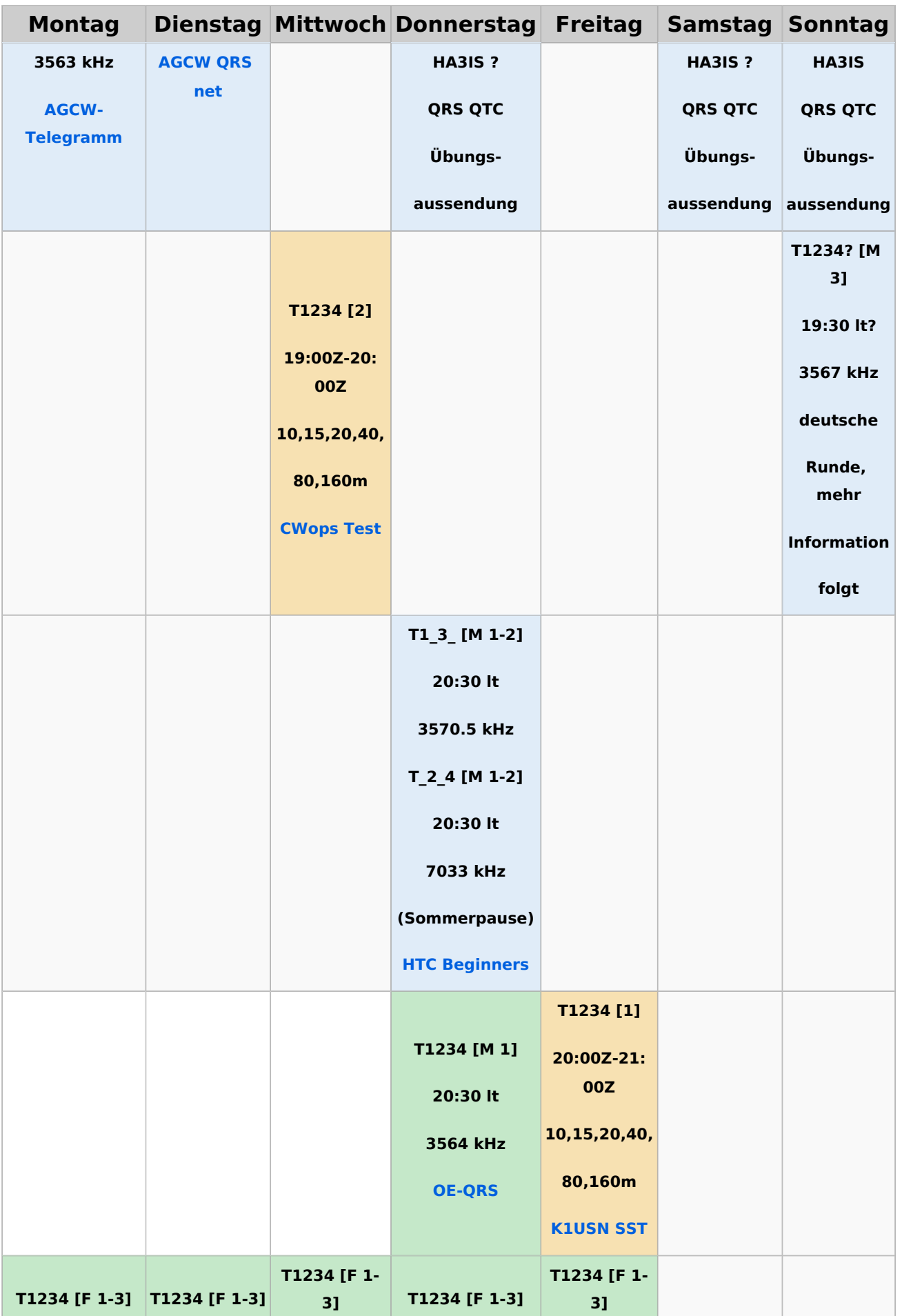

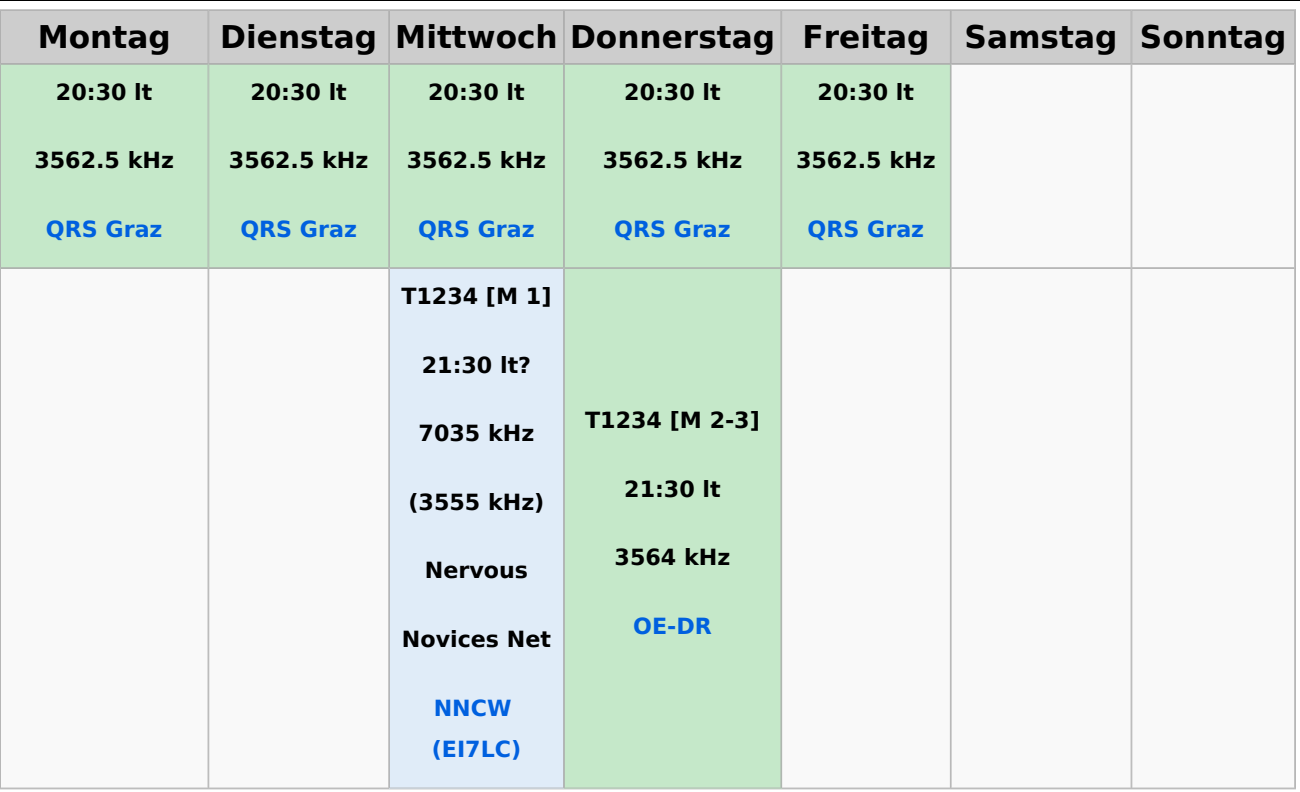

#### <span id="page-78-0"></span>**Legende**

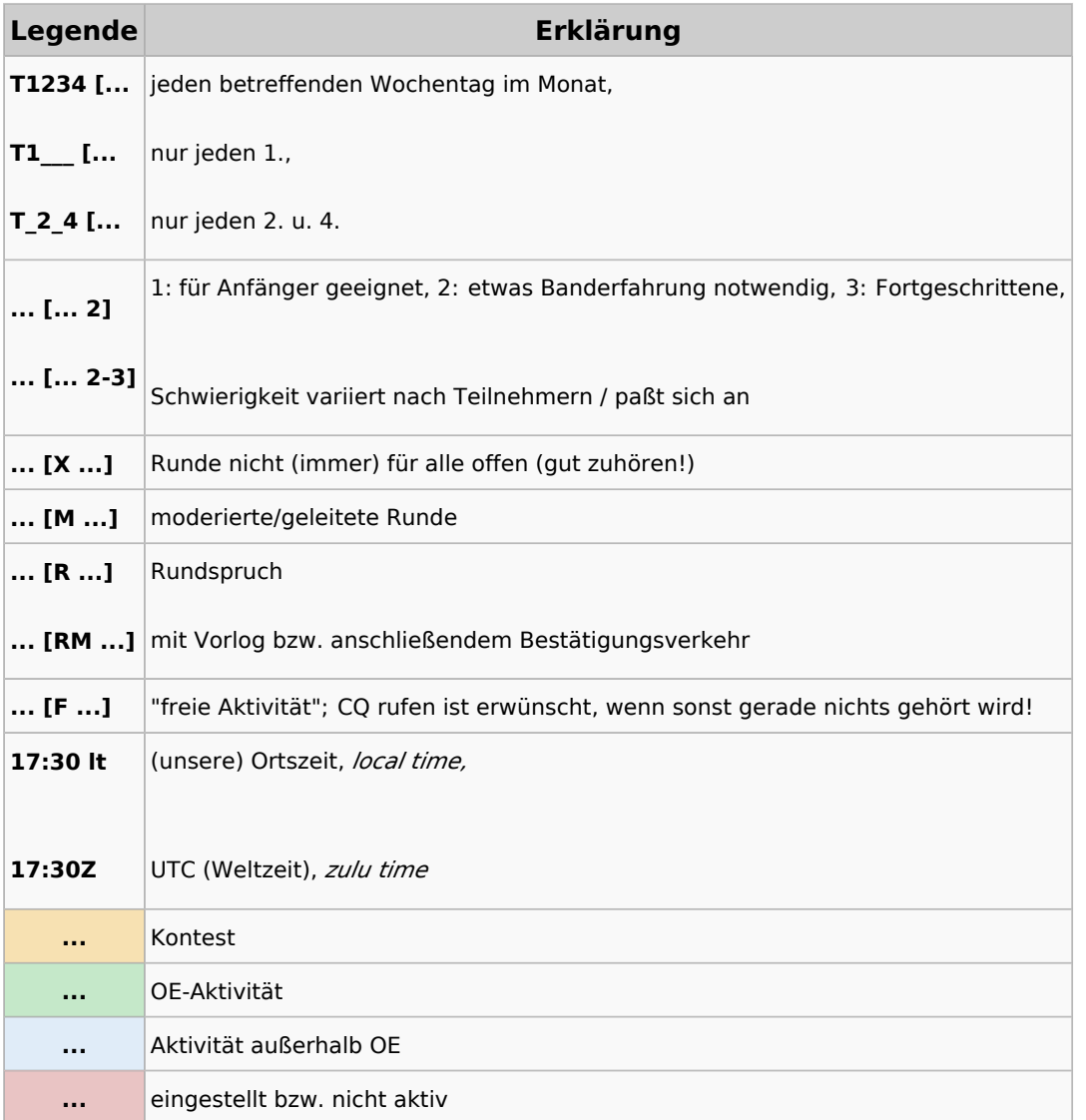

#### <span id="page-79-0"></span>**CW-Runden: Unterschied zwischen den Versionen**

[Versionsgeschichte interaktiv durchsuchen](https://wiki.oevsv.at) [VisuellWikitext](https://wiki.oevsv.at)

**[Version vom 2. Januar 2024, 16:51 Uhr](#page-79-0) [\(Q](#page-79-0) [uelltext anzeigen](#page-79-0))** [OE3IAK](#page-53-0) ([Diskussion](https://wiki.oevsv.at/w/index.php?title=Benutzer_Diskussion:OE3IAK&action=view) | [Beiträge](https://wiki.oevsv.at/wiki/Spezial:Beitr%C3%A4ge/OE3IAK)) K (Formatierungen nachgebessert, Überschriften angepaßt) [Markierung:](https://wiki.oevsv.at/wiki/Spezial:Markierungen) [Visuelle Bearbeitung](https://wiki.oevsv.at/w/index.php?title=Project:VisualEditor&action=view) [← Zum vorherigen Versionsunterschied](#page-79-0)

#### **[Aktuelle Version vom 17. März 2024, 20:](#page-79-0) [43 Uhr](#page-79-0) [\(Quelltext anzeigen\)](#page-79-0)**

[OE3IAK](#page-53-0) [\(Diskussion](https://wiki.oevsv.at/w/index.php?title=Benutzer_Diskussion:OE3IAK&action=view) | [Beiträge\)](https://wiki.oevsv.at/wiki/Spezial:Beitr%C3%A4ge/OE3IAK) (Sonntag 2 Aktivitäten hinzugefügt) [Markierung](https://wiki.oevsv.at/wiki/Spezial:Markierungen): [Visuelle Bearbeitung](https://wiki.oevsv.at/w/index.php?title=Project:VisualEditor&action=view)

(14 dazwischenliegende Versionen von 2 Benutzern werden nicht angezeigt)

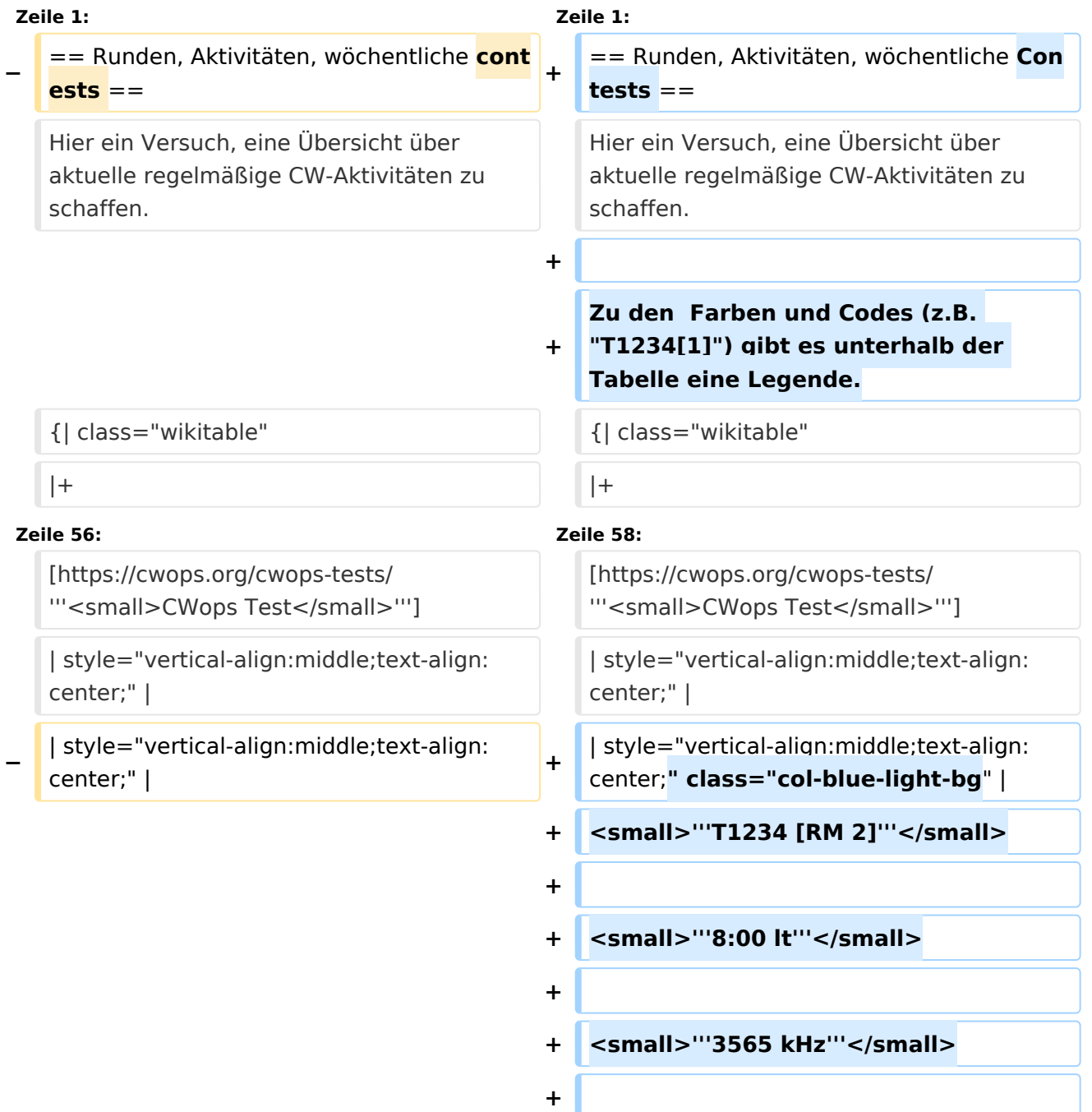

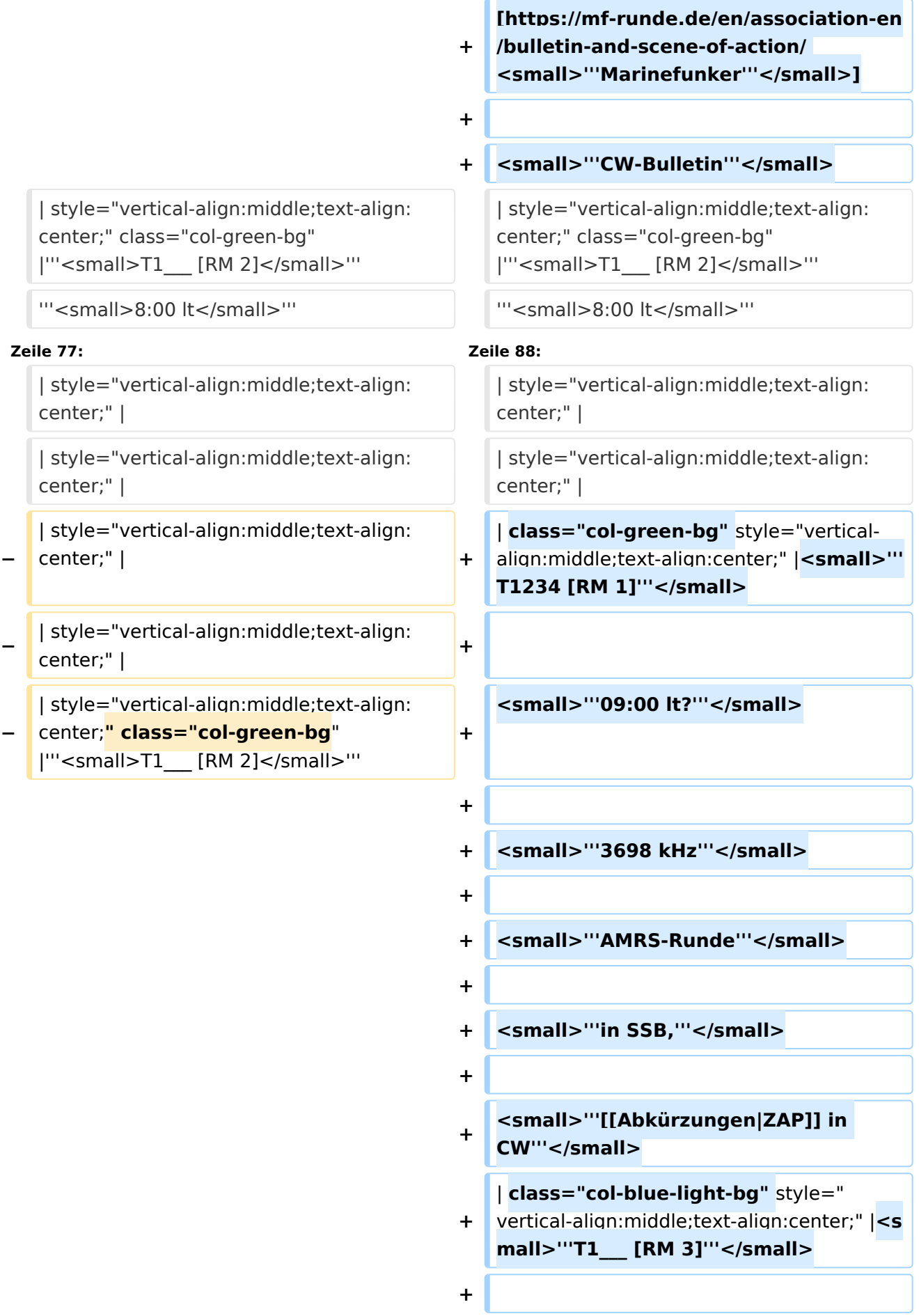

**Zeile 90: Zeile 127:**

</small>'''

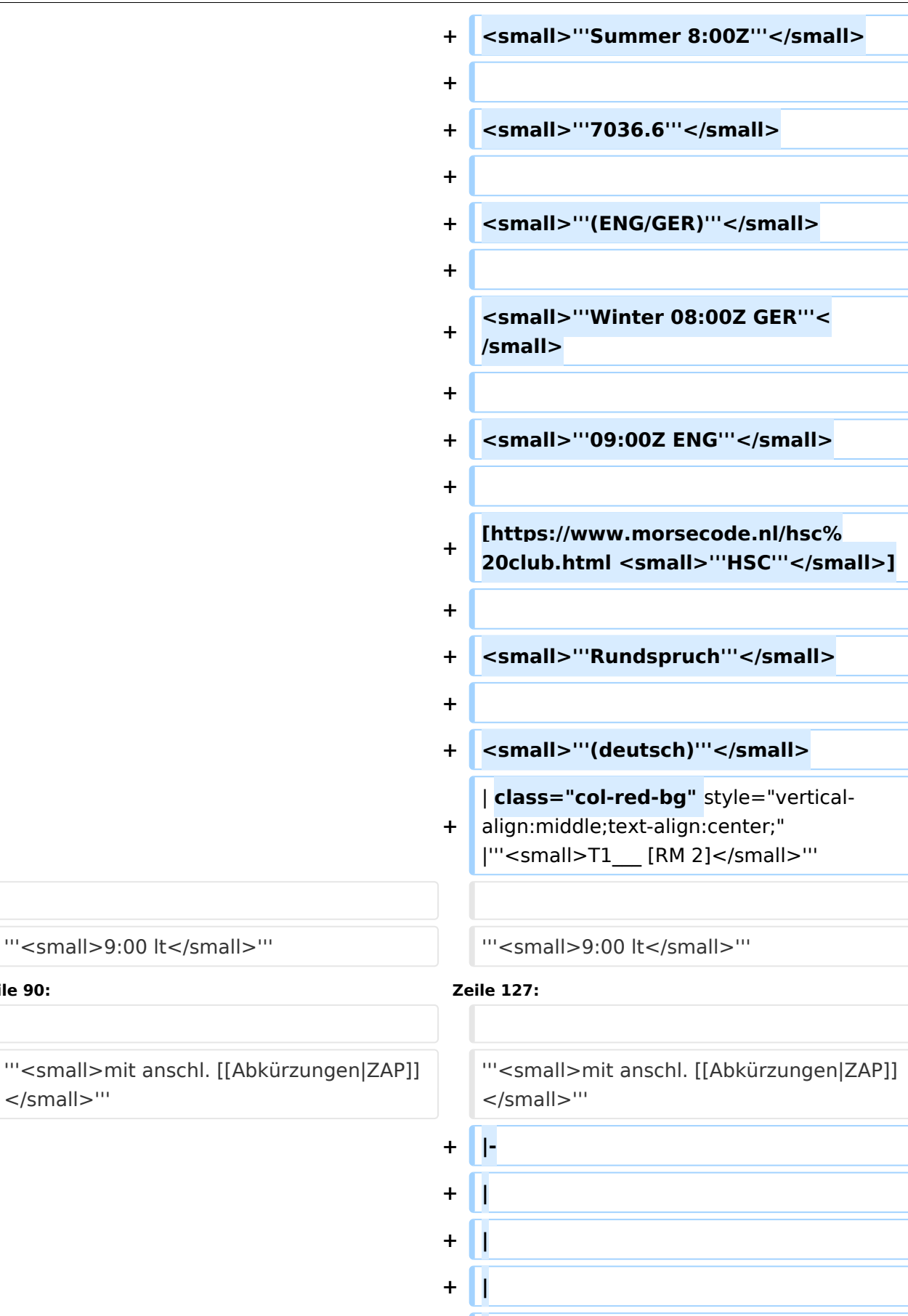

**+ |**

**+ |**

```
+ |
+
   | class="col-green-bg" style="vertical-
   align:middle;text-align:center;" 
   |<small>"'T1234 [F 1-3]'"</small>
+
+ | "'<small>u. Feiertage</small>"'
+
+ <small>'''9:00 lt'''</small>
+
+ <small>'''3562.5 kHz'''</small>
+
+
/cwschule/ <small>'''QRS Graz'''<
   [https://oe6.oevsv.at/referate
   /small>]
+ |-
+
   | style="vertical-align:middle;text-
   align:center;" |
+
   | style="vertical-align:middle;text-
   align:center;" |
+
   | style="vertical-align:middle;text-
   align:center;" |
+
   | style="vertical-align:middle;text-
   align:center;" |
+
   | class="col-green-bg" style="vertical-
   align:middle;text-align:center;" 
   |<small>"'T1__ [RM 1]'"</small>
+ Simall>"'09:30 lt"'</small>
+
+
   [https://www.marinefunker.at/ 
   <small>"'MFCA'"</small>]
+
+ Small>"Rundspruch"'</small>
+
+ Symall>"'in SSB,"'</small>
```
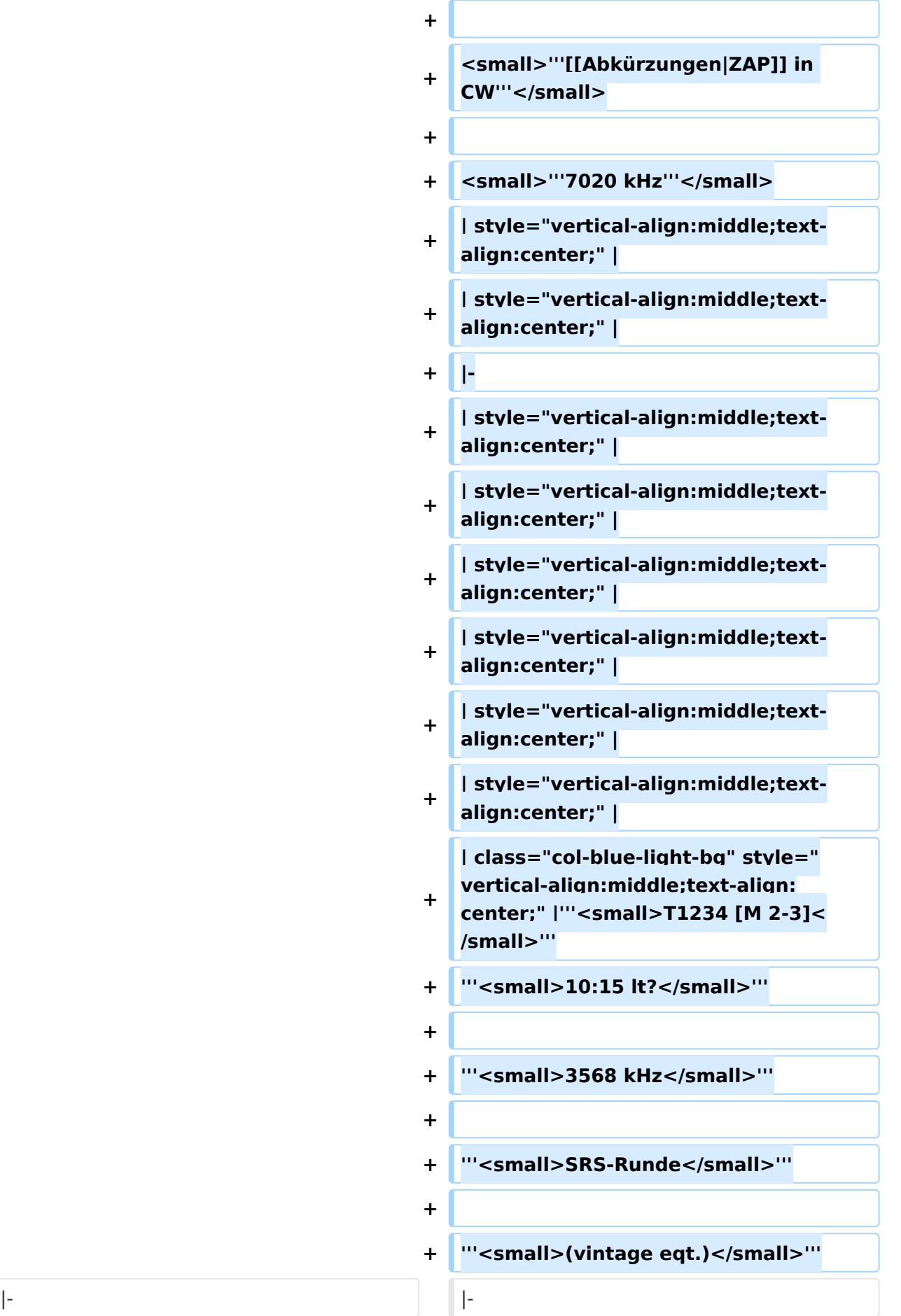

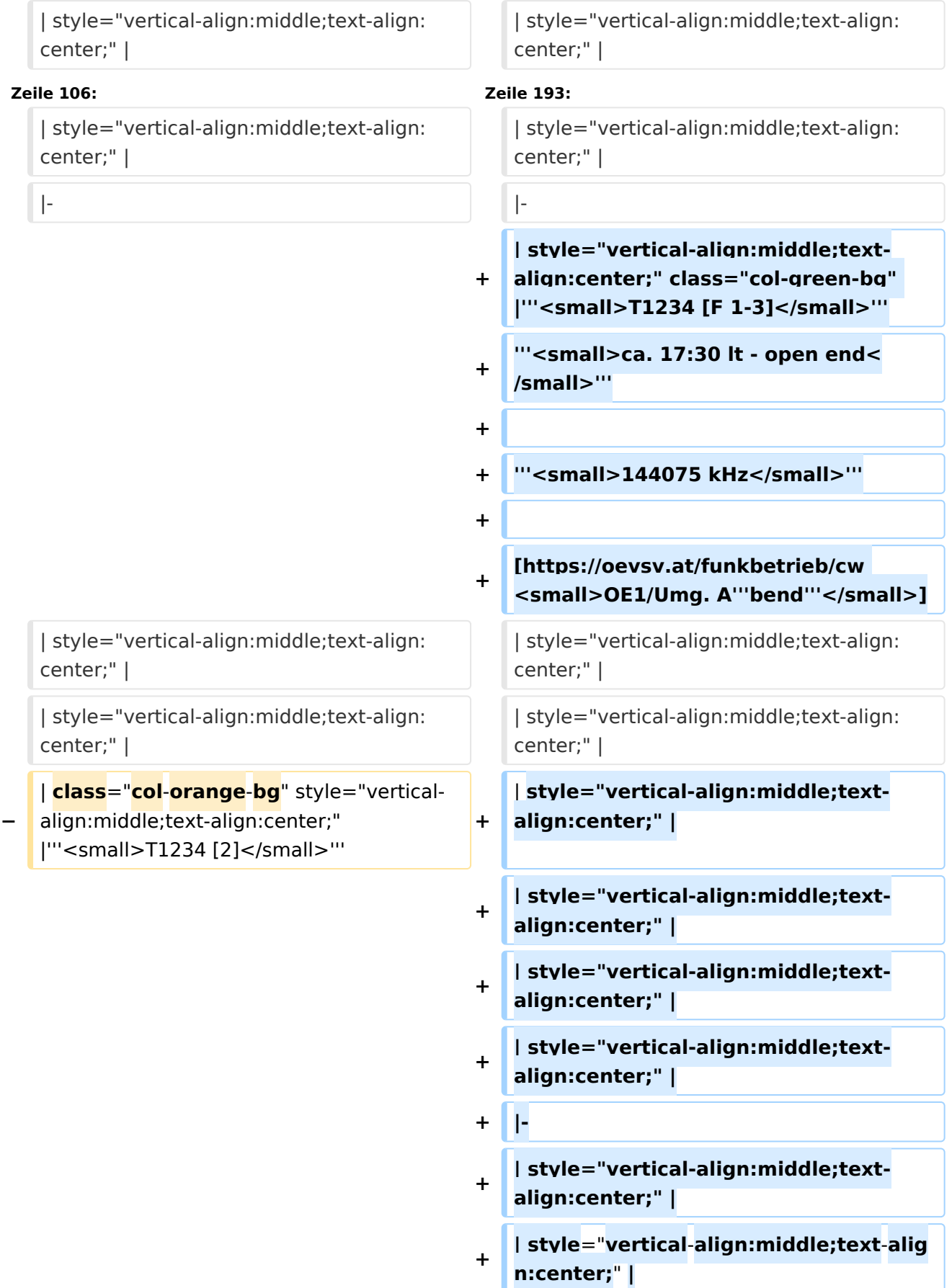

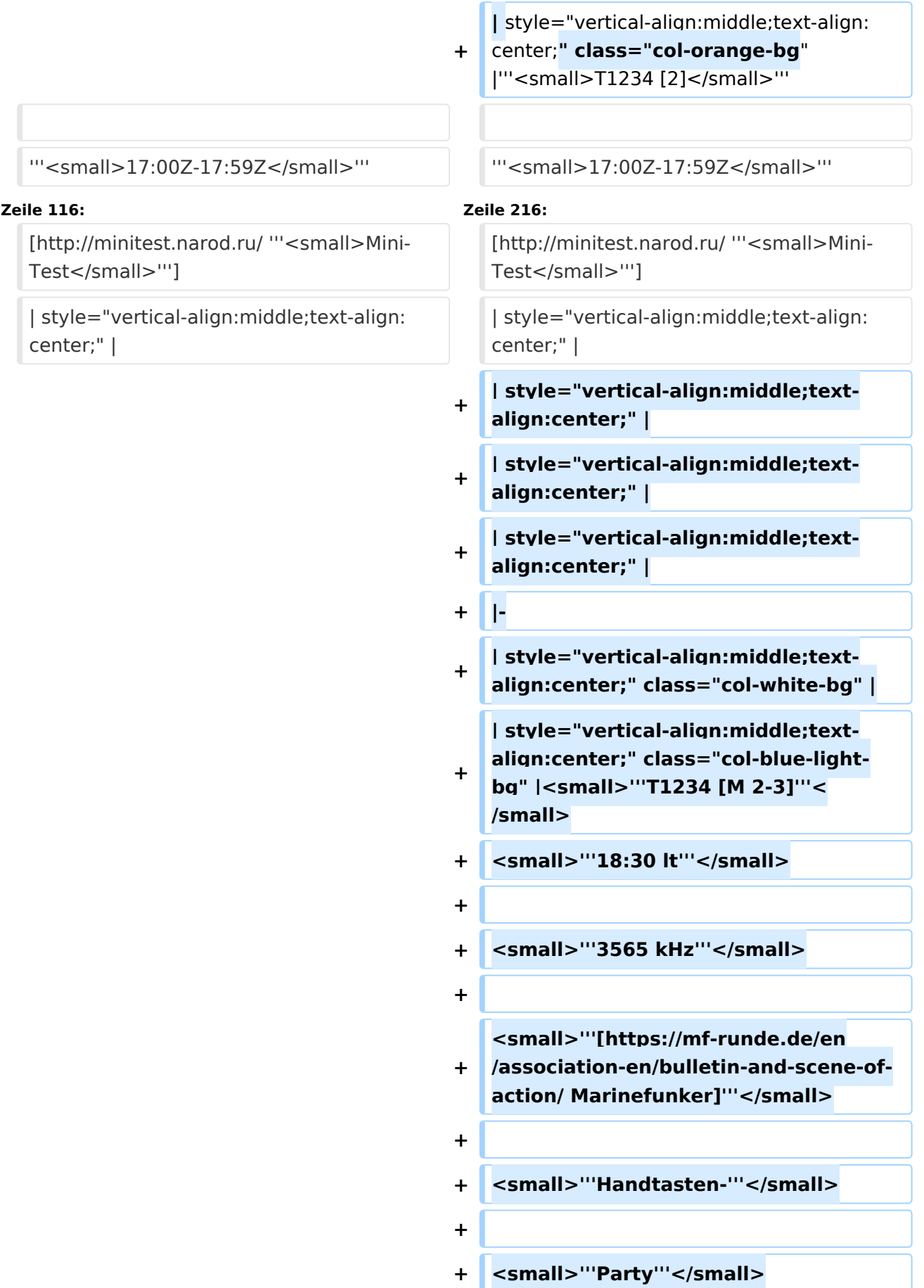

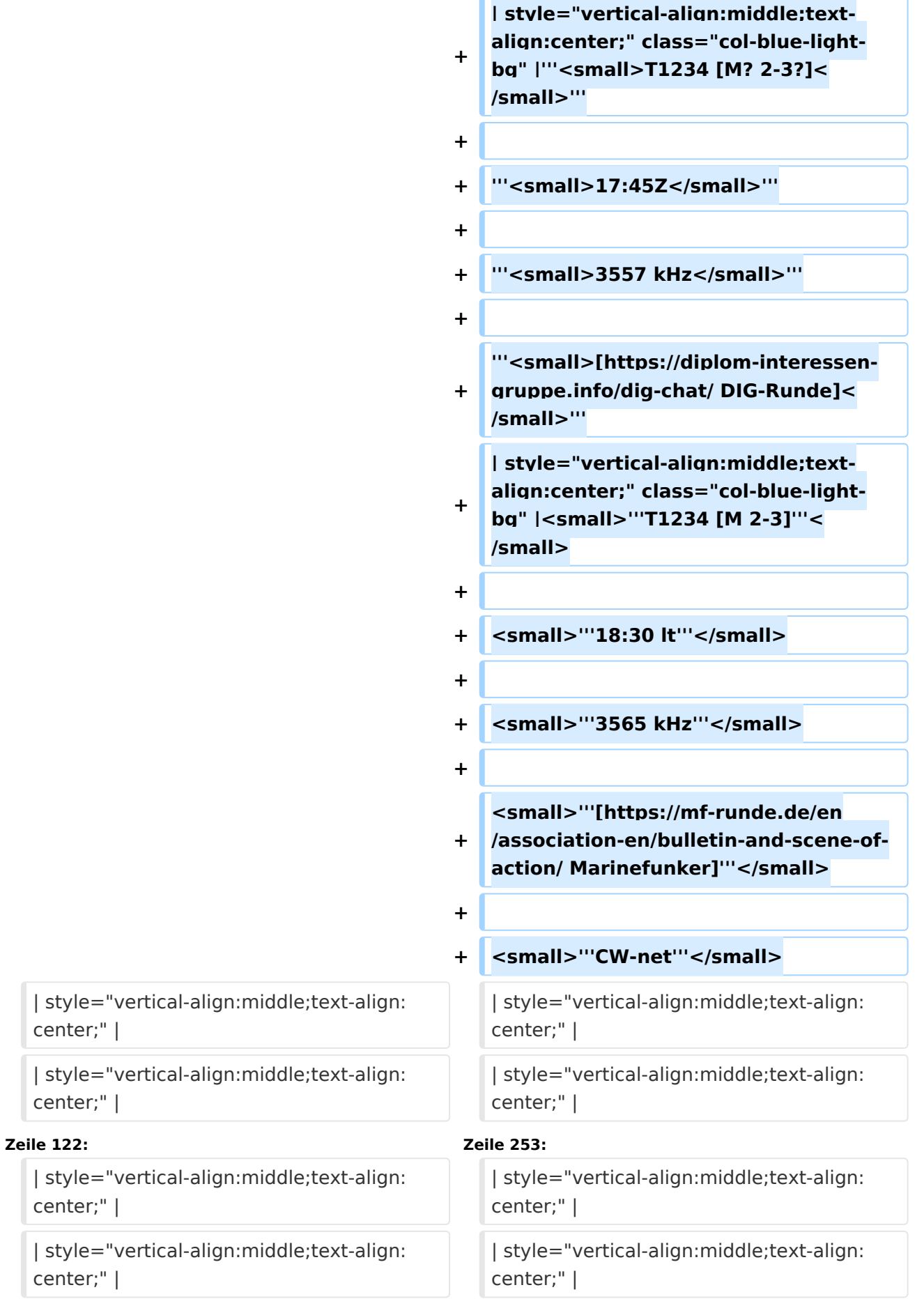

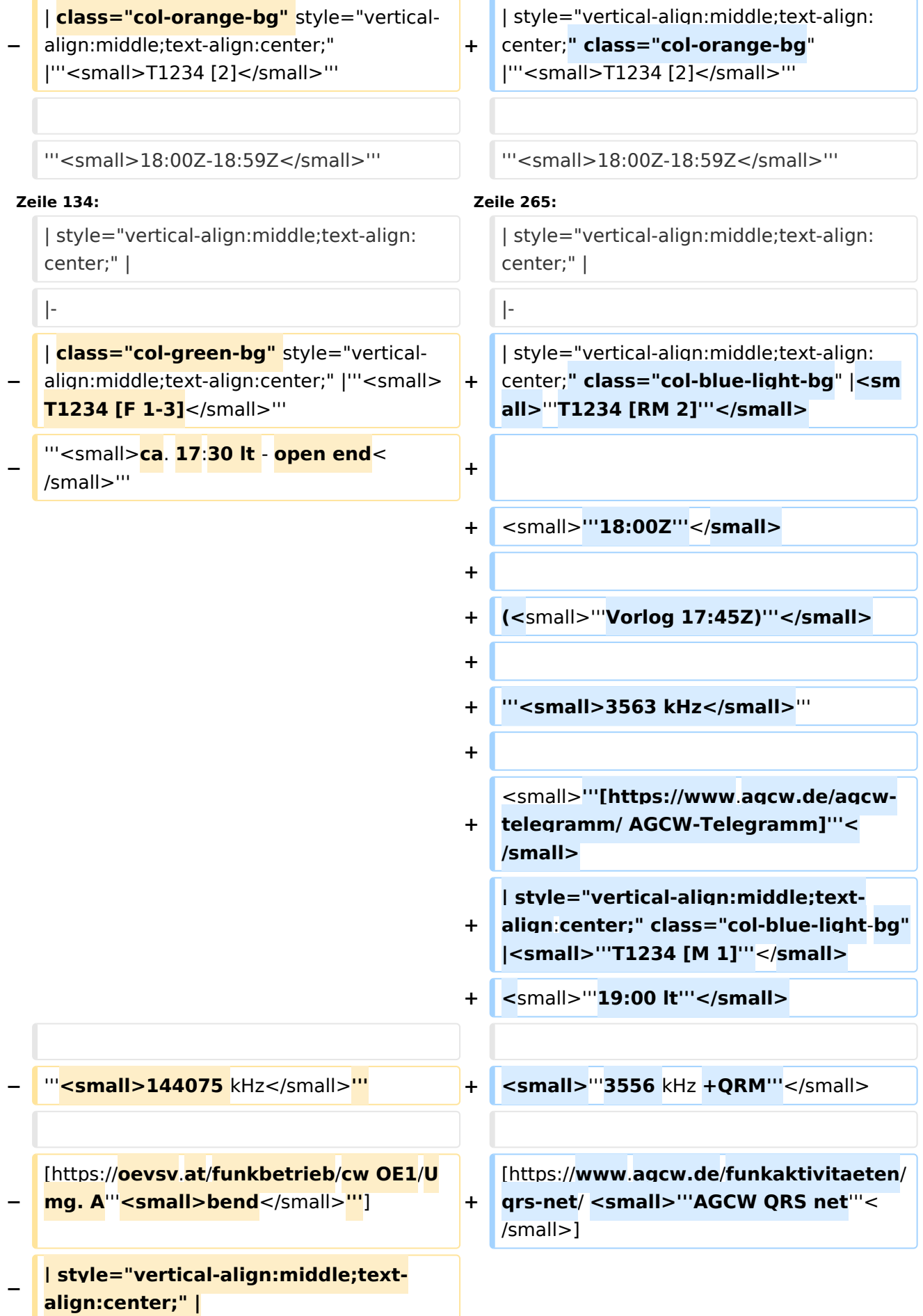

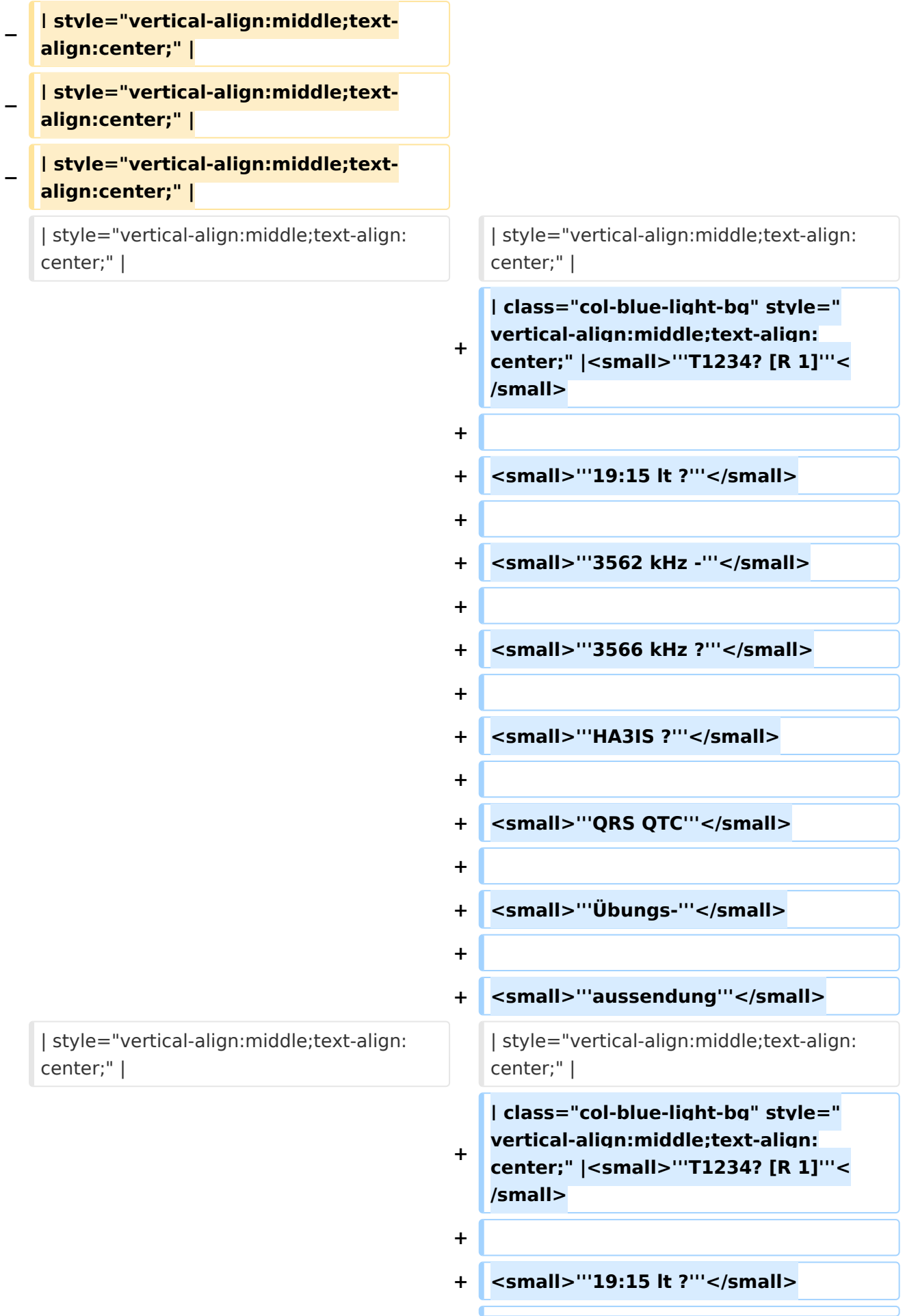

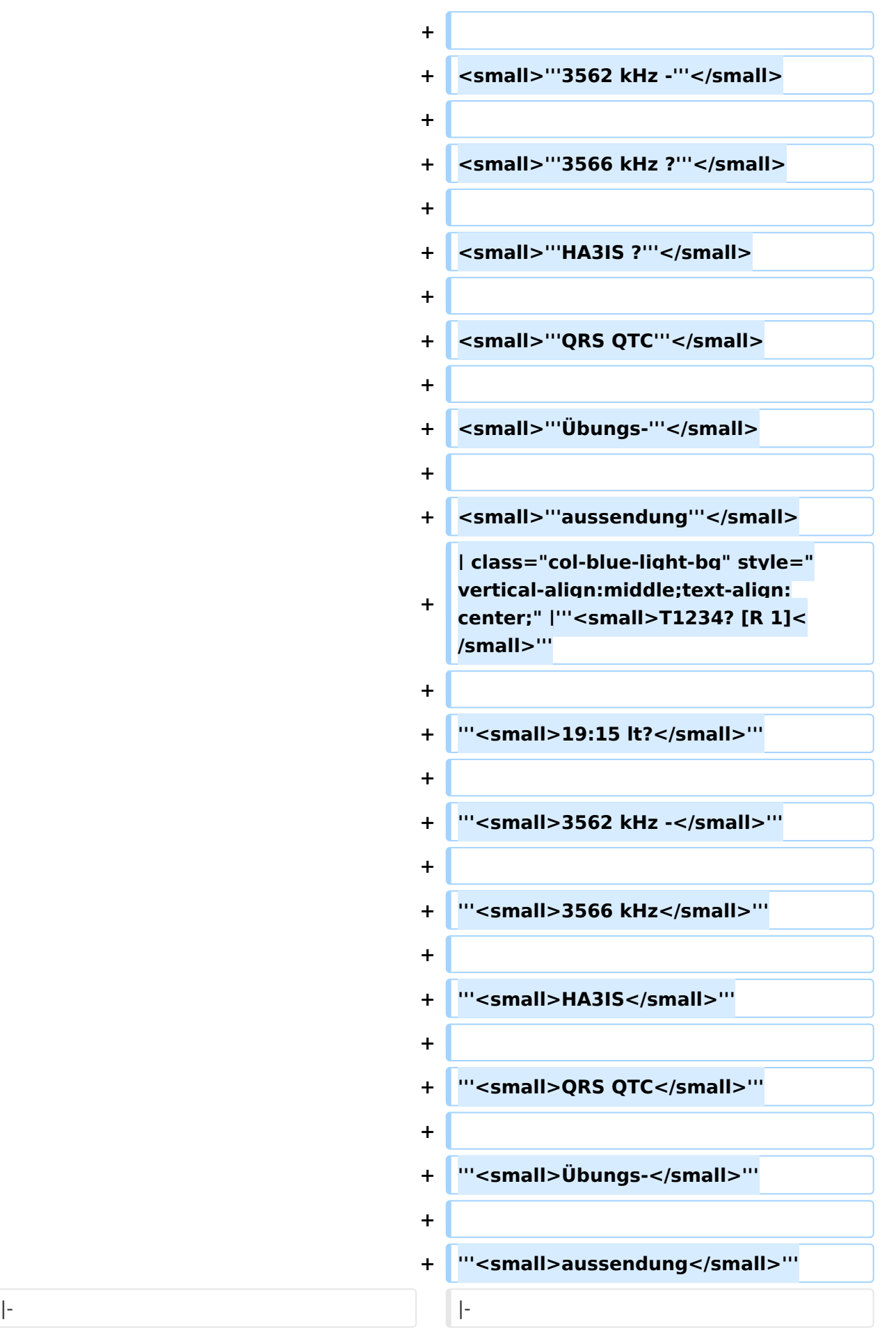

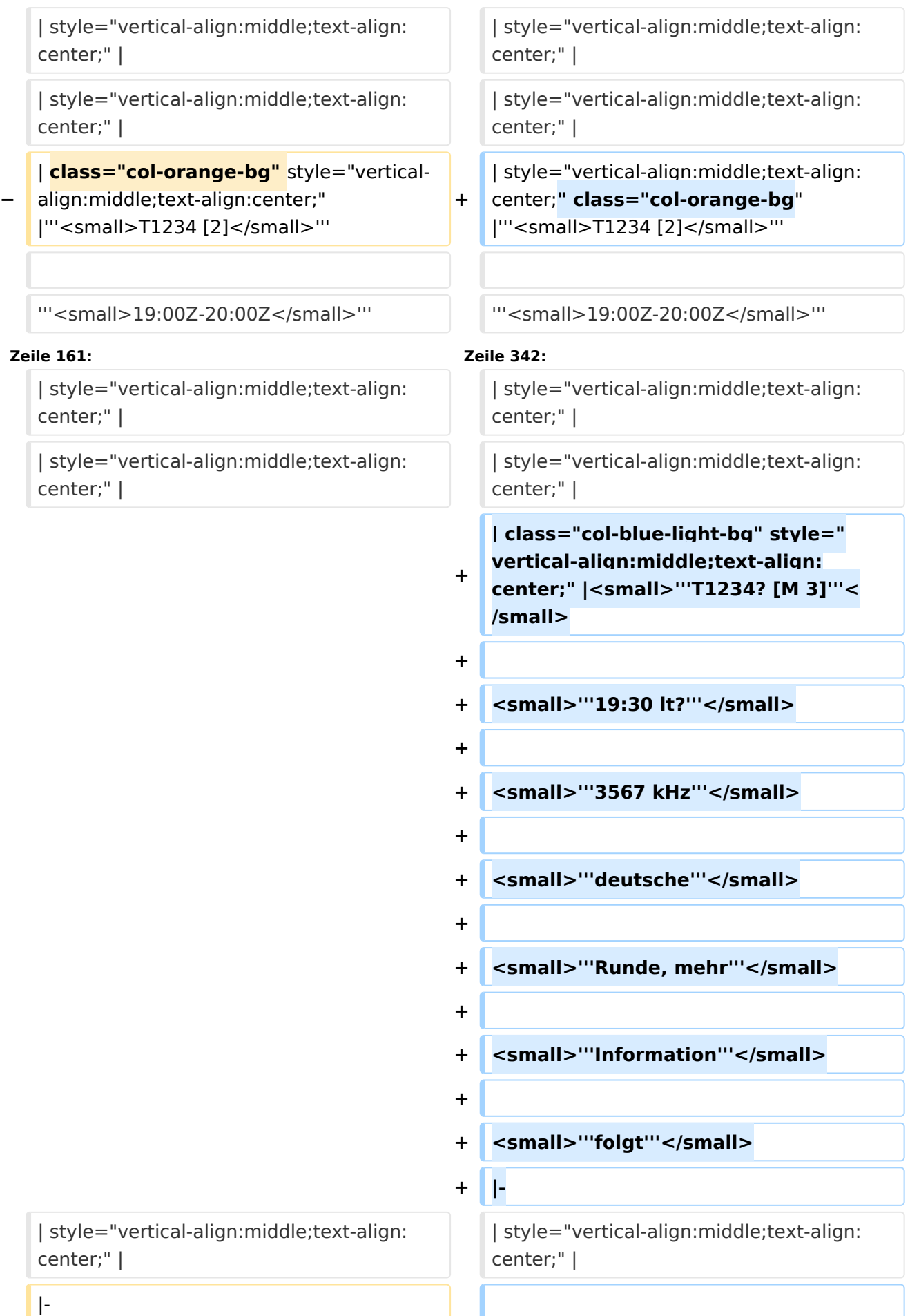

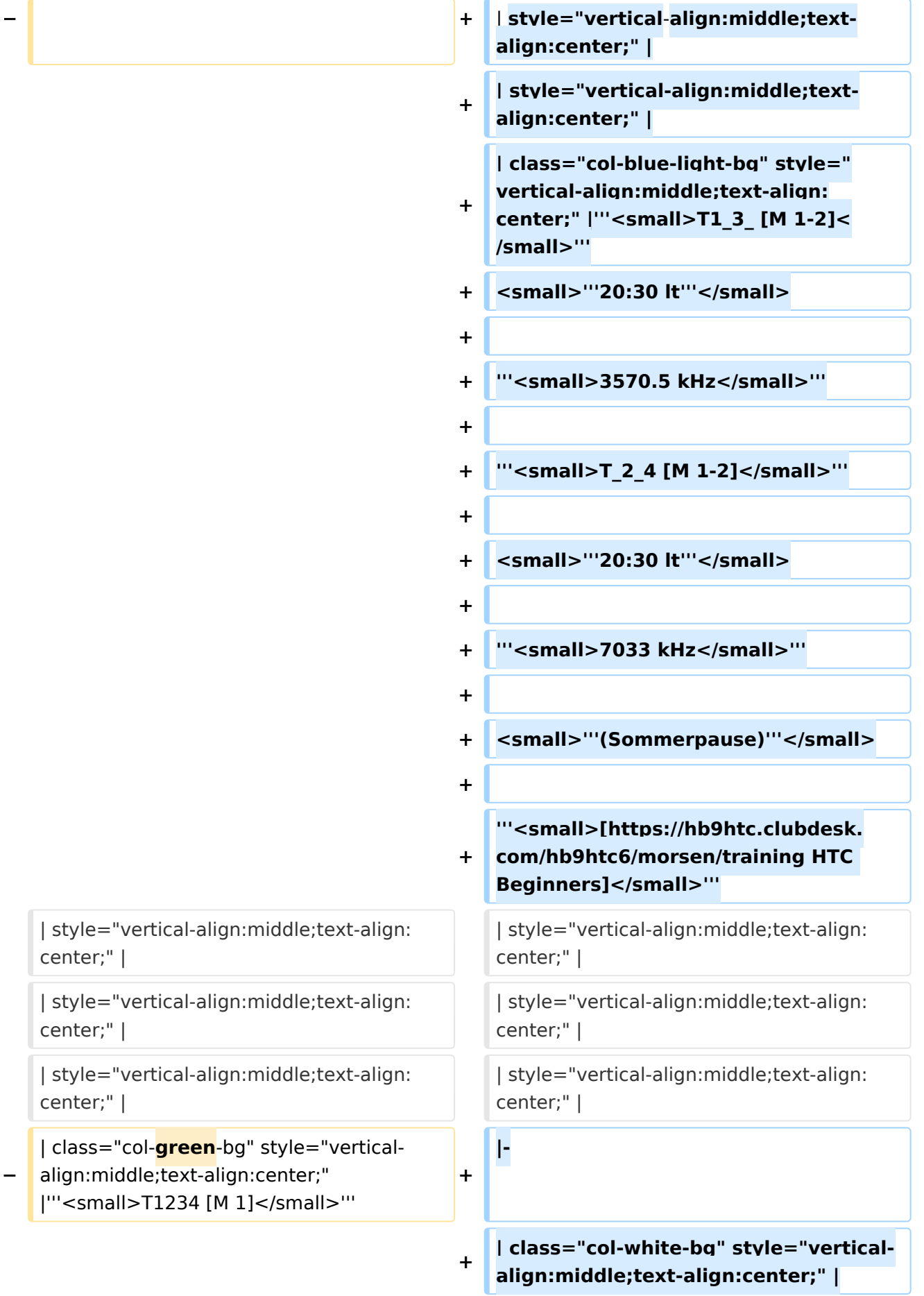

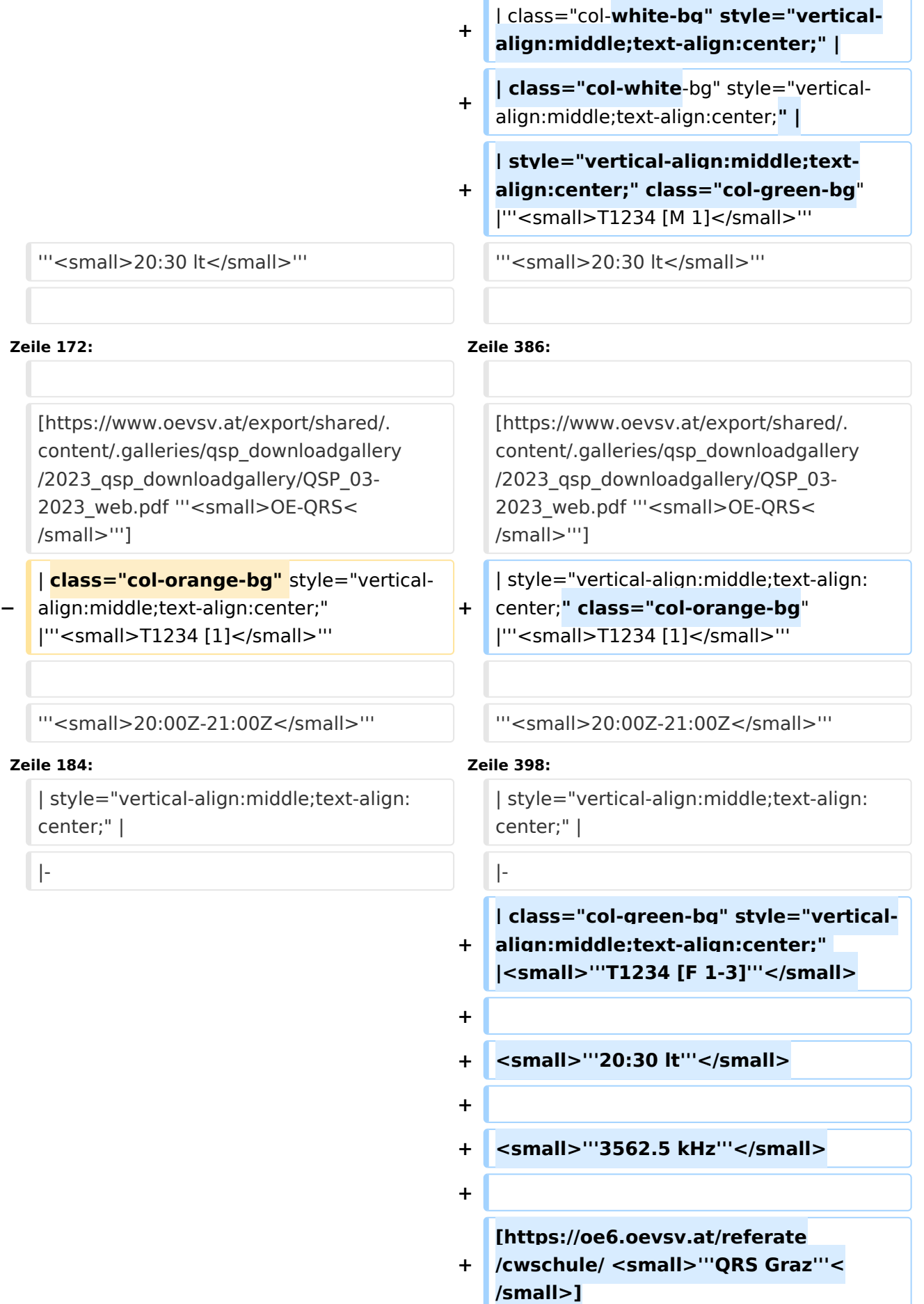

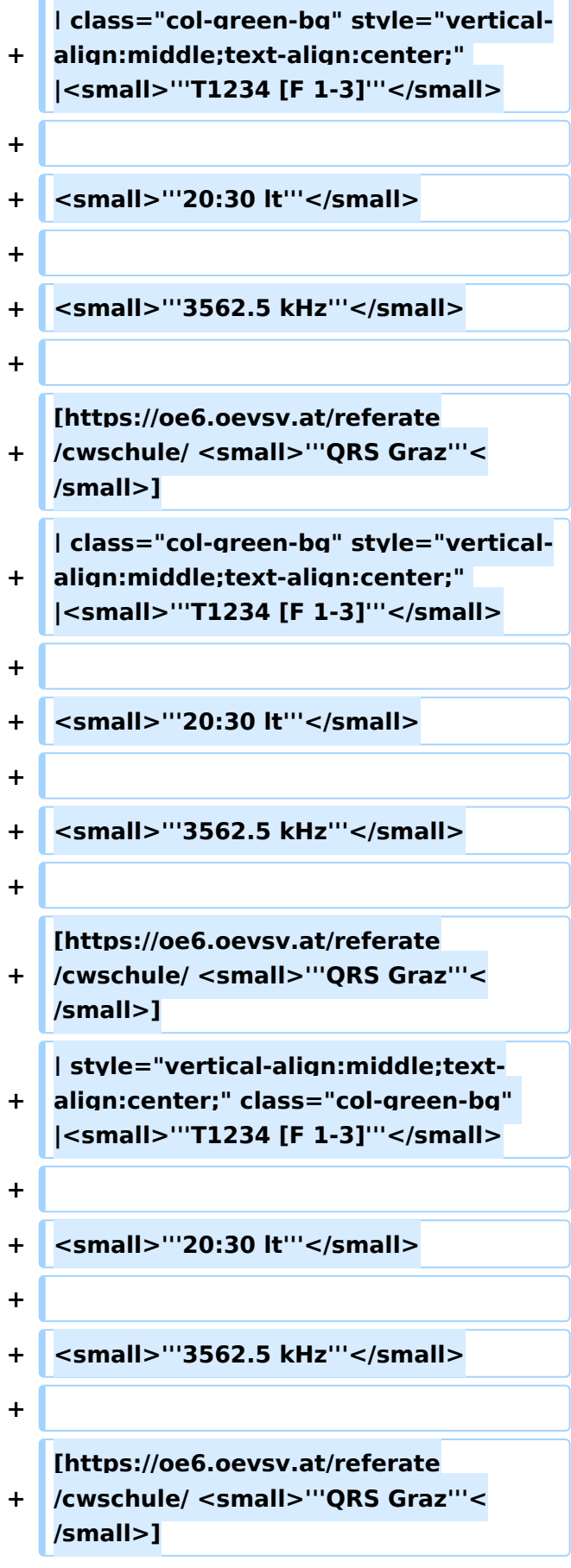

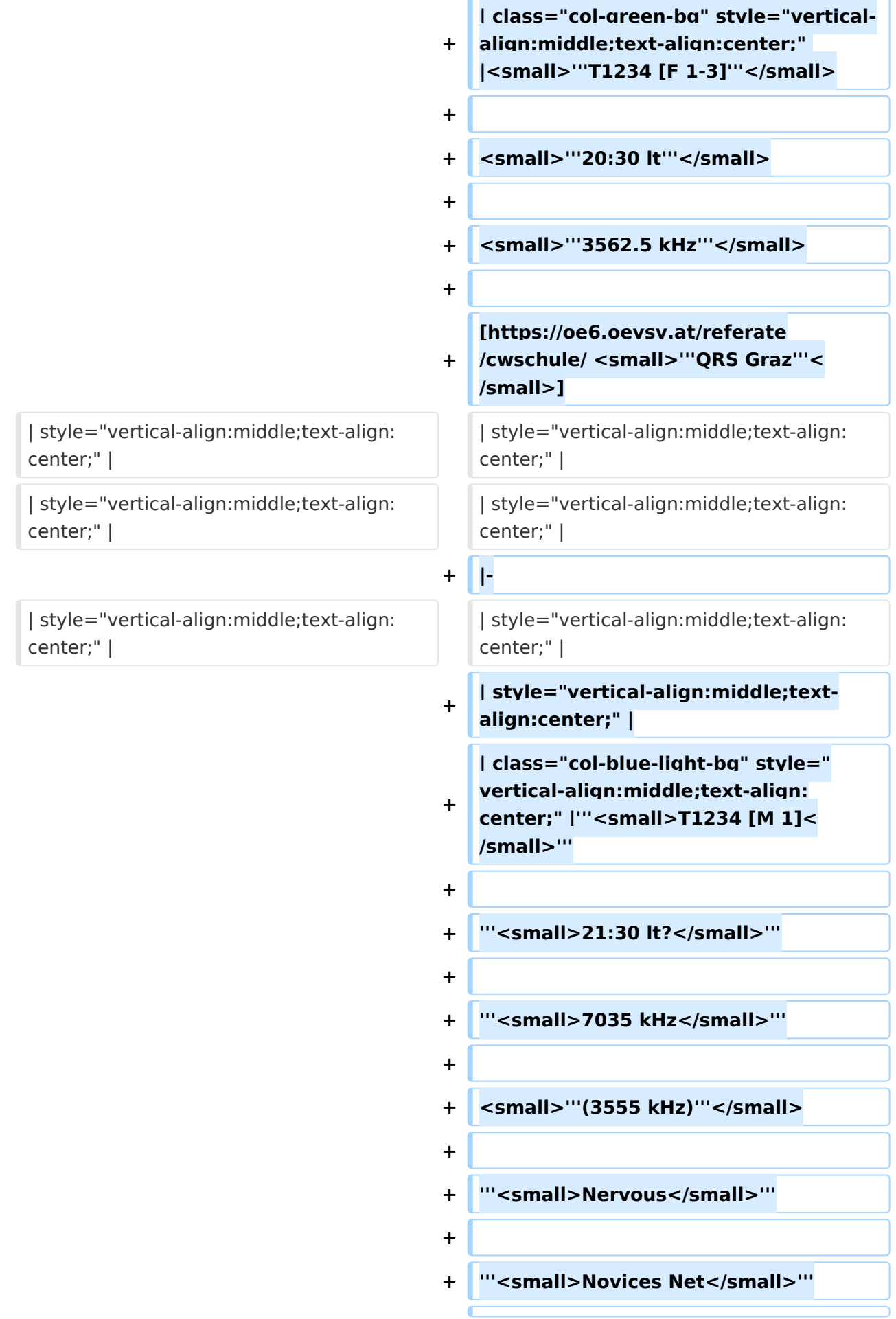

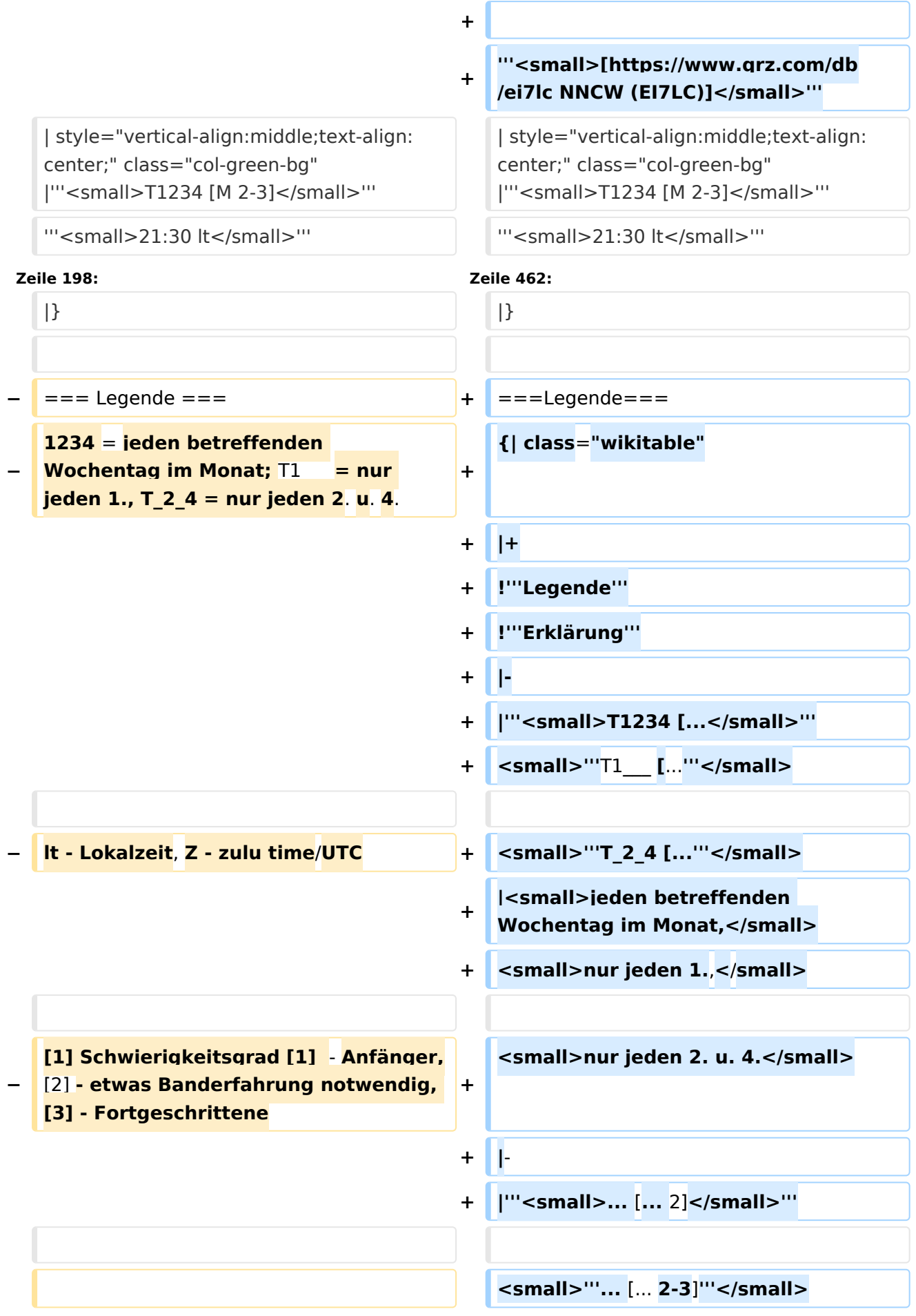

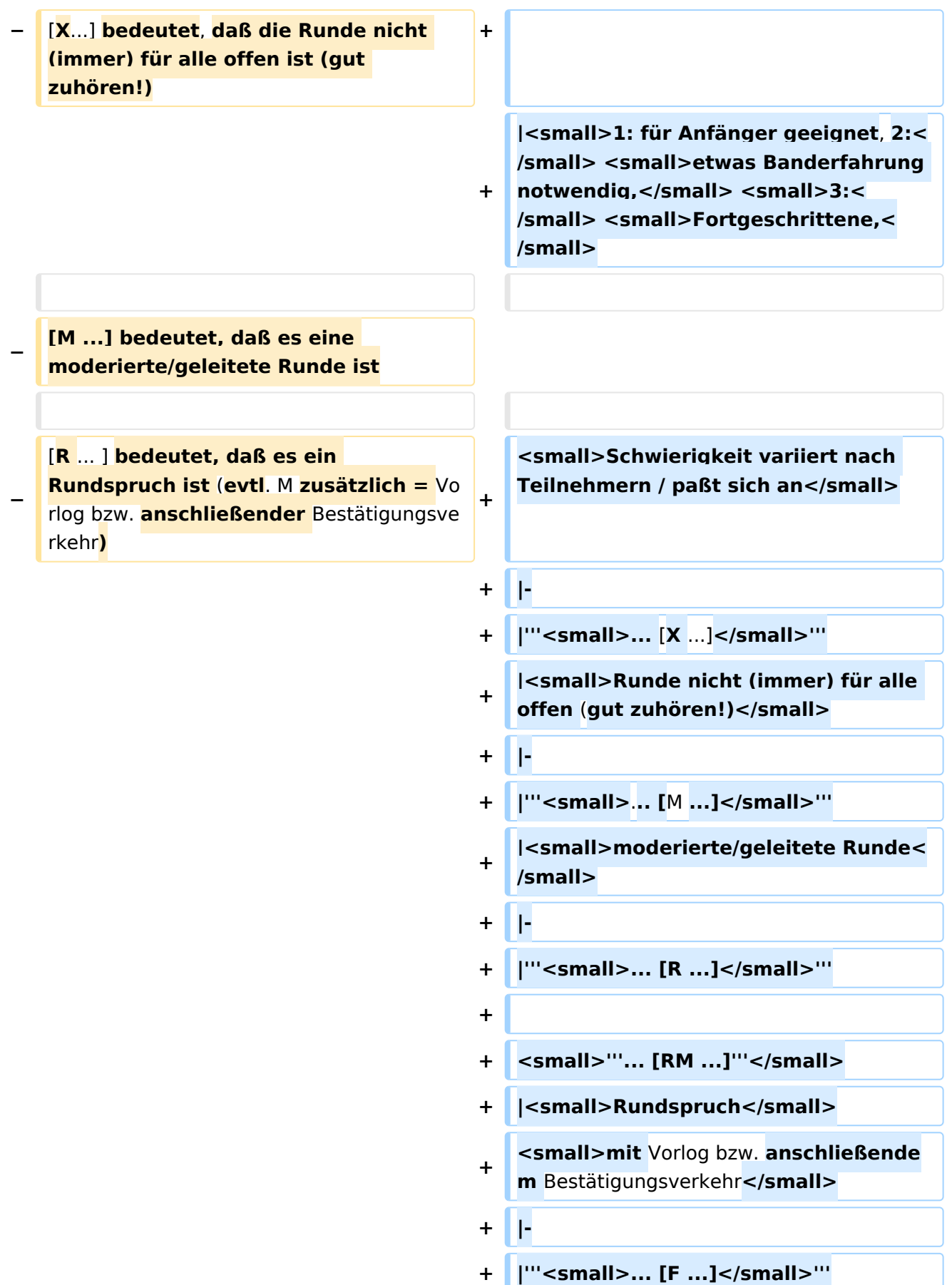

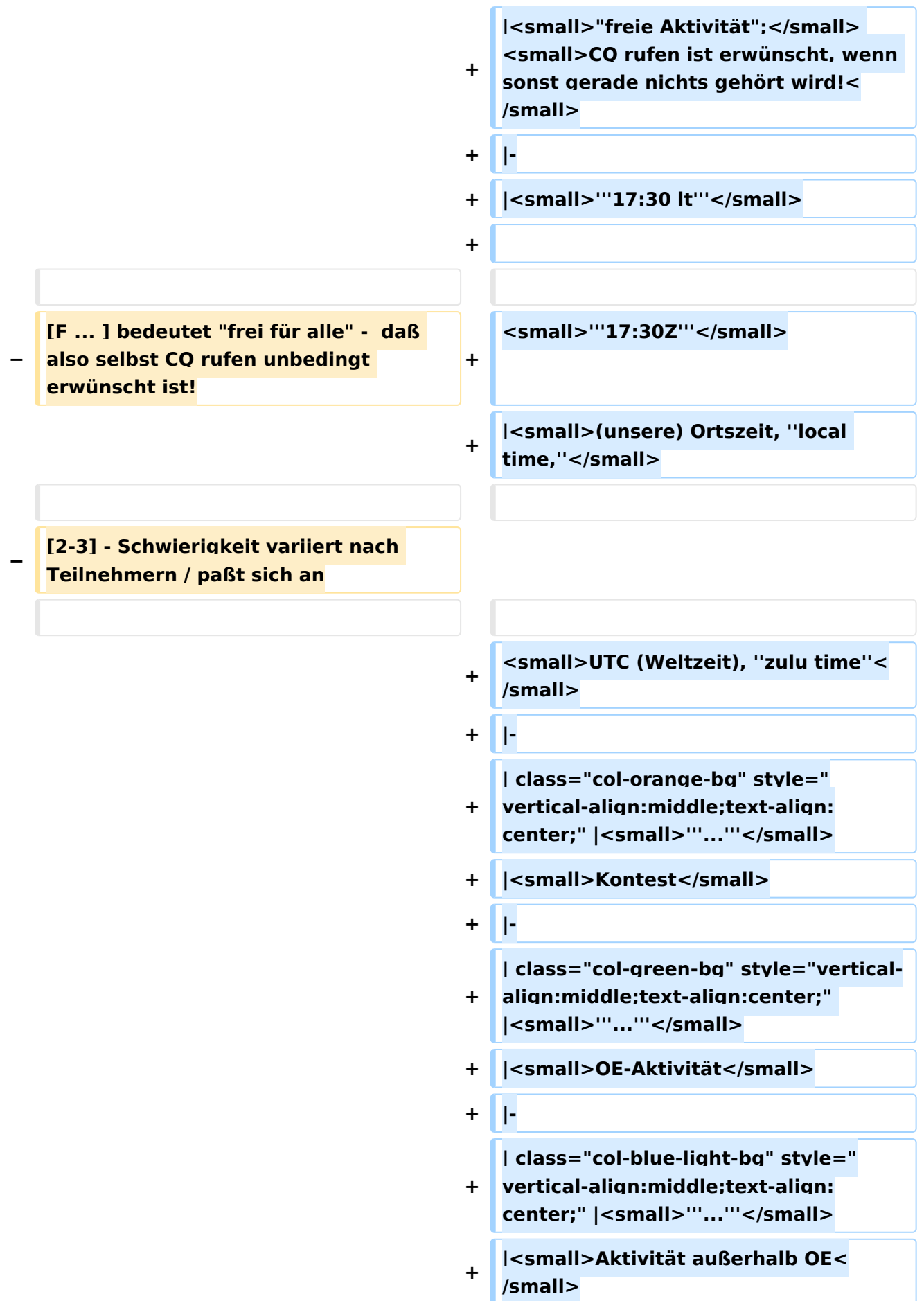

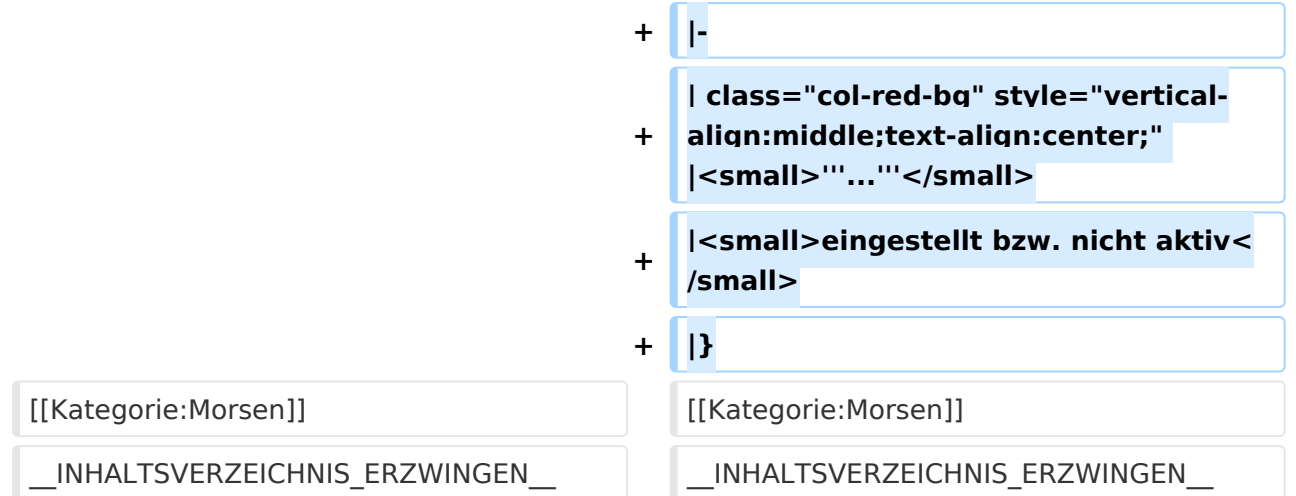

#### Aktuelle Version vom 17. März 2024, 20:43 Uhr

#### Inhaltsverzeichnis

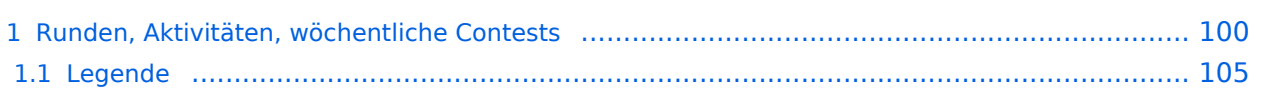

#### <span id="page-99-0"></span>Runden, Aktivitäten, wöchentliche Contests

Hier ein Versuch, eine Übersicht über aktuelle regelmäßige CW-Aktivitäten zu schaffen.

Zu den Farben und Codes (z.B. "T1234[1]") gibt es unterhalb der Tabelle eine Legende.

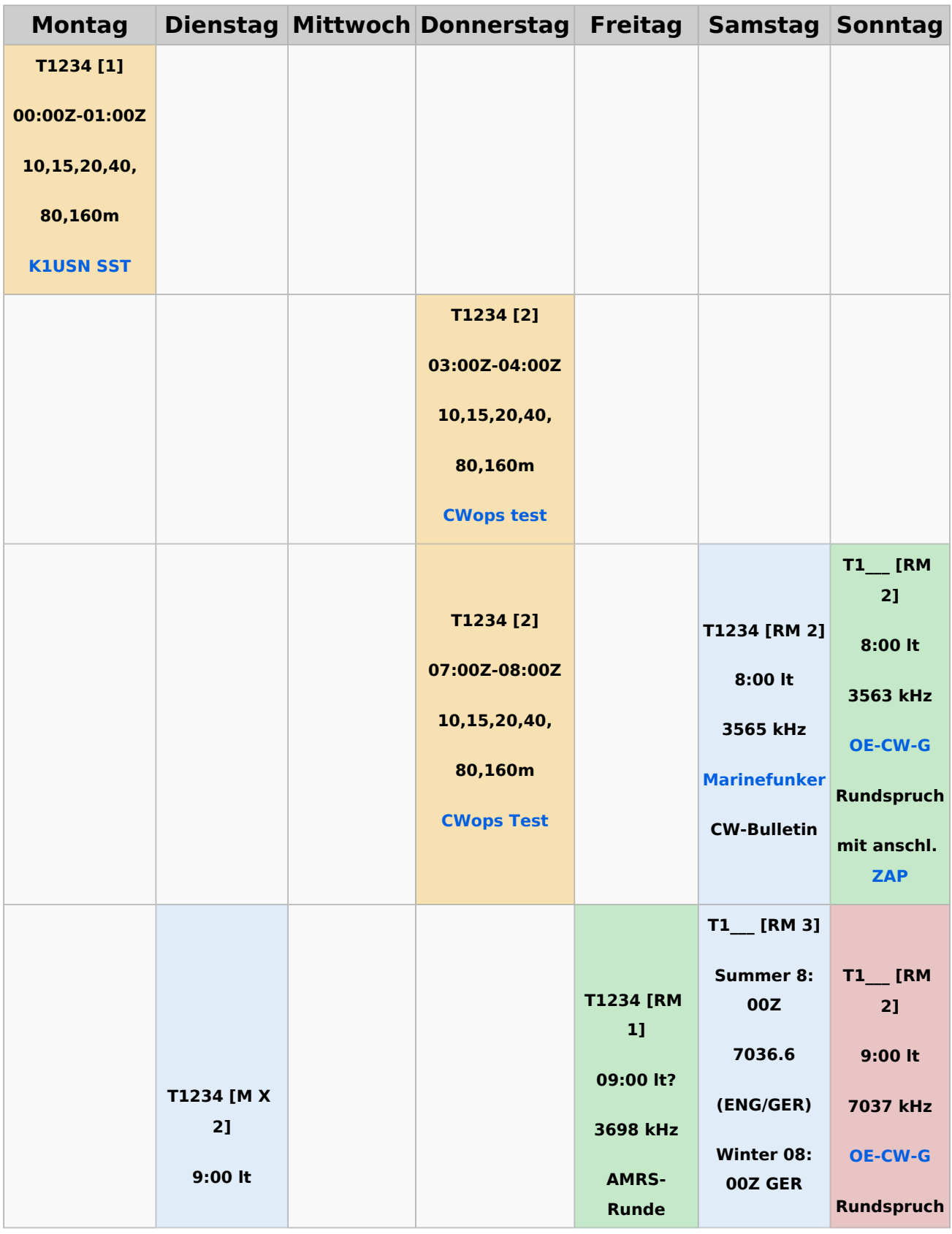

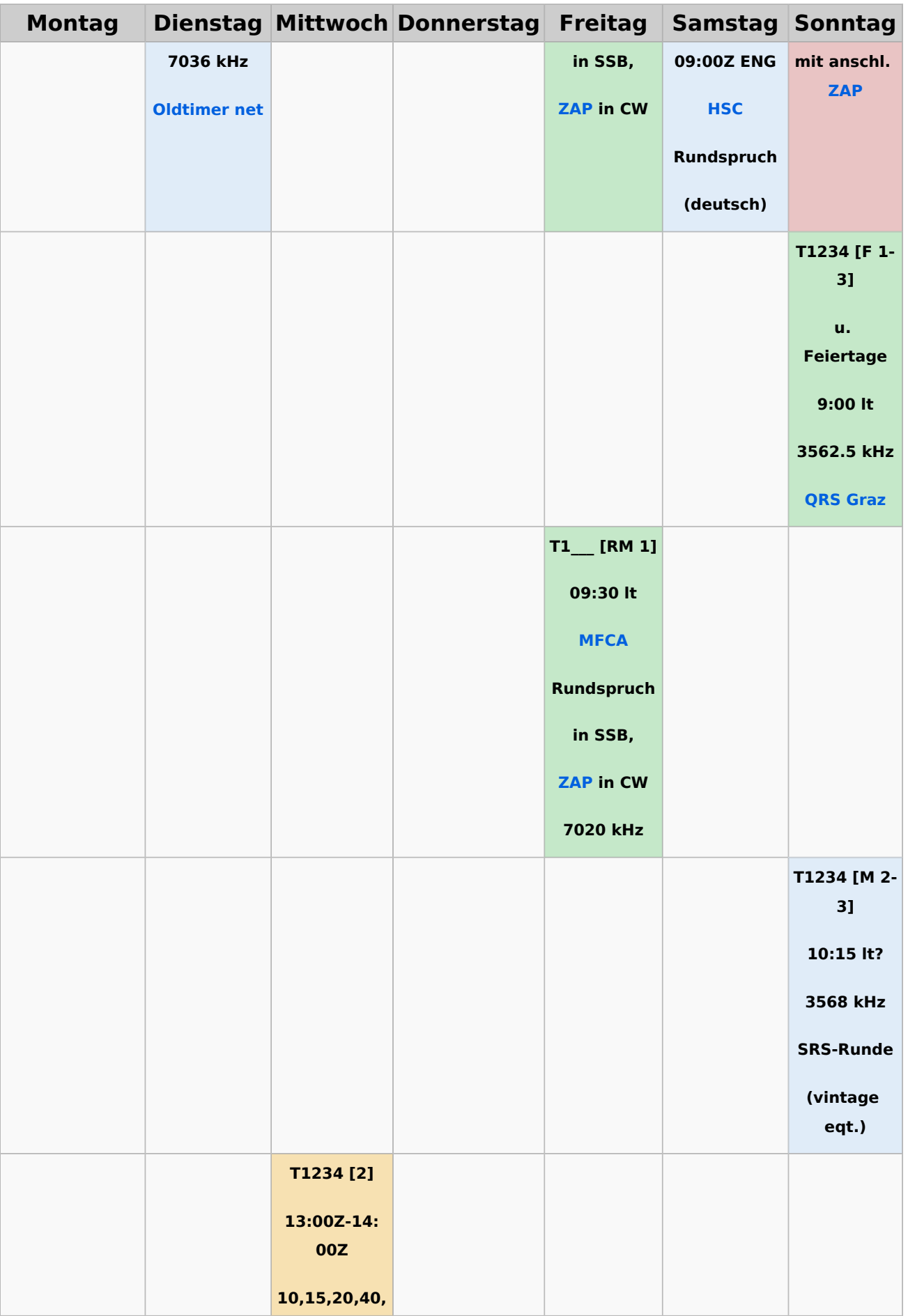

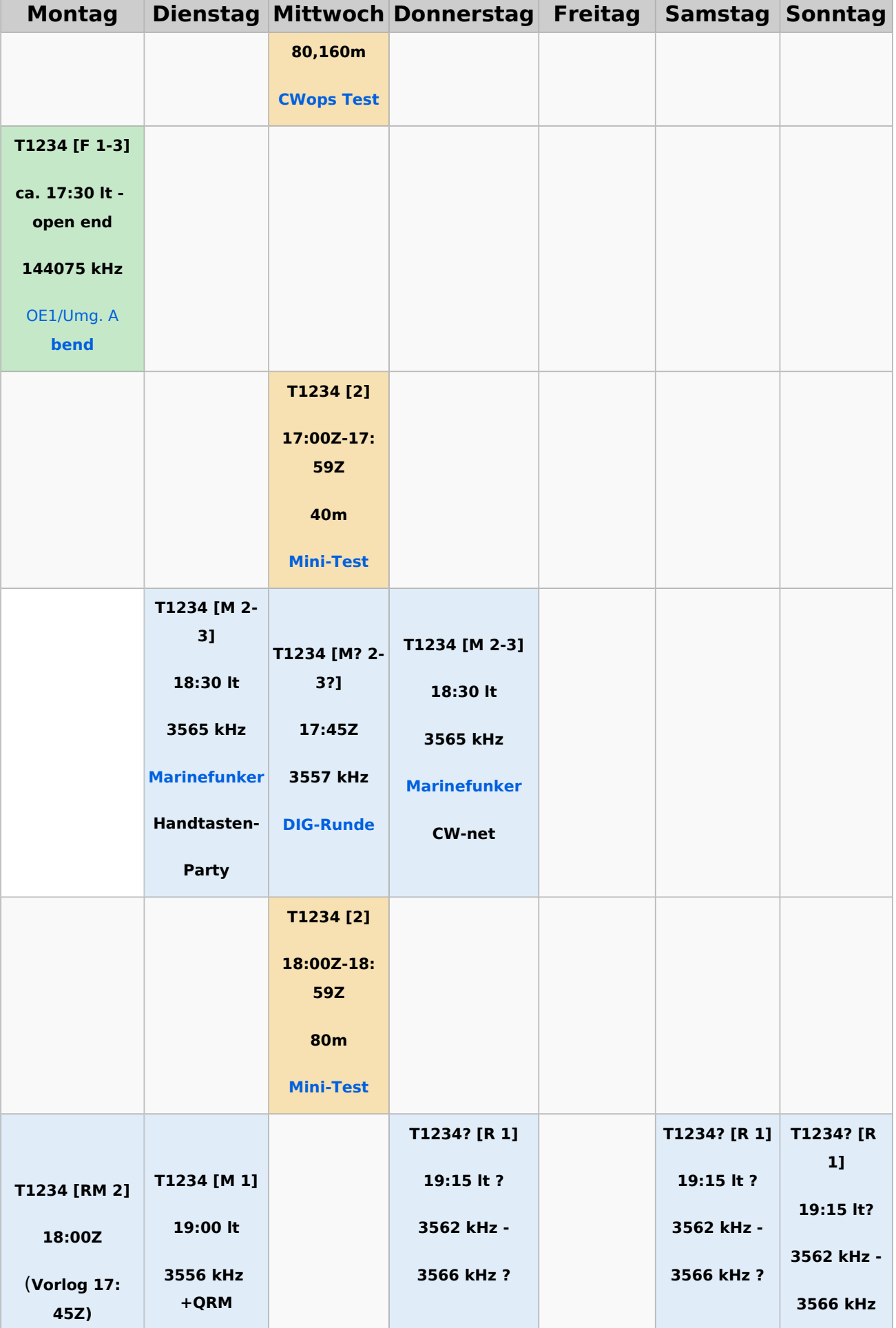

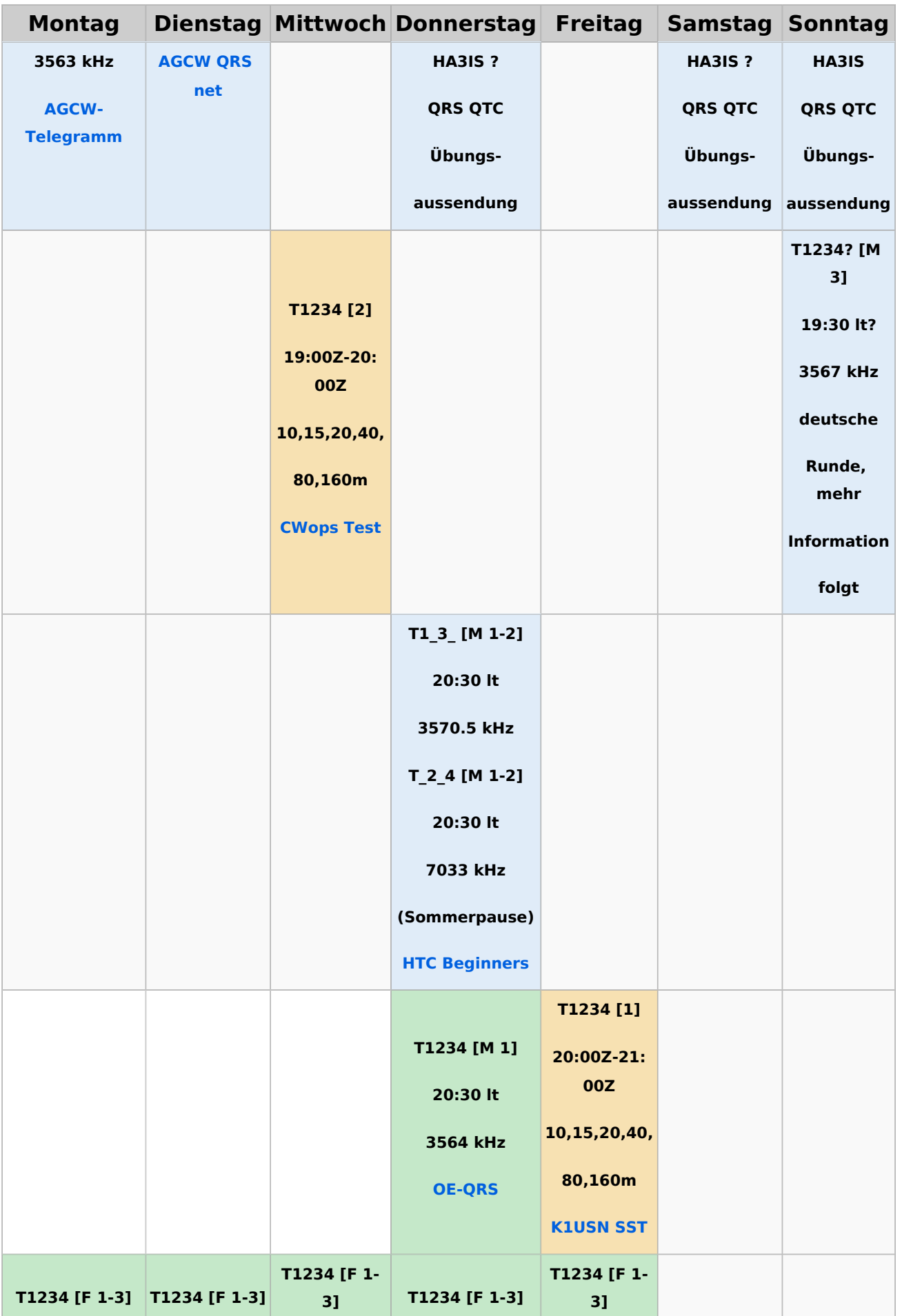

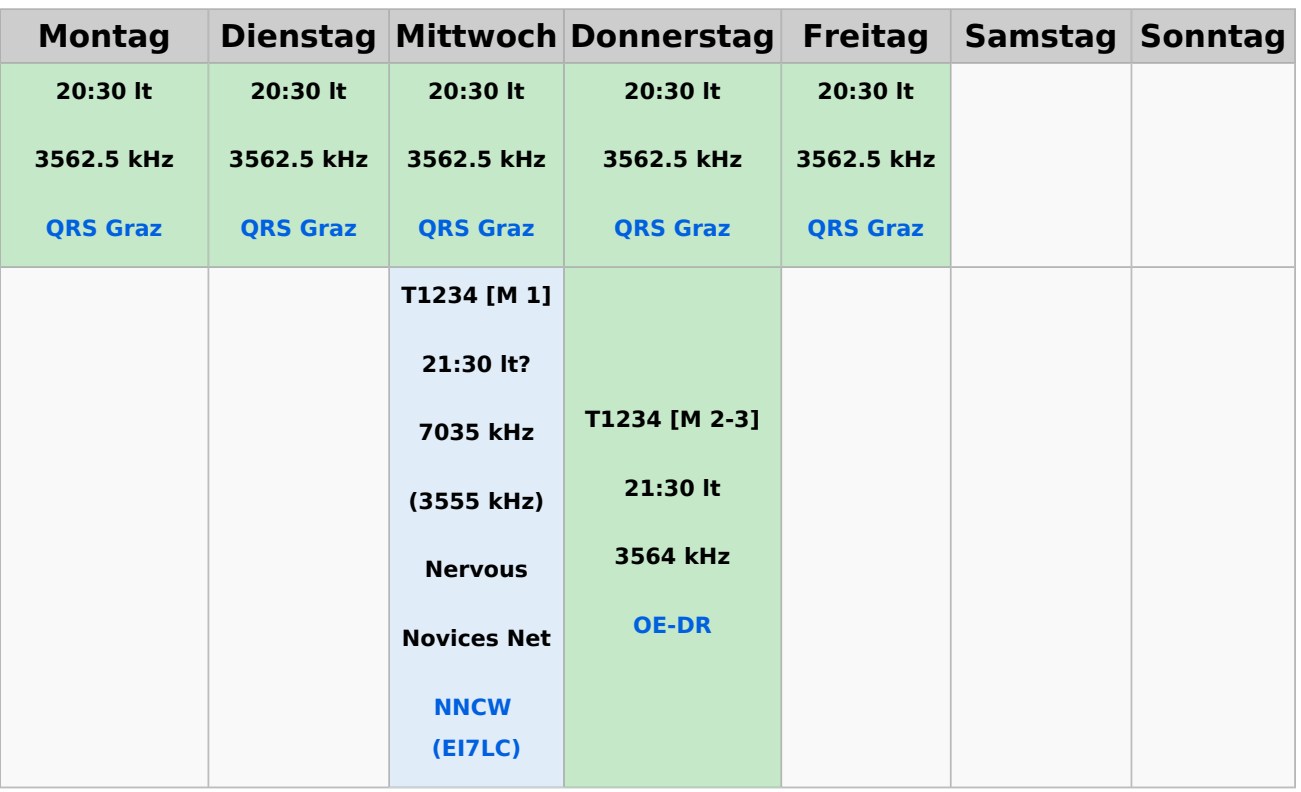

#### <span id="page-104-0"></span>**Legende**

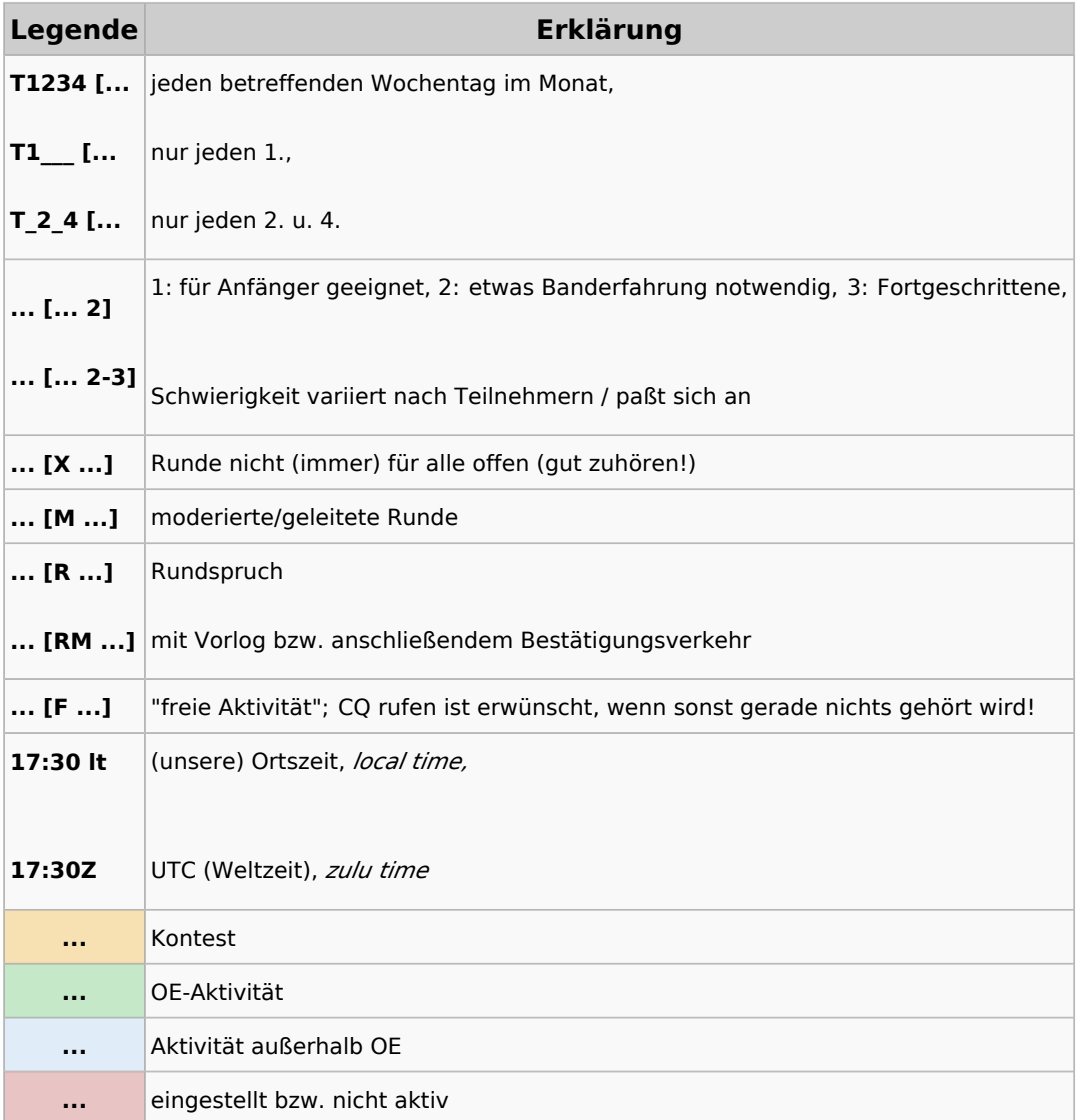